# **L i n g u a g e m C**

por

#### **Prof. Dr. Paulo Roberto Gomes Luzzardi**

FaceBook: Paulo Roberto Gomes Luzzardi WhatsApp: 91648037 e-mail: pluzzardi@gmail.com e pluzzardi@yahoo.com.br

e-mail (Senac): prgomesluzzardi@senacrs.edu.br DropBox: https://www.dropbox.com/sh/kea9kr4j2qttnjg/4xXvw0pvxX?m Hostinger: http://pluzzardi.w.pw e http://pluzzardi.zz.mu (Home Page) OS X Server (Apple): http://pluzzardi.no-ip.info:8080 (Home Page)

Co-Autor: **Ricardo Andrade Cava**

**Revisão:** Maio, 2003

**Bibliografia:**

**SCHILDT, Herbert - Turbo C: Guia do Usuário, Editora: McGraw-Hill**

Pelotas, domingo, 21 de setembro de 2014 (00:15:33 am)

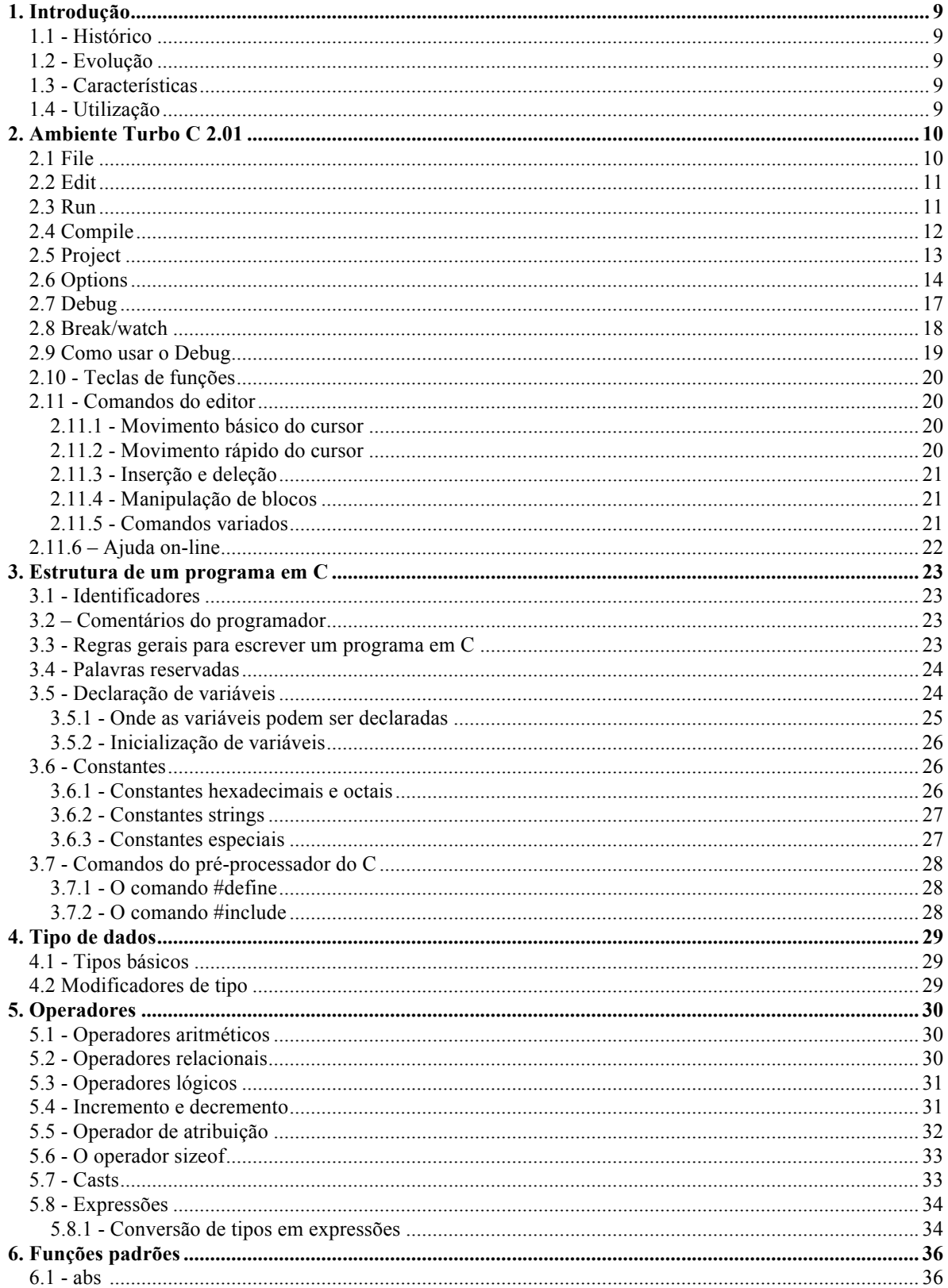

## **Sumário**

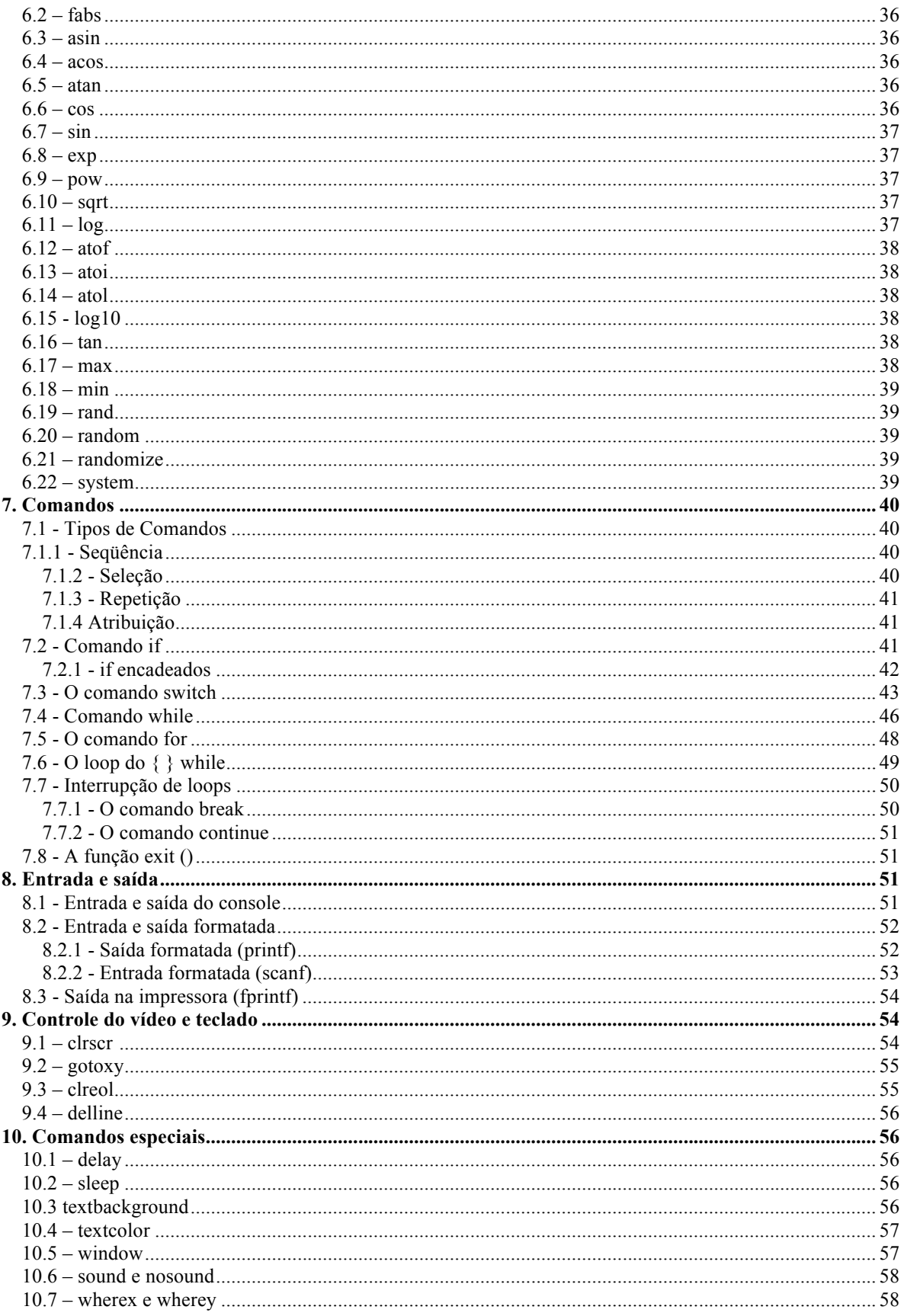

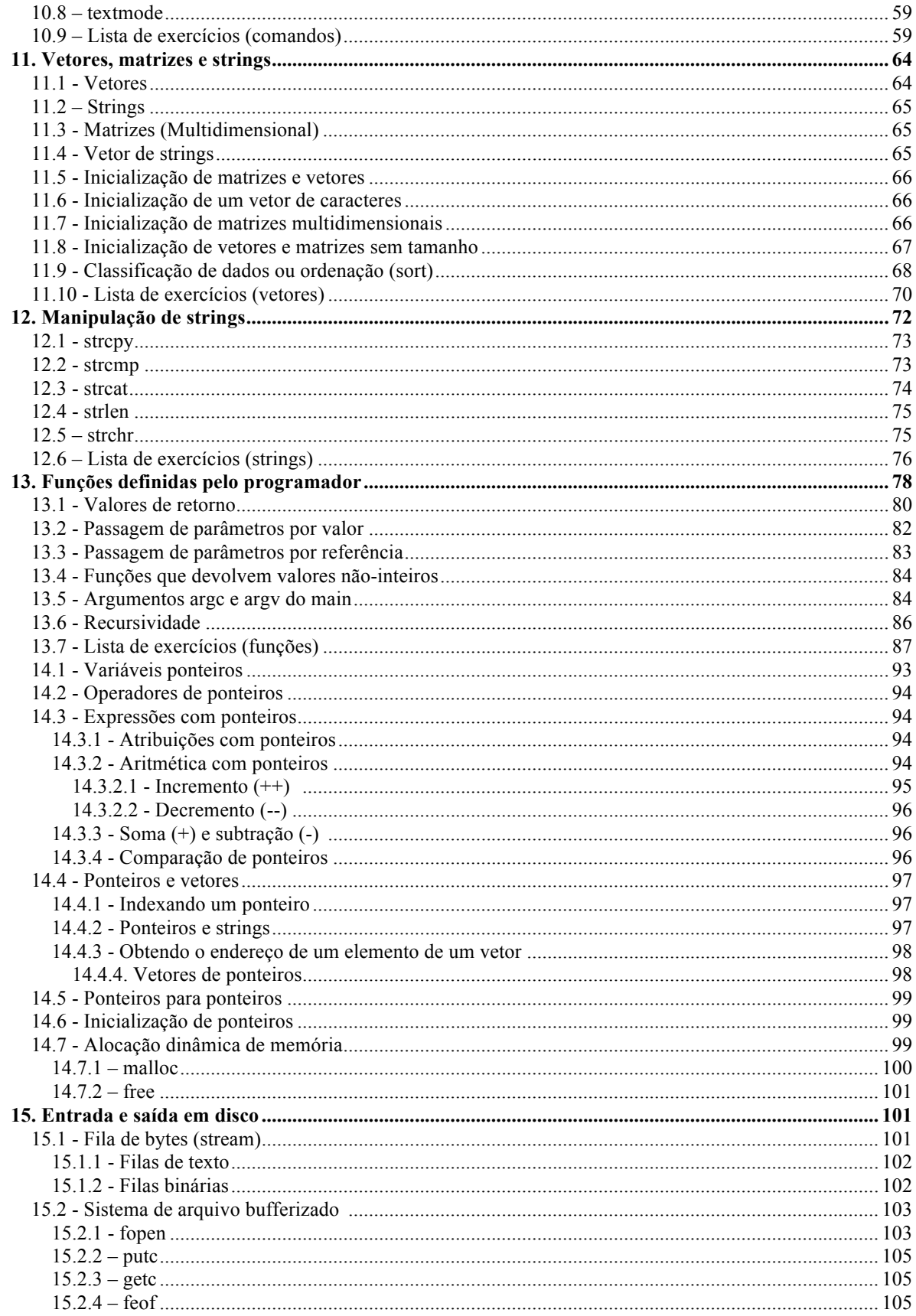

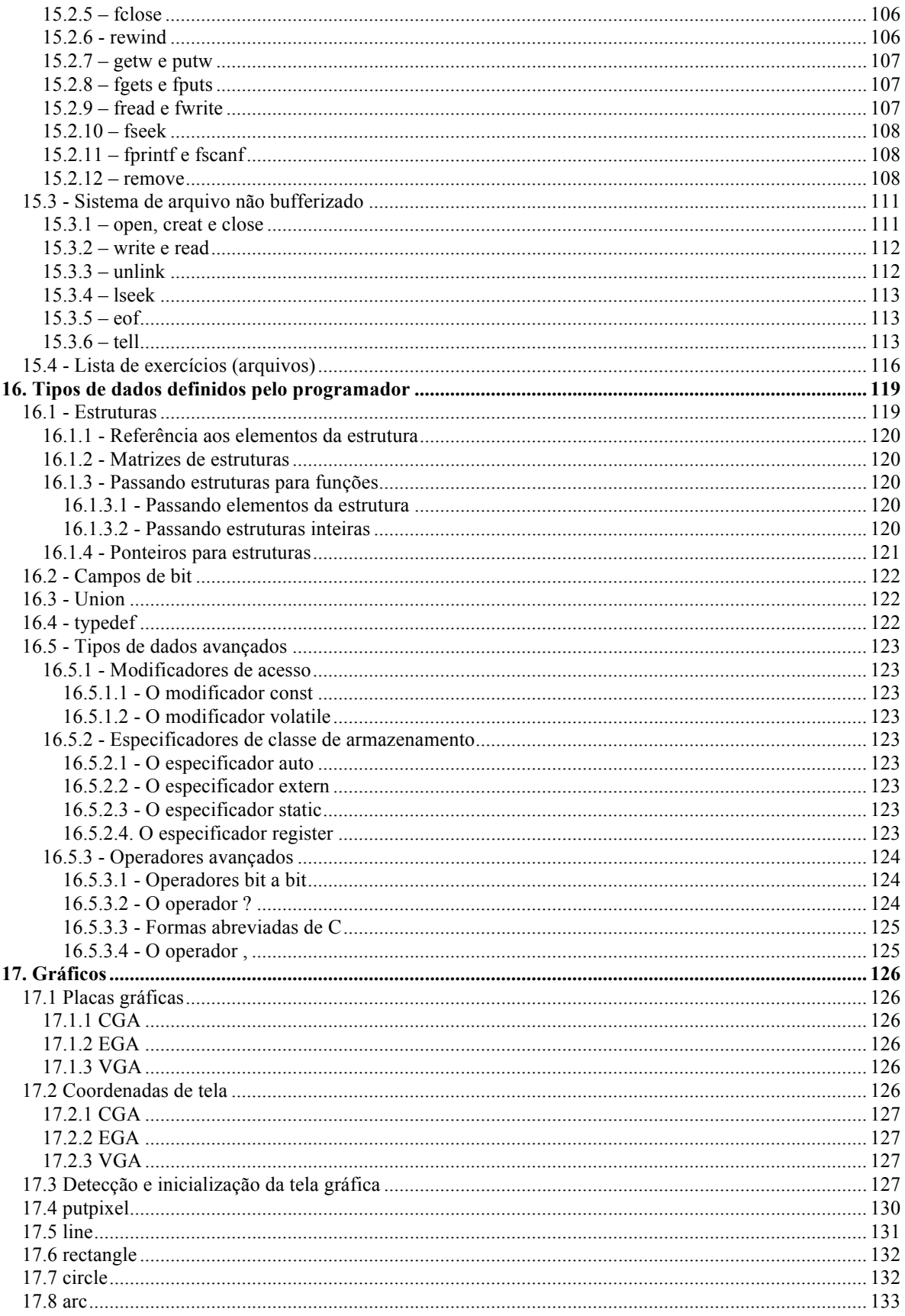

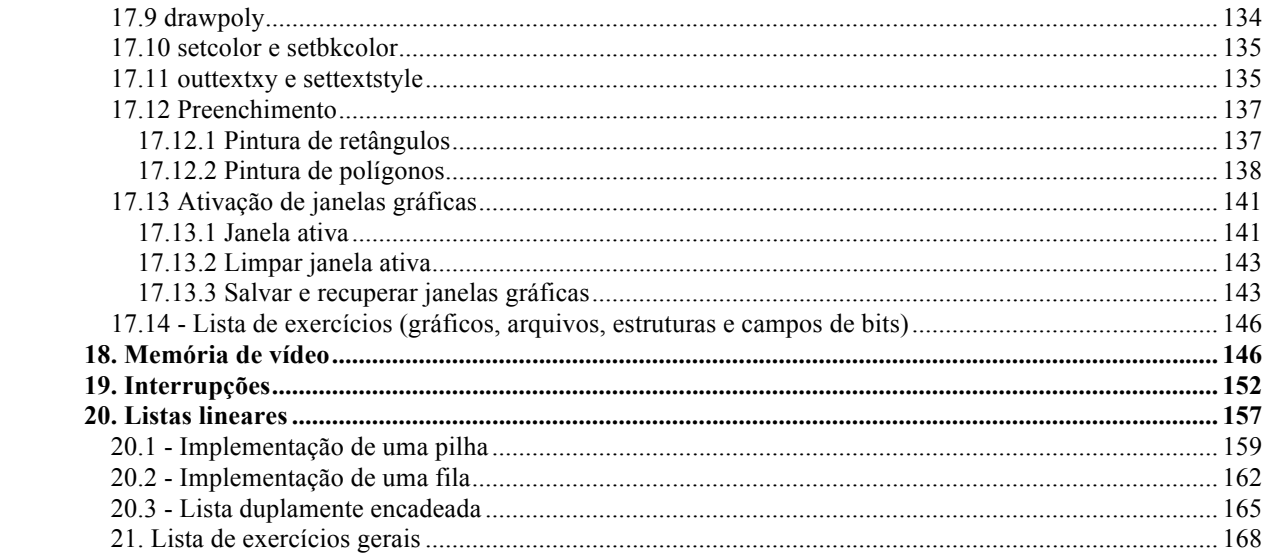

## Lista de figuras

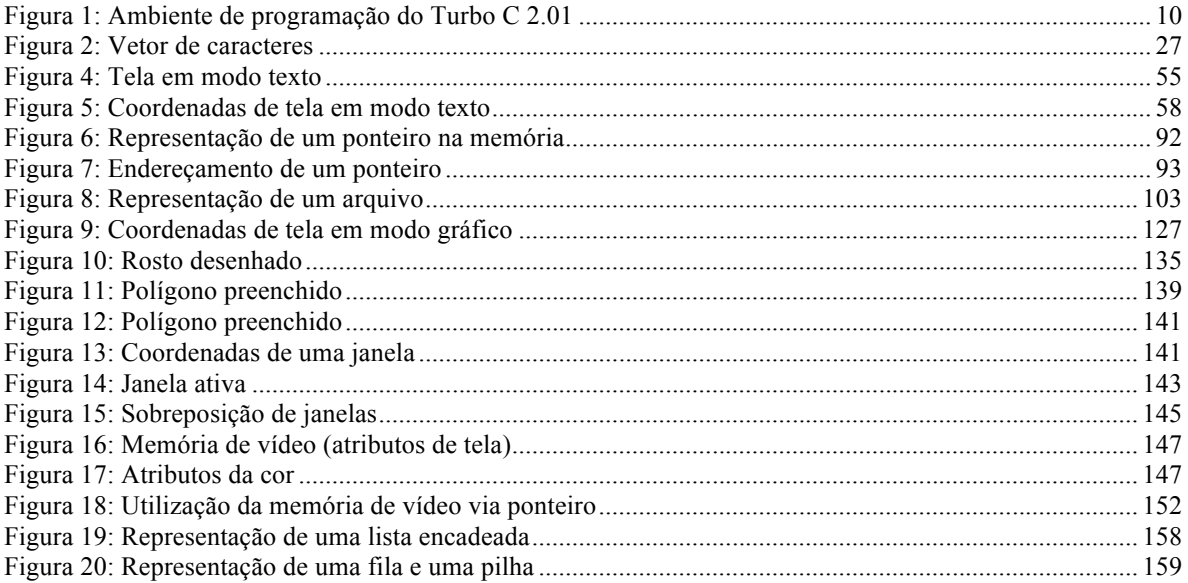

**Lista de tabelas**

# **1. Introdução**

## **1.1 - Histórico**

A linguagem de programação C foi desenvolvida nos anos 70 por Dennis Ritchie em um computador DEC PDP-11 que utilizava Sistema Operacional UNIX.

## **1.2 - Evolução**

A partir de uma linguagem mais antiga chamada BCPL, desenvolvida por Martin Richards, surgiu uma linguagem chamada B, inventada por Ken Thompson que influenciou o desenvolvimento da linguagem de programação C.

## **1.3 - Características**

- Linguagem de nível médio (combina recursos de alto e baixo nível);
- Bastante portável;
- Não é fortemente tipada;
- Permite a manipulação de bits, bytes e endereços;
- Permite escrever programas modulares e estruturados.

## **1.4 - Utilização**

Permite o desenvolvimento e implementação de *software* básico, tais como:

- Sistemas Operacionais;
- Interpretadores;
- SGBD (**S**istema **G**erenciador de **B**anco de **D**ados);
- Editores (de texto e gráficos);
- Compiladores;
- Programas educacionais.

# **2. Ambiente Turbo C 2.01**

**F** ile **E** dit **R** un **C** ompile **P** roject **O** ptions **D** ebug **B** reak/watch

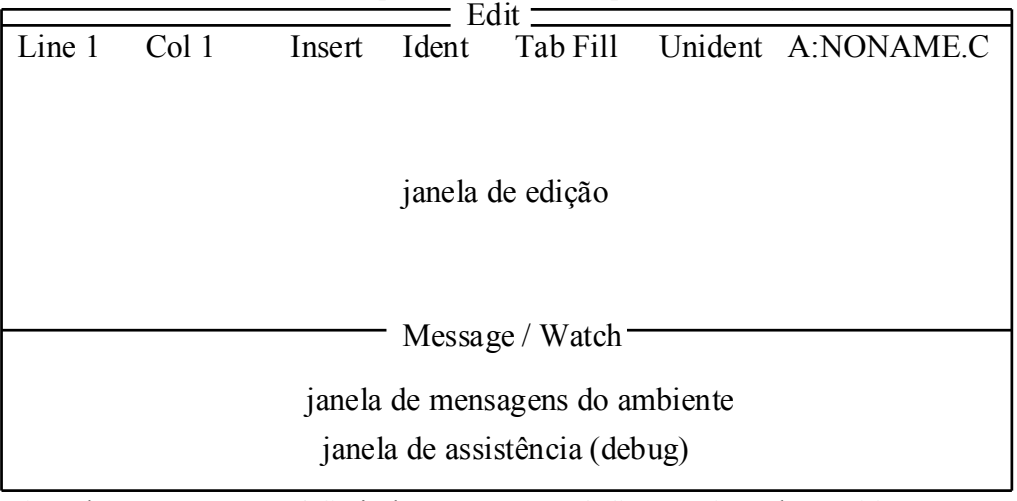

F1-Help F5-Zoom F6-Switch F7-Trace F8-Step F9-Make F10-Menu **Alt**: **F1**-Last help **F3**-Pick **F6**-Swap **F7**/**F8**-Prev/next error Figura 1: Ambiente de programação do Turbo C 2.01

### **2.1 File**

A opção **File** (arquivo) permite criar um novo programa fonte, carregar um arquivo, salvar um arquivo, trocar diretório corrente, renomear arquivos, saída temporária ao DOS (*Disk Operation System* – sistema operacional em disco) e sair para o sistema operacional. O atalho pelo teclado é [**ALT**][**F**]

### **Load** (carregar) [F3]

É exibida uma caixa de diálogo solicitando o nome do arquivo a ser carregado, se for pressionado a tecla <**enter**> é exibida uma outra caixa de diálogo contendo os nomes de todos os arquivos "\*.c" contidos no disco. O programador seleciona um arquivo (seta direita, esquerda, acima ou abaixo) e pressiona <**enter**>, logo após, o arquivo é carregado do **disco** para o **editor**.

## **Pick** (pegar)[ALT][F3]

É exibida uma lista com os nomes dos últimos arquivos que foram carregados. O programador seleciona um deles (seta acima ou abaixo) e então este é carregado do **disco** para o **editor**. Os nomes dos arquivos ficam armazenados em um arquivo (disco) chamado "**tcpick.tcp**".

**New** (novo)

Permite ao programador criar e editar um **novo** arquivo. Este arquivo possui o nome "**noname.c**" (sem nome), este nome deve ser alterado quando o arquivo for salvo no disco.

## **Save** (salvar) [F2]

Salva o conteúdo do editor no disco. Se o arquivo não possuir nome ele será gravado como "**noname.c**". Este nome pode ser renomeado. Todo arquivo deve ter um nome que não seja "**noname.c**".

#### **Write to** (escrever como)

Escreve o conteúdo do editor num outro arquivo indicado pelo usuário (conserva o antigo no disco e o novo no editor).

### **Directory** (diretório)

A opção **directory** mostra um diretório, de acordo com uma máscara especificada, permite ainda que um arquivo seja carregado.

#### **Change dir** (trocar de diretório)

Permite trocar o **drive** e/ou subdiretório ("**drive:\path**") corrente.

#### **Os Shell** (sair temporariamente ao sistema operacional)

Saída temporária do Turbo C para o sistema operacional. Para retornar ao ambiente deve-se digitar "**exit**".

### **Quit** (sair) [ALT][X]

Saída definitiva do Turbo C. Volta ao sistema operacional.

### **2.2 Edit**

A opção **Edit** (editar) permite a criação ou edição de programas fontes. Para sair do editor deve-se pressionar a tecla F10 ou ALT mais a letra maiúscula da opção do menu principal. O atalho pelo teclado é [**ALT**][**E**].

### **2.3 Run**

A opção **Run** (executar) permite executar um programa (antes o programa é compilado). Possui ainda algumas opções para depudar (**debug**) o programa. O atalho de teclado é [**ALT]**[**R**].

## **Run** (executar) [CTRL][F9]

Compila o programa, "linka" as unidades e executa o programa.

#### **Program reset** (resetar o programa) [CTRL][F2]

Termina a execução de um programa que está sendo executado com o **debug**, ou seja, desmarca a linha atual de execução do **debug**.

**Go to cursor** (ir para o posição do cursor) [F4]

Força o **debug** a executar todas as linhas até a posição do cursor, ou seja, pula todas as linhas intermediárias, executando-as.

#### **Trace into** (traçar dentro de uma função) [F7]

Força o **debug** a executar linha a linha do programa, "entrando" (executando) dentro das funções definidas pelo programador.

#### **Step over** (passar sobre a função) [F8]

Força o **debug** a executar linha a linha sem entrar nas funções definidas pelo programador.

#### **User screen** (visualizar a tela de usuário) [ALT][F5]

Exibe a tela de execução, ou seja, mostra o resultado do programa.

### **2.4 Compile**

A opção **Compile** (compilar) possui os itens de compilação e configuração da compilação. O atalho de teclado é [**ALT**][**C**].

#### **Compile to OBJ** (compilar) [ALT][F9]

Compila o programa fonte e "linka" as unidades gerando o arquivo ".OBJ". O nome do programa objeto é o mesmo do programa fonte ou do "**Primary File**" + ".OBJ".

#### **Make EXE file** (fazer) [F9]

Compila o arquivo primário ("**Primary File**: ") ou o arquivo presente no editor. Todos os arquivos que dependem deste são compilados, inclusive as unidades que foram alteradas gerando o arquivo ".EXE". O nome do programa executável é o mesmo do programa fonte ou do "**Primary File**" + ".EXE".

## **Link EXE file** (ligar)

Obriga a "link-edição" (ligação) dos arquivos secundários e bibliotecas ".LIB" e ".OBJ" ao arquivo primário.

## **Build all** (construir)

Recompila todos os arquivos relacionados ao arquivo primário ("**Primary File**").

### **Primary C file**: (arquivo principal)

Arquivo principal, utilizado pelas opções **Make**, **Build** e **Link**.

### **Get info** (mostra informações)

Exibe uma janela contendo informações do arquivo fonte.

## **2.5 Project**

A opção **Project** (projeto) possui os itens relativos ao projeto. O atalho de teclado é [**ALT**][**P**].

### **Project name**: (nome do projeto)

Nome do arquivo de projeto (principal), ou seja, o arquivo ".OBJ" e ".EXE" terão o nome do projeto. Este arquivo contém os nomes de todos os fontes e/ou objetos que serão "linkados" ao arquivo principal. Possui a extensão ".PRJ".

### **Break make on**: (parada da opção Make)

Força a parada da opção **Make** quando:

- o **Warnings**: Houver advertências;
- o **Errors**: Houver erros;
- o **Fatal errors**: Houver erros fatais;
- o **Link**: Antes de "Linkar".

### **Auto dependencies**: (auto dependência)

• **ON**: Verifica as dependências de todos os arquivos ".OBJ" dentro do **Project**.

• **OFF**: Não verifica.

## **Clear project**: (apagar projeto)

Permite deletar o nome do projeto colocado na opção "**Project name**".

#### **Remove messages**: (remove mensagens)

Apaga ou não as mensagens de erros da janela de mensagens.

## **2.6 Options**

Possui alguns itens de configuração. O atalho de teclado é [**ALT**][**O**].

## **Compiler**: (compilador)

Permite a inserção de diretivas de compilação sem escrevê-las no programa-fonte.

- **Model**: Modelo de memória. Por *default* o modelo de memória é **small**.
	- **Tiny**: Menor de todos modelos de memória. Existe 64K bytes para programa, dados e vetores. Utiliza-se ponteiro **near**. Este programa pode ser convertido para ".COM".
	- **Small**: 64K bytes para dados e 64K bytes para código. Utiliza-se ponteiro **near**. Bom tamanho para aplicações médias.
	- **Medium**: 64K bytes para dados e 1M bytes para código. Utiliza-se ponteiro **far** para código e não para dados. Este é o melhor modelo para programas grandes, mas não armazena muitos dados na memória.
	- **Compact**: Inverso do **medium**. 64k bytes para código e 1M bytes para dados. Utiliza-se ponteiro **far** para dados. Este é melhor quando seu código é pequeno e você precisa endereçar uma porção de dados.
	- **Large**: 1M bytes para código e dados. Utiliza-se ponteiro **far** para ambos. É necessário somente em aplicações muito grandes.
	- **Huge**: Dados estáticos ocupam mais do que 64k bytes. Utiliza-se ponteiro **far** para código e dados.
- **Code Generation** (geração de código)
	- *Calling comention* (C ou Pascal):
	- *Instruction set* (8088/8086 ou 80186/80286):
	- *Floating point* (*Emulation*, 8087/80287 ou *none*):
	- *Default char type* (*Signed* ou *Unsigned*):
	- *Alignment* (*Byte* ou *Word*):
	- *Generate underbar* (ON ou OFF):
- *Merge duplicate string* (ON ou OFF):
- *Standard stack frame* (ON ou OFF):
- *Test stack overflow* (ON ou OFF):
- *Line Numbers* (ON ou OFF):
- *OBJ debug information* (ON ou OFF):
- **Optimization** (otimização)
	- *Optimize for* (*Speed* ou *Size*):
	- *Use register variables* (ON ou OFF):
	- *Register optimization* (ON ou OFF):
	- *Jump optimization* (ON ou OFF):
- **Source** (fonte)
	- *Identifier length* (1 à 32):
	- *Nested coments* (ON ou OFF):
	- *ANSI keywords only* (ON ou OFF):
- **Errors** (erros)
	- *Errors*: *Stop after* (0 à 255): Aborta após "n" erros
	- *Warnings*: *Stop after* (0 à 255): Aborta após "n" advertências
	- *Display warnings* (ON ou OFF): Exibe ou não as advertências
	- *Portability warnings* (advertências de portabilidade):
		- o A: *Non-portable point conversion* (ON ou OFF):
		- o B: *Non-portable point assigment* (ON ou OFF):
		- o C: *Non-portable point comparison* (ON ou OFF):
		- o D: *Constant out of range in comparison* (ON ou OFF):
		- o E: *Constant is long* (ON ou OFF):
		- o F: *Conversation may lose significant digits* (ON ou OFF):
		- o G: *Mixing pointers to signed and unsigned char* (ON ou OFF):
- **ANSI violations** (violações ao padrão ANSI)
	- A: *'ident' not part of structure* (ON ou OFF):
	- B: *Zero length structure* (ON ou OFF):
	- C: *Void function may not return a value* (ON ou OFF):
	- D: *Both return and return of a value used* (ONouOFF):
	- E: *Suspicius pointer conversation* (ON ou OFF):
	- F: *Undefined structure 'ident'* (ON ou OFF):
	- G: *Redefinition of 'ident' is not identical* ( ONouOFF):
	- H: *Hexadecimal or octal constant too large* (ON ou OFF):
- **Common errors** (erros comuns)
	- A: *Function should return a value* (ON ou OFF):
	- B: *Unreachable code* (ON ou OFF):
	- C: *Code has no effect* (ON ou OFF):
	- D: *Possible use of 'ident' before definition* (ON ou OFF):
	- E: *'ident'is assigned value which is never used* (ON ou OFF):
	- F: *Parameeter 'ident' is never used* (ON ou OFF):
	- G: *Possibly incorrect assigment* (ON ou OFF):
- **Less common errors** (erros menos comuns)
	- A: *Superfuous & with function or array* (ON ou OFF):
	- B: *'ident' declared but never used* (ON ou OFF):
	- C: *Ambiguous operators need value* (ON ou OFF):
	- D: *Structure passed by value* (ON ou OFF):
	- E: *No declaration for functions 'ident'* (ON ou OFF):
	- F: *Call to function with no prototype* (ON ou OFF):
- **Names** (nomes)
	- *Code names* (*Segment name*\*, *Group names*\* ou *Class names*\*)
	- *Data names* (*Segment name*\*, *Group names*\* ou *Class names*\*)
	- *BSS names* (*Segment name*\*, *Group names*\* ou *Class names*\*)

### **Linker** (ligador)

- *Map file* (ON ou OFF):
- *Initialize segments* (ON ou OFF):
- *Default libraries* (ON ou OFF):
- *Graphics library* (ON ou OFF):
- *Warm duplicate symbols* (ON ou OFF):
- *Stack warning* (ON ou OFF):
- *Case-sensitive link* (ON ou OFF):

### **Environment** (ambiente)

Permite configurar o ambiente de trabalho.

- *Message tracking* (*All Files*, *Current Files* ou *Off*):
- *Keep messages* (*No* ou *Yes*):
- *Config auto save* (ON ou OFF): Se ligado, atualiza o arquivo de configuração ("**tcconfig.tc**") quando o programador sai do Turbo C.
- *Edit auto save* (ON ou OFF): Salva automaticamente o arquivo fonte quando o arquivo for executado (**Run**) ou quando da saída para o sistema operacional (**quit** ou **Os shell**).
- *Backup files* (ON ou OFF): Gera arquivo ".BAK" quando o arquivo fonte for salvo.
- *Tab size 8*: Especifica o número de espaços da tabulação horizontal (tecla **Tab**) do editor (2 até 16 brancos).
- *Zoom windows* (ON ou OFF): se ligada, as janelas **Edit**, **Watch** ou **Message** estão expandidas.
- *Screen size* (25 *line display* ou 43/50 *line display*): Permite selecionar o número de linhas na tela: 25 placa CGA, 43 placa EGA e 50 placa VGA.

## **Directories** (diretório)

Permite especificar "**drive:\path**" para diretórios dos arquivos utilizados e que serão gerados pelo Turbo C (por exemplo, programas fontes \*.c).

- *Include directories*: permite alterar **drive:\path** indicando a localização dos arquivos de *includes*, ou seja, ".H", normalmente, "**c:\tc\include**".
- *Library directories*: permite alterar **drive\path** indicando a localização dos arquivos ".LIB" e ".OBJ", normalmente, "**c:\tc\lib**".
- *Output directory***:** permite alterar **drive\path** indicando diretório de saída. Todos os arquivos lidos ou gerados serão armazenados neste diretório.
- *Turbo C directory*: permite **drive\path** indicando o diretório onde o Turbo C está instalado.
- *Pick File Name***:** permite altera **drive\path\nome** do arquivo de seleção ".PCK".
- *Current Pick File*: Indica o **drive**, caminho e nome do arquivo de seleção corrente.
- *Arguments* (Argumentos): Permite a especificação de parâmetros quando um programa for executado na memória, ou seja, os argumentos da linha de comando aceitos pelo **argc** e **argv**.
- *Save options*: Salva o arquivo de configuração ".**tc**" (*default* "**tcconfig.tc**").
- *Retrieve options***:** Carrega o arquivo de configuração ".**tc**" (*default* "**tcconfig.tc**").

## **2.7 Debug**

A opção **debug** (depurador) possui os itens relacionados a depuração de um programa. O atalho de teclado é [**ALT**][**D**].

- *Evaluate* [CTRL][F4]: Exibe uma janela de avaliação com três opções: (*Evaluate*, *Result* e *New name*)
	- *Evaluate*: Permite identificar uma expressão ou uma variável a ser submetida ao *Debug*.
- *Result*: É exibido o resultado da avaliação da expressão ou variável selecionada acima.
- **New name:** Permite atribuir novo valor.
- *Call stack* [CTRL][F3]: Durante a depuração, este ítem permite chamar uma janela da pilha que contém uma lista de "funções" que mostra a posição atual, mostrando também, os parâmetros de cada chamada.
- *Find function*: posiciona o cursor no início de uma função.
- *Refresh display*: Retorna para a tela do ambiente.
- *Display swapping* (*None*, *Smart* ou *Always*): Permite estabelecer modos de visualização de *outputs* de tela durante a depuração do programa.
	- *None*: não mostra a tela de saída do programa.
	- *Smart*: mostra os efeitos da tela somente quando houver um comando saída.
	- *Always*: mostra sempre a tela resultante.
- *Source debugging (ON, Standalone ou None):*

## **2.8 Break/watch**

Na opção **Break/watch** pode-se adicionar, deletar, editar, remover todos os **watches** (assistidos) ou colocar, retirar procurar **breakpoints** (pontos de parada). O atalho de teclado é [**ALT**][**B**].

- *Add watch* [CTRL][F7]: Permite que a variável sob o cursor seja exibida na janela de assistência quando o *debug* for executado.
- *Delete watch*: Permite que uma variável da janela de assistência seja deletada.
- *Edit watch*: Permite que uma variável da janela de assistência seja editada.
- *Remove all watches*: Remove todas as variáveis da janela de assistência.
- *Toggle breakpoint* [CTRL][F8]: Permite que **breakpoints** (pontos de parada) sejam colocados ou retirados.
- *Clear all breakpoints*: Permite que todos os **breakpoints** sejam removidos.
- *View next breakpoint*: Permite visualizar o próximo **breakpoint**.

## **2.9 Como usar o Debug**

**1o Passo**: Ter as duas janelas na tela: janela de edição e janela de assistência [**F5**];

**2o Passo**: Marcar um *breakpoint* (ponto de parada) [**CTRL**][**F8**] ou opção *Toggle breakpoint* do menu *Break***/***watch*;

**3<sup>o</sup> Passo**: Rodar o programa *Run* ou [**CTRL**][**F9**], o programa é executado até a linha anterior ao *breakpoint*;

**Observação**: Para visualizar o resultado obtido na tela de execução [**ALT**][**F5**] ou a opção *User screen* do menu *Run*;

**4<sup>o</sup> Passo**: Para selecionar as variáveis que se deseja assistir, posiciona-se o cursor sobre uma variável e [**CTRL**][**F7**] ou a opção *Add watch* do menu *Break***/***watch*, após aparecer uma janela com a variável dentro (podendo-se alterar ou mudar a variável) pressiona-se [**RETURN**];

**5<sup>o</sup> Passo**: Para visualizar a execução do programa linha à linha pressiona-se [**F8**] (opção *Step over* do menu *Run*) ou [**F7**] (opção *Trace into* do menu *Run*):

[F8]: executa o programa linha à linha sem entrar nas funções;

[F7]: executa o programa linha à linha entrando também nas funções;

**6<sup>o</sup> Passo**: Pode-se ainda *Delete watch* (deletar variável), *Edit watch* (editar variável) ou *Remove all watches* (remover todas as variáveis) no menu *Break/watch*.

**7o Passo**: Pode-se ainda desviar a execução do *debug* para a linha em que o cursor está [**F4**] ou a opção *Goto cursor* do menu *Run*;

**8<sup>o</sup> Passo**: Para encerrar a execução do *debug* [**CTRL**][**F2**] ou a opção *Program reset* do menu *Run*, deve-se ainda desmarcar todos os *breakpoints* através da opção *Clear all breapoints* do menu *Break/watch*.

## **2.10 - Teclas de funções**

Podem ser acessadas em qualquer ponto do ambiente de programação:

- **F1**: Ativa o *help*
- **F2**: Salva (*Save*) o arquivo corrente no editor
- **F3**: Carrega (*Load*) ao arquivo
- **F5**: Aproxima (*Zoom*) a janela ativa
- **F6**: Troca (*Switch*) a janela ativa
- **F7**: Executa uma linha na depuração (*Debug* entra na função))
- **F8**: Executa uma linha na depuração (*Debug* não entra na função)
- **F9**: Compila e liga o programa (*Make*)
- **F10**: Ativa o menu principal

**Alt F1**: Traz de volta a última tela de ajuda

**Alt F3**: *Pick* (carrega um dos 8 últimos arquivos lidos)

**Alt F9**: Compila o arquivo no editor para OBJ

**Alt F**: *File*

- **Alt R**: *Run*
- **Alt C**: *Compile*
- **Alt P**: *Project*
- **Alt O**: *Options*
- **Alt D**: *Debug*
- **Alt B**: *Break*/*watch*

**Alt X**: Sai para o DOS **SHIFT F10** : Exibe o número da versão

### **2.11 - Comandos do editor**

#### **2.11.1 - Movimento básico do cursor**

**Seta esquerda** ou **CTRL-S** Caracter à esquerda **Seta direita** ou **CTRL-D** Caracter à direita **CTRL-Seta esquerda** ou **CTRL-A** Palavra à esquerda **CTRL-Seta direita** ou **CTRL-F** Palavra à direita **Seta cima** ou **CTRL-E** Linha acima **Seta baixo** ou **CTRL-X** Linha abaixo **CTRL-W** Deslocar texto para cima **CTRL-Z** Deslocar texto para baixo **PGUP** ou **CTRL-R** Página para cima **PGDN** ou **CTRL-C** Página para baixo

**2.11.2 - Movimento rápido do cursor**

**HOME** ou **CTRL-QS** Vai para início da linha **END** ou **CTRL-QD** Vai para fim da linha<br> **CTRL-HOME** ou **CTRL-QE** Vai para começo da tela **CTRL-HOME** ou **CTRL-QE** Vai para começo da<br> **CTRL-END** ou **CTRL-QX** Vai para fim da tela **CTRL-END** ou **CTRL-QX CTRL-PGDN** ou **CTRL-QC CTRL-QB** Vai para começo do bloco **CTRL-QK** Vai para fim do bloco

**CTRL-PGUP** ou **CTRL-QR** Vai para começo do arquivo<br> **CTRL-PGDN** ou **CTRL-QC** Vai para fim do arquivo **CTRL-QP** Vai para última posição do cursor

**2.11.3 - Inserção e deleção**

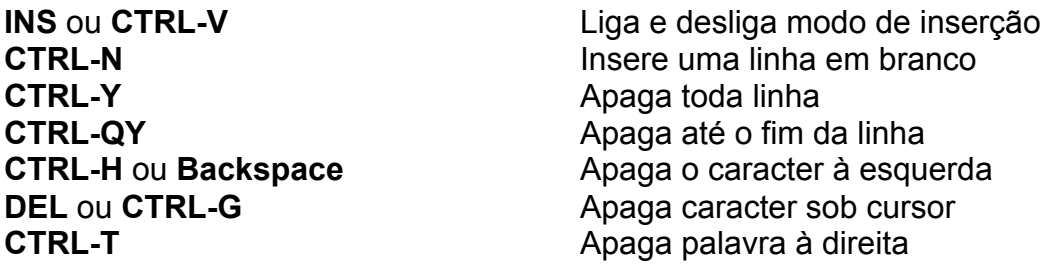

#### **2.11.4 - Manipulação de blocos**

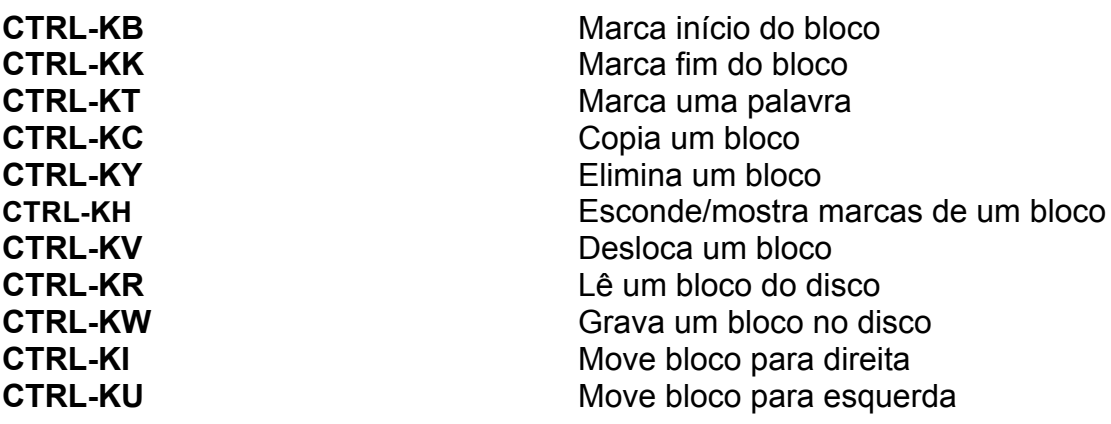

#### **2.11.5 - Comandos variados**

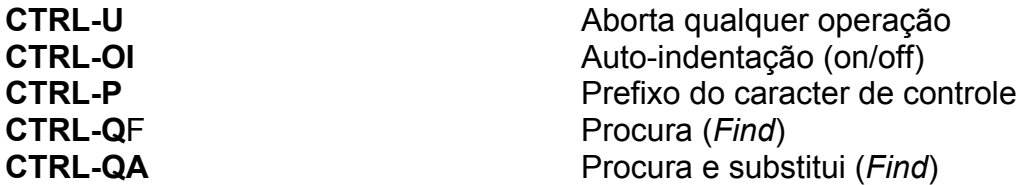

- **B** Início do texto até o cursor
- **G** Texto inteiro
- **n** Procura a énesima ocorrência
- **N** Não pede confirmação
- **U** Maiúsculas e minúsculas iguais
- **W** Somente palavras inteiras

**CTRL-Qn** Procura uma marca **CTRL-KD** ou **CTRL-KQ** Sai do editor, não salva<br> **CTRL-L** Repete procura **CTRL-QL** Recupera linha **CTRL-KS** Salva e edita **CTRL-Kn**<br> **COLOCA UMA CTRL-I OU TAB**<br>
Tabulação **CTRL-I ou TAB** 

Repete procura **CTRL-OT** Liga e desliga modo TAB

**2.11.6 – Ajuda on-line**

**F1** *Help*

**CTRL-F1** *Help* por comando

**Funcionamento:** Coloque o cursor sobre o comando (ou função) que deseja ajuda *on-line* e digite CTRL + F1.

# **3. Estrutura de um programa em C**

#### **3.1 - Identificadores**

São os nomes criados pelo programador para fazer referência a **variáveis**, **contantes**, **funções** e **rótulos**.

**Regras para a criação de identificadores** (Turbo C 2.01):

- O primeiro caracter deve ser uma letra ou sublinha ( \_ );
- Os caracteres seguintes devem ser letras, números ou sublinhas;
- Os primeiros 32 (*default*) caracteres são significativos;
- Não é permitido a utilização de caracteres em branco (caracter espaço).

**Exemplos em variáveis**: int num\_dentes = 32; float inflação; char a, \_a;

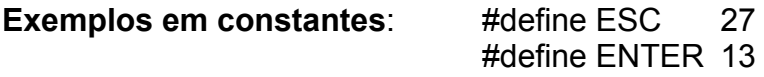

**Exemplos em funções**: x = raiz quadrada(y); printf("Valor: %.2f\n", inverso(n)); /\* definida pelo programador \*/

### **3.2 – Comentários do programador**

Os comentários do programador são linhas de código que não são compiladas pelo compilador, ou seja, servem apenas como anotações para serem lembradas mais tarde (por exemplo, quando forem feitas manutenções no programa). Em C os comentários podem ser feitos da seguinte maneira:

> /\* Isto é um comentário em Turbo C \*/ // Isto é um comentário no Borland C

Um comentário, pode ainda, utilizar várias linhas do programa. Veja o exemplo abaixo:

**/\*** ---------------------------------------------------- Função: STRING Parâmetros de entrada: x, y Parâmetros de saída: c, t Retorno: Sem Retorno ------------------------------------------------------- **\*/**

#### **3.3 - Regras gerais para escrever um programa em C**

Um programa em C é constituído de uma ou mais funções delimitadas por chaves { }, onde uma destas funções, obrigatoriamente é chamada **main**(). As principais regras são:

- Letras maiúsculas e minúsculas são tratadas como caracteres diferentes;
- O formato do texto é livre;
- A função **main**() especifica onde o programa começa e termina de ser executado;
- Todos os comandos são terminados por ponto e vírgula;
- Todas as variáveis devem ser declaradas;
- { função começa a ser executada;
- } função termina de ser executada.

**Programa exemplo (1)**: Imprimir a data no seguinte formato: [Data: dd/mm/aaaa].

```
#include <stdio.h>
#include <conio.h>
void main (void) 
{<br>int dia, mes, ano;
                            /* variáveis locais utilizadas somente na função main */
clrscr(); /* função limpa a tela (clear screen) */
dia = 23;
mes = 5;ano = 2003;
printf("Data: %02d/%02d/%04d\n", dia, mes, ano);
getch();
```

```
}
```
### **3.4 - Palavras reservadas**

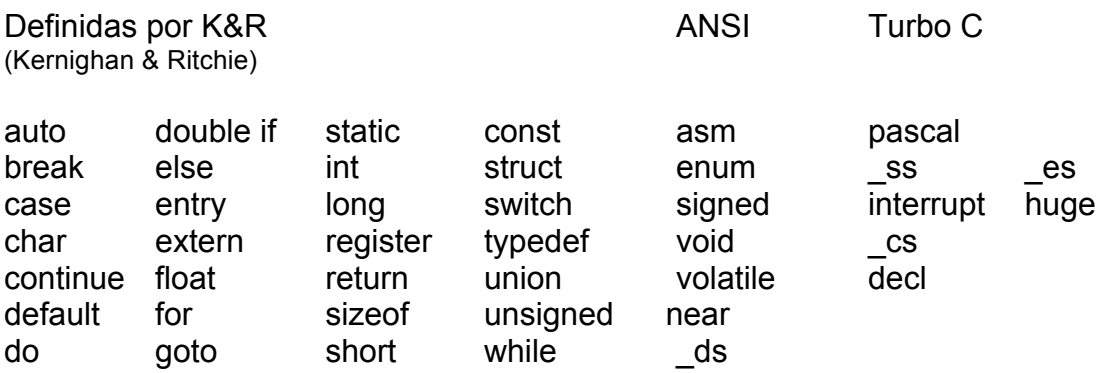

**Observação**: As palavras reservadas não podem ser utilizadas pelo programador como nome de variáveis, constantes ou funções, ou seja, não servem como identificadores.

## **3.5 - Declaração de variáveis**

**Sintaxe**: tipo dado base lista de variáveis;

**tipo\_dado\_base**: deve ser um tipo de dado válido (*int, char, float, double ou void*)

lista de variáveis: um ou mais identificadores separados por vírgula.

#### **Exemplo**:

```
void main (void)
{
int i, j,k;
float a, b;
char ch;
```
#### **3.5.1 - Onde as variáveis podem ser declaradas**

- Definidas fora de todas as funções, incluindo a função **main**() são chamadas de **variáveis globais** e podem ser acessadas em qualquer parte do programa. Estas variáveis são alocadas estaticamente na memória RAM (*Random Access Memory* – Memória de acesso randômico).
- Definidas dentro de uma função são chamadas de **variáveis locais** e só podem ser acessadas dentro desta função. Estas variáveis são alocadas dinamicamente na memória RAM. Depois que uma função é executada, estas variáveis são desalocadas.
- Na declaração de parâmetros formais de uma função. Sendo estas **locais** e alocadas dinamicamente na memória RAM.

**Observação**: Memória ROM (*Read Only Memory* – Memória somente de leitura).

**Alocação de memória**: Reserva de espaço de memória (RAM) para alocar uma variável.

- **Alocação estática de memória**: Tipo de alocação de memória em que uma variável é alocada (tem um espaço reservado) na memória RAM durante toda a execução do programa. Este espaço de memória é desalocado somente quando o programa acaba.
- **Alocação dinâmica de memória**: Tipo de alocação de memória em que uma variável é alocada (tem um espaço reservado) na memória RAM temporariamen-te. Este espaço de memória é desalocado quando o espaço não é mais necessário.

**Programa exemplo (2)**: O programa realiza uma operação de potência X<sup>y</sup>.

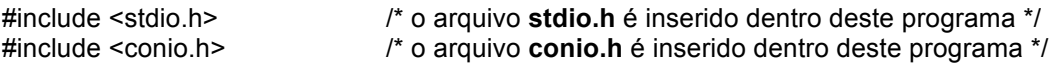

```
float POT (float base, float expoente); /* protótipo da função POT */
float resultado; /* variável global */
void main (void)
{
float base, expoente; /* definição das variáveis locais */
clrscr();
printf("Base: "); \cdot /* função que permite imprimir dados na tela */
scanf("%f",&base); /* função que permite a entrada de dados via teclado */
printf("Expoente: ");
scanf("%f",&expoente);
resultado = POT(base, expoente); /* chamada da função POT */
printf("Resposta = %7.2f\n", resultado);
getch();
}
float POT (float x, float y) /* corpo da função POT definida pelo programador */
                            { /* os parâmetros x e y são variáveis locais */
float resp; /* definição das variáveis locais */
resp = exp(log(x) * y);return(resp); /* retorno da função */
}
              Variáveis globais: resultado, POT
```
**Variáveis locais:** base, expoente, resp, x, y

#### **3.5.2 - Inicialização de variáveis**

Em C, é possível fornecer valores iniciais a maioria das variáveis ao mesmo tempo em que elas são declaradas, colocando um sinal de igual e uma constante após o nome da variável.

tipo\_dado\_base nome\_da\_variável = constante;

#### **Exemplos:**

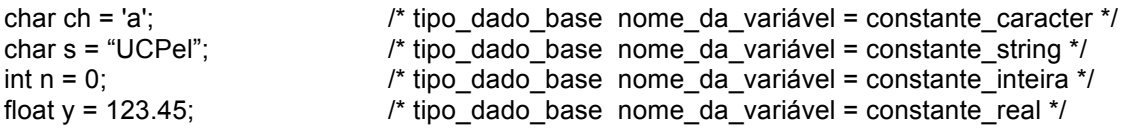

### **3.6 - Constantes**

Valores fixos que o programa não pode alterar. As constantes podem ser de qualquer tipo básico.

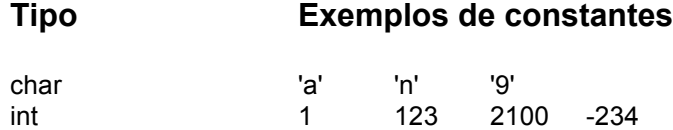

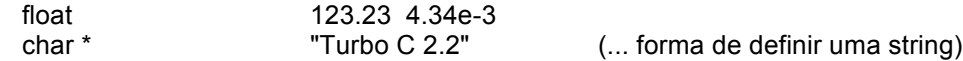

#### **3.6.1 - Constantes hexadecimais e octais**

A linguaguem de programação C permite especificar constantes inteiras em hexadecimal ou octal. Uma constante **octal** começa com um **0** (zero), enquanto que uma **hexadecimal** começa por **0x**.

#### **Exemplos**:

```
void main (void)
{
 int hexadecimal = 0xFF; \frac{1}{255} em decimal \frac{x}{10}\int int octal = 011; \int \int 9 em decimal \int /* 9 em decimal \int /
```
#### **Observações**:

- Qualquer número **octal** é formado por oito números ( 0 .. 7 ).
- Qualquer número **hexadecimal** é formado por dezesseis números ( 0 ..9, A, B, C, D, E, F).

#### **3.6.2 - Constantes strings**

Uma **string** é um conjunto de caracteres delimitados por aspas duplas. Em C não existe um tipo de dado especifico para definir uma **string**.

Uma **string** é definida como um vetor (unidimensional) de caracteres. Toda **string** deve ser finalizada pelo caracter especial **'\0'** (chamado de **NULL**).

#### **Exemplo**:

char  $s[6]$  = "UCPel"; ou char  $s[6]$  =  $\{'U', 'C', 'P', 'e', 'I', NULL\};$ 

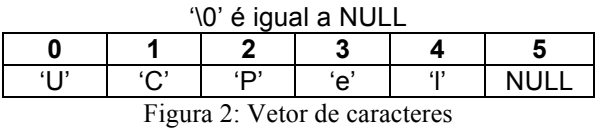

#### **Memória ocupada**: 6 bytes

**Observação**: 'a' é diferente de "a"

'a' ocupa 1 byte na memória RAM (é do tipo **char**) "a" ocupa 2 bytes na memória (toda **string** é terminada com o caracter '\0')

A palavra NULL (quer dizer nulo) está definida dentro do arquivo de **header** (cabeçalho) **stdio.h** (**st**an**d**ard **i**nput **o**utput).

#### **#define NULL '\0'**

#### **3.6.3 - Constantes especiais**

As constantes especiais são utilizadas para representar caracteres que não podem ser inseridos pelo teclado. São elas:

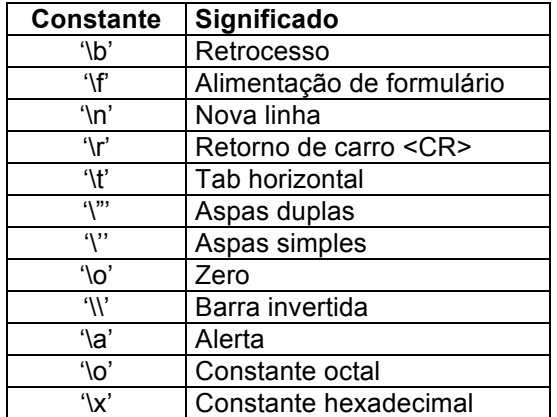

Tabela 1: Constantes especiais

#### **3.7 - Comandos do pré-processador do C**

#### **3.7.1 - O comando #define**

O comando #**define** é utilizado para definir uma macro-substitução. O compilador substitui o identificador pelo valor cada vez que aquele for encontrado no programa fonte antes da compilação do programa.

**#define** identificador valor

#### **Exemplos:**

**#define** TRUE !0 /\* ou **#define TRUE 1** \*/ **#define** FALSE 0 **#define** UP 72 **#define** DOWN 80 **#defiine** LEFT 75 **#define** RIGHT 77 **#define** ENTER 13 **#define** ESC 27

#### **3.7.2 - O comando #include**

O comando #**include** faz o compilador incluir um arquivo-fonte dentro de outro arquivo fonte.

**#include** <header .h> /\* arquivo de header padrão do C \*/

ou

**#include** "header .h" /\* arquivo de header escrito pelo programador \*/

**Observações**: Normalmente os arquivos de **header** estão localizados em *"***c:\tc\include***"*. E os arquivos de **header** do programador estão localizados em seu diretório corrente *"***c:\tc\fontes***"*.

#### **Exemplos:**

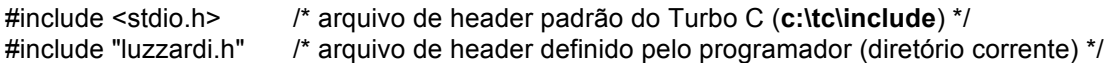

## **4. Tipo de dados**

#### **4.1 - Tipos básicos**

A tabela abaixo exibe os cinco (5) tipos de dados básicos que podem ser utilizados pelo programador para definir suas variáveis. São exibidos os **tipos** básicos, a quantidade de **bits**, a **faixa de valores** válida e o número de **bytes** que cada tipo de dados ocupa na memória RAM (memória principal) ou em disco (quando armazenados na memória secundária).

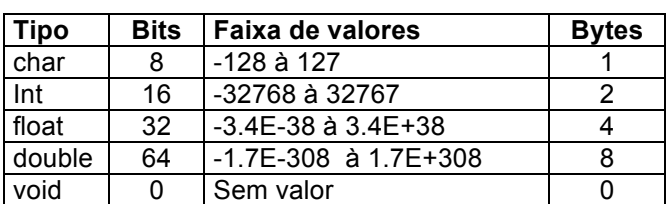

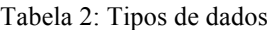

#### **4.2 Modificadores de tipo**

Os modificadores de tipo são utilizados para modificar os tipos de dados base, ou seja, se adaptando às necessidades do programador. Os modificadores modificam a quantidade de bits e bytes dos tipos-base, alterando, desta forma, a faixa de valores destes novos tipos de dados.

#### **Tabela dos modificadores de tipos**:

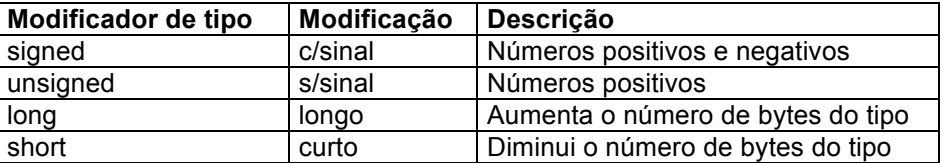

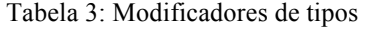

**Tabela de tipos básicos modificados**:

| <b>Tipo</b>        | <b>Bits</b> | Faixa de valores          | <b>Bytes</b>   |
|--------------------|-------------|---------------------------|----------------|
| unsigned char      | 8           | 0 à 255                   |                |
| signed char        | 8           | -128 à 127                | 1              |
|                    |             |                           |                |
| unsigned int       | 16          | 0 à 65535                 | 2              |
| signed int         | 16          | -32768 à 32767            | $\overline{2}$ |
| short int          | 16          | -32768 à 32767            | $\overline{2}$ |
| long int           | 32          | -2147483648 à 21474483647 | 4              |
|                    |             |                           |                |
| unsigned short int | 16          | 0 à 65535                 | 2              |
| signed short int   | 16          | -32768 à 32767            | $\overline{2}$ |
| unsigned long int  | 32          | 0 à 4294967295            | 4              |
| signed long int    | 32          | -2147483648 à 21474483647 | 4              |
|                    |             |                           |                |
| long double        | 64          | $-1.7E-308$ à $1.7E+308$  | 8              |

Tabela 4: Tipos de dados básicos modificados

# **5. Operadores**

São símbolos especiais que obrigam o compilador a executar determinadas operações. Estas operações podem ser aritméticas, comparativas ou lógicas.

## **5.1 - Operadores aritméticos**

São operadores que realizam uma operação matemática.

| Operador aritmético | Ação                     |
|---------------------|--------------------------|
|                     | Subtração                |
|                     | Adição                   |
| $\star$             | Multiplicação            |
|                     | Divisão                  |
| %                   | Resto inteiro da divisão |
| $- + +$             | Decremento/incremento    |

Tabela 5: Operadores aritméticos

**Precedência dos operadores aritméticos** (Hierarquia nas Operações)

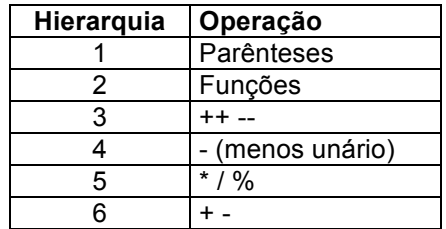

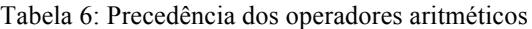

**Observação**: Quando houver duas ou mais operações de mesma hierarquia, o compilador executa-as da **esquerda** para a **direita**.

## **5.2 - Operadores relacionais**

São operadores que permitem comparar valores, ou seja, são utilizados principalmemte em comandos que possuem **condições**.

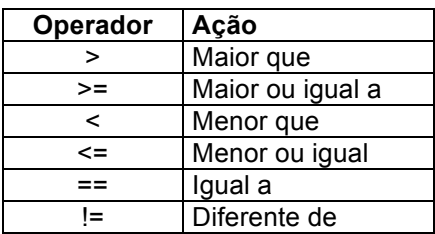

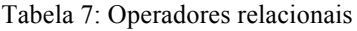

### **5.3 - Operadores lógicos**

São operadores utilizados em comandos que tem mais de uma **condição**.

**Exemplo**: if (condição1 **&&** condição2 **||** condição3)

**Operador lógica Ação** && AND (e)  $\|$  OR (ou) ! NOT (não)

Tabela 8: Operadores lógicos

**Precedência** (Hierarquia dos operadores relacionais e lógicos)

Tabela 9: Precedência dos operadores relacionais e lógicos

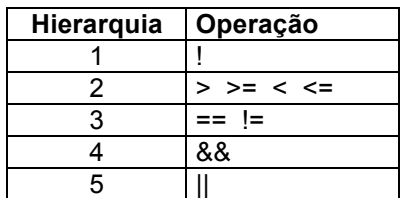

**Observação**: As expressões que utilizam operadores relacionais e lógicos retornam **0** (zero) para falso e **!0** (não zero) para verdadeiro, ou seja:

#define TRUE !0 #define FALSE 0

### **5.4 - Incremento e decremento**

São operadores aritméticos que permitem realizar operações de soma e subtração de forma simplificada.

- ++ adiciona (1) ao operando
- subtrai (1) ao operando

As seguintes operações são equivalentes:

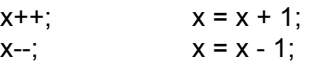

#### **Observação**:

Os operadores (++ ou --) podem ser colocados antes ou depois do operando. Quando precede seu operando, C efetua a **operação** de incremento ou decremento antes de utilizar o valor do operando. Quando o operador vier depois do operando, C utiliza o **valor do operando** antes de incrementá-lo ou decrementá-lo.

#### **Exemplo**:

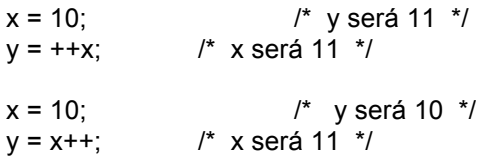

### **5.5 - Operador de atribuição**

O operador de atribuição é o sinal de igual =. A sintaxe do operador de atribuição pode ser escrito em uma das seguintes formas:

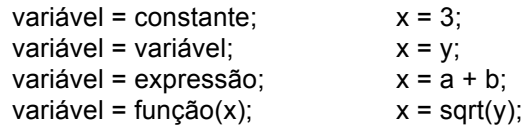

**Programa exemplo (3)**: O programa calcula a idade de uma pessoa.

#include <stdio.h> #include <conio.h>

void main (void) { int idade, ano\_atual, ano\_nasceu;

```
clrscr();
printf("Ano ATUAL: ");
```
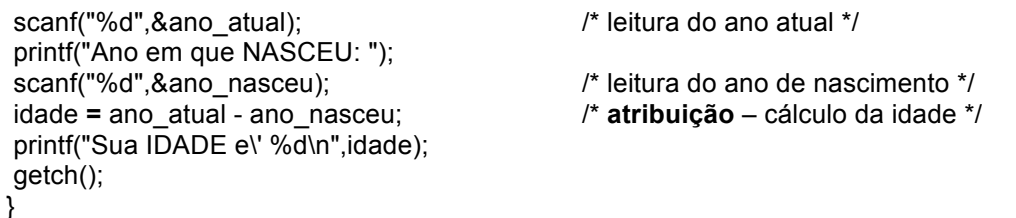

A linguagem de programação C permite utilizar o operador de atribuição em expressões, junto com operadores matemáticos, lógicos, relacionais, chamada de funções, e outros (como foi mencionado acima).

if ((produto =  $x * y$ ) < 0)

**Funcionamento**: Primeiramente C atribui o valor x \* y a variável **produto**, para depois avaliar a expressão, ou seja, comparar se o **produto** é menor (<) que zero.

#### **5.6 - O operador sizeof**

O operador **sizeof** (tamanho de) retorna o tamanho (em bytes) de uma variável ou de um tipo que está em seu operando.

**Programa exemplo (4)**: O programa exibe a quantidade de bytes das variáveis e tipos.

```
#include <stdio.h>
#include <conio.h>
void main (void)
{
int x, y;
clrscr();
x =sizeof(float); x^* x vale 4 x^* yprintf("%d\n%d",x,sizeof(y)); /* sizeof(y) é 2 */
getch();
}
```
#### **5.7 - Casts**

É possível forçar que o resultado de uma expressão seja de um determinado tipo. Para tanto deve ser utilizado uma construção chamada de **cast**, ou seja, pode ser utilizado para "**tipar**" uma variável com um tipo diferente do resultado da expressão.

variável = (tipo) expressão;

**Programa exemplo (5)**: O programa imprime na tela o resultado de uma divisão.

#include <stdio.h> #include <conio.h>

```
void main (void)
{
int x, y;
float resp;
clrscr;
 printf("x =");
 scanf("%d",&x);
printf("y =");
scanf("%d",&y);<br>resp = (float) x / y;
                                                    /* é necessário um cast (float) pois a divisão de dois */<br>/* inteiros resulta em um inteiro */
printf("Divisao = %.2f\n",resp);
getch();
}
```
**Observação**: Em C, o tipo resultante de um inteiro dividido por outro inteiro é um inteiro, logo, deve-se utilizar um **cast** (float) para que o tipo resultante atribuído a variável **resp** seja **float**.

#### **5.8 - Expressões**

Uma expressão em C é qualquer combinação válida de **operadores** (aritméticos, relacionais ou lógicos), **constantes**, **funções** e **variáveis**.

**Exemplo:**  $c = sqrt(a) + b / 3.4;$ 

#### **5.8.1 - Conversão de tipos em expressões**

Quando uma expressão é composta de tipos diferentes, C converte todos os operandos para o tipo do maior operando. Antes, os tipos abaixo são convertidos para:

> **char** - convertido para **int float** - convertido para **double**

#### **Exemplo:**

char ch; int i; float f; double d; float result;

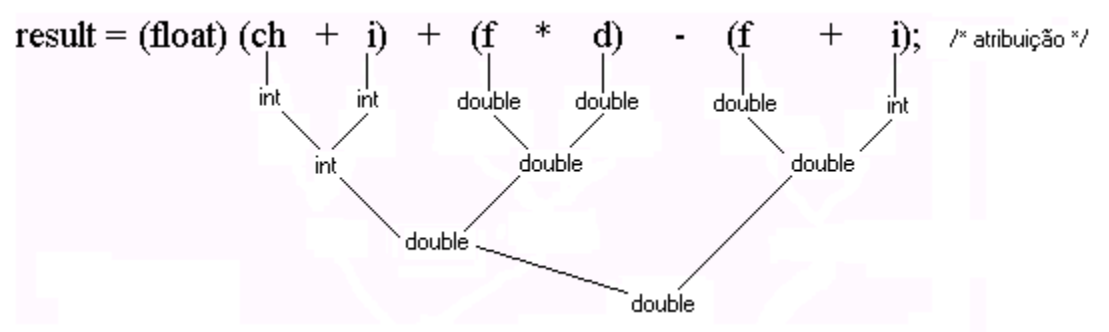

Figura 3: Conversão de tipos em expressões

# **6. Funções padrões**

#### **6.1 - abs**

A função **abs** retorna o valor inteiro positivo – **absoluto**.

**Sintaxe**: int **abs** (int x); **Prototype**: math.h e stdlib.h

### **6.2 – fabs**

A função **fabs** retorna o valor real positivo – **absoluto**.

**Sintaxe**: float **fabs** (float x); **Prototype**: math.h e stdlib.h

#### **6.3 – asin**

A função **asin** retorna o valor do **arco seno**. A variável **x** deve estar em radianos.

**Sintaxe**: double **asin** (double x); **Prototype**: math.h **Faixa**: -pi / 2 à pi / 2

#### **6.4 – acos**

A função **acos** retorna o valor do **arco cosseno**. A variável **x** deve estar em radianos.

**Sintaxe**: double **acos** (double x); **Prototype**: math.h **Faixa**: 0 à pi

### **6.5 – atan**

A função **atan** retorna o valor do **arco tangente**. A variável **x** deve estar em radianos.

**Sintaxe**: double **atan** (double x); **Prototype**: math.h **Faixa**: -pi / 2 à pi / 2
## **6.6 – cos**

A função **cos** retorna o valor do **cosseno**. A variável **x** deve estar em radianos.

**Sintaxe**: double **cos** (double x); **Prototype**: math.h **Faixa**: -1 à 1

## **6.7 – sin**

A função **sin** retorna o valor do **seno**. A variável **x** deve estar em radianos.

```
Sintaxe: double sin (double x);
Prototype: math.h
Faixa: -1 à 1
```
## **6.8 – exp**

A função **exp** retorna o valor do **expoente** (**ex**).

**Sintaxe**: double **exp** (double x); **Prototype**: math.h

## **6.9 – pow**

A função **pow** (**pow**er) retorna o valor da **potência** (**xy**).

**Sintaxe**: double **pow** (double x, double y); **Prototype**: math.h

## **6.10 – sqrt**

A função **sqrt** (**sq**uare **r**oo**t**) retorna o valor da **raiz quadrada**.

**Sintaxe**: double **sqrt** (double x); **Prototype**: math.h

## **6.11 – log**

A função **log** retorna o valor do **logaritmo natural**.

**Sintaxe**: double **log** (double x); **Prototype**: math.h

## **6.12 – atof**

A função **atof** converte **string** em **ponto flutuante**.

**Sintaxe**: double **atof** (const char \*s); **Prototype**: math.h e stdlib.h

## **6.13 – atoi**

A função **atoi** converte uma **string** em **inteiro**.

**Sintaxe**: int **atoi** (const char \*s); **Prototype**: stdlib.h

## **6.14 – atol**

A função **atol** converte uma **string** em **inteiro longo**.

**Sintaxe**: long int **atol** (const char \*s); **Prototype**: stdlib.h

# **6.15 - log10**

A função **log10** retorna o **logarítmo na base 10**.

**Sintaxe**: double **log10** (double x); **Prototype**: math.h

## **6.16 – tan**

A função **tan** retorna o valor da **tangente**. A variável **x** deve estar em radianos.

**Sintaxe**: double **tan** (double x); **Prototype**: math.h

## **6.17 – max**

A função **max** retorna o **maior** valor entre dois valores.

**Sintaxe**: int **max** (int a, int b); **Prototype**: stdlib.h

## **6.18 – min**

A função **min** retorna o **menor** valor entre dois valores.

**Sintaxe**: int **min** (int a, int b); **Prototype**: stdlib.h

## **6.19 – rand**

A função **rand** retorna um **número aleatário** entre 0 até 32767.

**Sintaxe**: int **rand** (void); **Prototype**: stdlib.h **Faixa**: 0 à 32767

## **6.20 – random**

A função **random** retorna um **número aleatório** entre 0 até (limite – 1).

**Sintaxe**: int **random** (int limite); **Prototype**: stdlib.h **Faixa**: 0 à (limite - 1)

## **6.21 – randomize**

A função **randomize** inicializa a geração de números aleatórios.

**Sintaxe**: void randomize (void); **Prototype**: stdlib.h

## **6.22 – system**

A função **system** executa comandos e arquivos .COM e .EXE do sistema operacional.

**Sintaxe**: int **system** (const char \*comando); **Prototype**: process.h e stdlib.h **Retorna**: 0 (ok) e -1 (erro)

**Exemplos**: system ("dir"); system ("sk"); system ("dir \*.c");

# **7. Comandos**

# **7.1 - Tipos de Comandos**

# **7.1.1 - Seqüência**

São comandos, que no fluxo de controle do programa, são sempre executados passando a execução para a próxima instrução, ou seja, todos os comandos de seqüência são executados desde que eles não dependem de um comando de seleção.

**Exemplo**: (todas as instruções abaixo são de seqüência)

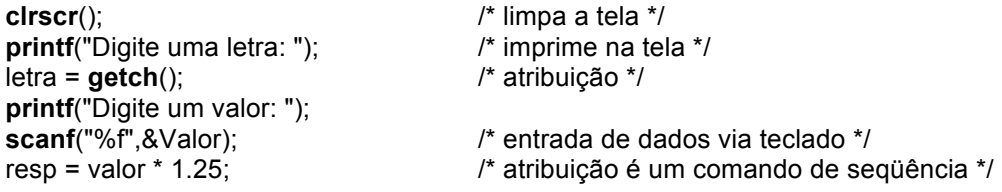

**Observação**: A função **getche**() permite a entrada de um caracter via teclado. Não é necessário o usuário digitar <**enter**>.

### **7.1.2 - Seleção**

São comandos, que no fluxo de controle do programa, permitem a seleção entre duas ou mais instruções, ou seja, este tipo de comando faz com que alguns comandos não sejam executados.

### **Exemplo**:

```
if (numero % 2 == 0) /* testa se o número é par ou ímpar */
    printf("Número: PAR\n");
else
    printf("Número: ÍMPAR\n");
ou
#include <stdio.h>
#include <conio.h>
#include <math.h> /* por causa da função fabs */
#include <stdlib.h> /* por causa da função fabs */
void main (void)
{
 float x, raiz;
 clrscr();
```

```
 printf("Digite um valor: ");
  scanf("%f", &x);
 if (x < 0)x = fabs(x); \frac{1}{x} esta instrução só é executada se o valor de x for negativo */
 raiz = sqrt(x);
  printf("Raiz Quadrada: %.2f\n", raiz);
  getche();
}
```
### **7.1.3 - Repetição**

São comandos, que no fluxo de controle do programa, permitem a repetição de uma ou mais instruções.

**Programa Exemplo (6)**: O programa exibe na tela a tecla e o código (ASC II) da tecla digitada pelo usuário. O programa encerra quando o usuário digitar a tecla <**esc**> (**escape**).

```
#include <stdio.h>
#include <conio.h>
#define ESC 27
void main (void)
{
char tecla;
 clrscr();
 do {
     tecla = getch();
     printf("Tecla: %c → Código: %d\n", tecla, tecla);
     } while (tecla != ESC);
}
```
#### **7.1.4 Atribuição**

Veja ítem 5.5 (Operador de atribuição).

### **7.2 - Comando if**

O comando **if** é um comando de seleção que permite selecionar um comando entre dois outros comandos (comandos simples) ou dois conjuntos de comandos (comandos compostos). Isto é feito através da avaliação de uma condição. O resultado desta avaliação (teste da condição) pode ser **verdadeiro** ou **falso**. Dependendo deste resultado um dos comandos é executado e o outro não.

#### **Sintaxe**:

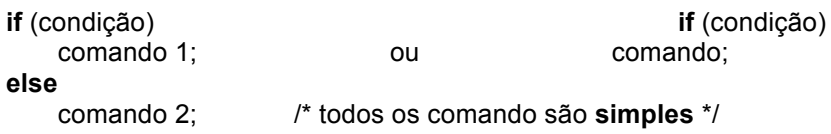

**Observação**: O **else** é opcional.

Se a condição for avaliada como verdadeira (qualquer valor diferente de 0), o comando 1 será executado, caso contrário (condição falsa, valor igual a zero) o comando 2 será executado. Comando 1, comando 2 ou comando podem ser **simples** ou **compostos** (quando há mais de um comando ligado a outro, deve-se utilizar chaves ({ }). Veja exemplos abaixo

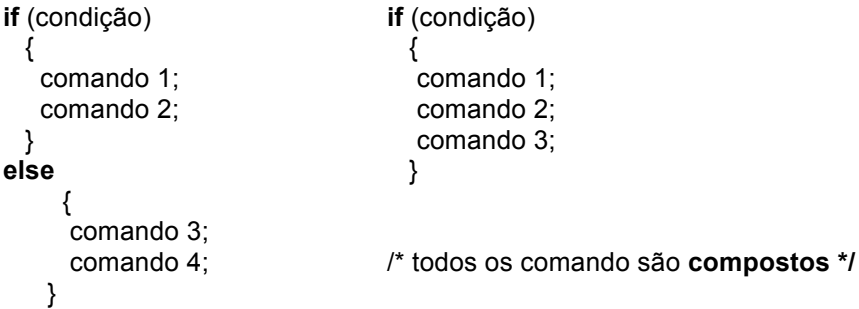

**Programa exemplo (7)**: O usuário digita um número e o programa diz se este é **par** ou **ímpar**.

```
#include <stdio.h>
#include <conio.h>
void main (void)
{
int numero;
clrscr();
printf("Digite um número: ");
scanf("%d", &numero);
if ((numero % 2) == 0)
     printf("Número é PAR\n"); /* comando simples */
else
     printf("Número é IMPAR\n"); /* comando simples */
getch();
}
```
### **7.2.1 - if encadeados**

Um **if** aninhado (ou encadeado) é um comando **if** dentro de outro comando **if** ou **if** ... **else**.

**Programa exemplo (8)**: O usuário digita um número e o programa diz se este é **zero**, **positivo** ou **negativo**.

```
#include <stdio.h>
#include <conio.h>
void main (void)
{
int num;
```

```
clrscr();
printf("Digite um número: ");
scanf("%d", &num);
if (num == 0)
```
printf("Zero\n"); /\* comando 1 do primeiro **if** \*/

**else**

```
if (num > 0)
         printf("Positivo\n");
     else /* comando 2 do primeiro if */
         printf("Negativo\n");
getch();
```
}

**Observação**: Note que no comando 2 (do primeiro **if**) existe outro **if**.

### **Exemplo**:

```
if (x) /* primeiro if */
  if (y) /* segundo if */
     printf("1");
  else
     printf("2");
```
**Primeira dúvida**: O **else** pertence a qual **if**?

**Funcionamento**: Em **C** o **else** está ligado ao **if** mais próximo (mais interno), ou seja, neste exemplo o **else** pertence ao segundo **if**.

**Segunda dúvida**: Como fazer para que o **else** (do exemplo acima) pertença ao primeiro **if**?

**Resposta**: Deve-se utilizar chaves para anular a associação normal (veja exemplo abaixo).

### **Exemplo**:

```
if (x)
 {
    if (y) 
      printf("1");
   }
else
     printf("2");
```
## **7.3 - O comando switch**

O comando **switch** é um comando de seleção que permite selecionar um comando entre vários outros comandos. Isto é feito através da comparação de

uma variável a um conjunto de constantes. Cada um dos comandos está ligado a uma constante.

**Sintaxe**:

```
switch (variável)
     {
       case constante_1 : seqüência de comandos;
                        break;
       case constante_2 : seqüência de comandos;
                        break;
 .
 .
 .
       default: seqüência de comandos;
     }
```
O programa testa uma variável sucessivamente contra uma lista de constantes inteiras ou caracteres (**int** ou **char**). Depois de encontrar uma coincidência, o programa executa o comando ou bloco de comandos que estejam associados àquela constante. O comando **default** é executado se não houver nenhuma coincidência.

O comando **break** é utilizado para obrigar a saída do comando **switch**. A opção **default** é opcional.

**Observação**: A variável não pode ser uma **string** (char \*) e nem **real** (float).

**Programa exemplo (9)**: O programa recebe um dígito de 0 à 9 e imprime na tela, este dígito, por extenso. Neste exemplo a variável dígito é inteira.

```
#include <stdio.h>
#include <conio.h>
void main (void)
int digito;
clrscr();
printf("Dígito [0 .. 9]: ");
scanf("%d", &digito);
switch (digito)
      {
       case 0: printf("Zero\n");
               break;
       case 1: printf("Um\n");
               break;
       case 2: printf("Dois\n");
               break;
       case 3: printf("Três\n");
               break;
       case 4: printf("Quatro\n");
               break;
       case 5: printf("Cinco\n");
               break;
       case 6: printf("Seis\n");
```
{

```
break;
       case 7: printf("Sete\n");
               break;
       case 8: printf("Oito\n");
               break;
       case 9: printf("Nove\n");
               break;
      default: printf("ERRO: Não é um digito\n");
     }
getch();
}
```
**Programa exemplo (10)**: O programa recebe um dígito de 0 à 9 e imprime na tela, este dígito, por extenso. Neste exemplo a variável dígito é caracter, por causa disto as constantes estão entre apostrofes.

```
#include <stdio.h>
#include <conio.h>
void main (void)
{
char digito;
clrscr();
printf("Dígito [0 .. 9]: ");
scanf("%c", &digito);
switch (digito)
      {
       case '0': printf("Zero\n");
                break;
       case '1': printf("Um\n");
                break;
       case '2': printf("Dois\n");
                break;
       case '3': printf("Três\n");
                break;
       case '4': printf("Quatro\n");
                break;
       case '5': printf("Cinco\n");
                break;
       case '6': printf("Seis\n");
                break;
       case '7': printf("Sete\n");
                break;
       case '8': printf("Oito\n");
                break;
       case '9': printf("Nove\n");
                break;
      default: printf("ERRO: Não é um digito\n");
 }
 getch();
}
```
**Programa exemplo (11)**: O programa constrói um menu com três funções: **inclusão**, **alteração** e **término**.

```
#include <stdio.h>
#include <conio.h>
void main (void)
{
char opcao;
clrscr();
printf("[I]nclusão\n");
printf("[A]lteração\n");
printf("[T]érmino\n");
printf("Qual a opção: ");
opcao = getche();
switch (opcao)
      {
       case 'i': 
       case 'I': inclusao();
                break;
       case 'a': 
       case 'A': alteracao();
                break;
       case 't': 
       case 'T': termino();
                break;
      default: printf("ERRO: Opção Inválida\n");
     }
getch();
}
void inclusao() 
{
}
void alteracao()
{
}
void termino()
{
}
```
## **7.4 - Comando while**

O comando **while** é um comando de repetição que permite executar um comando (simples) ou vários comandos (composto) diversas vezes. Isto é feito através da avaliação de uma condição. Enquanto a condição for verdadeira os comandos são repetidos. Quando a condição se tornar falsa o comando **while** é finalizado. O teste da condição é feita no início do comando, ou seja, antes que todos os comandos sejam executados.

**Observação**: Note que os comandos podem não ser executados nenhuma vez, basta a condição começar como falsa.

**Sintaxe**:

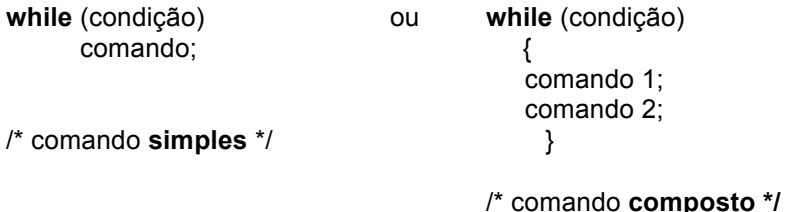

**Condição**: Qualquer expressão válida em C com resultado 0 (**false**) ou !0 (**true**). Na condição podem ser utilizados ainda **variáveis**, **constantes**, **funções**, **operadores** (aritméticos, relacionais e lógicos).

**Funcionamento do comando**: O loop (laço) é repetido enquanto a condição for verdadeira. Quando a condição se tornar falsa o controle do programa passa para a próxima instrução. O loop **while** verifica a condição no início do laço, por causa disto, normalmente, a variável de controle do laço deve ser inicializado.

### **Exemplo**:

```
int i = 0; /* inicialização da variável de controle */
while (i <= 10) /* condição i <= 10 */
 {
       printf("i = \% d \cdot n", i);
      i = i + 1; /* incremento */
       }
```
**Comando**: Pode ser um comando vazio, simples ou composto que serão repetidos.

```
Comando vazio: while (!kbhit()); /* comando while não repete nenhum comando */
                    for (i = 0; i <= 1000; i++); /* comando for não repete nenhum comando */
```
**Verifique**: Note que no final dos dois comandos (**while** e **for**) existe apenas um ponto-e-vírgula, isto é o sinal de comando vazio, ou seja, os comandos **while** e **for** que teriam outros comandos não os tem, caracterizando comandos vazios.

**Problema freqüente de digitação**: Muitas vezes o programador insere um pontoe-vírgula no final de um comando **for** ou **while** por engano. Isto é um grave problema, pois este ponto-e-vírgula (inserido acidentalmente) faz com que os comandos que seriam repetidos, não são. Veja o exemplo abaixo:

**Exemplo:** for  $(x = 1; x \le 10; x++)$ ; /\* note o ponto-e-virgula no final do comando for \*/ **printf**(" $x = %d\pi$ ", x); /\* é impresso  $x = 11$  na tela, porque? \*/

**Explicação**: O comando **printf** não faz parte do comando **if** devido ao ponto-evírgula no comando **for**. O comando **for** termina quando a variável de controle **x** chega ao valor 11.

#### **Comando correto:** for  $(x = 1; x \le 10; x++)$  printf(" $x = %d \n\cdot n$ ", x);

**Programa exemplo (12)**: O programa imprime caracteres de 'A' até 'Z' na tela.

```
#include <stdio.h>
#include <conio.h>
void main (void)
{
char letra = 'A'; /* inicialização da variável de controle */
clrscr();
while (letra != 'Z')
\{ \{ \} printf ("Letra: %c\n", letra);
     letra++; /* incremento */
 }
getch();
}
```
## **7.5 - O comando for**

O comando **for** é um comando de repetição que permite executar um comando (comando simples) ou vários comandos (comando composto) diversas vezes. Isto é feito através da avaliação de uma condição. Enquanto a condição for verdadeira os comandos são repetidos. Quando a condição se tornar falsa o comando **for** é finalizado.

**Sintaxe: for** (inicialização; condição; incremento ou decremento) comando;

**Inicialização**: É um comando de atribuição (ou vários, separados por vírgula) que o compilador utiliza para inicializar a(s) variável(is) de controle do laço.

**Condição**: É uma expressão qualquer, que testa a variável de controle do laço contra algum valor para determinar quando o laço terminará.

**Incremento ou decremento**: Define a maneira como a(s) variável(is) de controle do laço serão alteradas após a repetição do laço.

- O laço (**for**) é repetido enquanto a condição é verdadeira.
- A condição é sempre testada no começo do laço.
- Qualquer uma das 3 partes do comando **for** (inicialização; condição; incremento) podem ser qualquer expressão válida em C.

**Programa exemplo (13)**: O programa imprime de 1 até 10 na tela.

#include <stdio.h>

#include <conio.h>

```
void main (void)
{
int i;
clrscr();
for (i = 1; i \le 10; i++) /* inicialização: i = 1 */
   printf("%d\n",i); /* condição: i <= 10 */
getch(); /* incremento: i++ */
}
```

```
Programa exemplo (14): O programa imprime na tela: i = 1 \rightarrow j = 9i = 2 \rightarrow i = 8#include <stdio.h> i = 3 \rightarrow i = 7#include <conio.h> i = 4 \rightarrow j = 6void main (void)
{
int i, j;
clrscr();
for (i = 1, j = 9; i != j; i++, j--)printf("i = %d \rightarrow i = %d \cdot n", i ,j);
getch();
}
```
O laço **for** é equivalente ao seguinte comando:

```
inicialização;
while (condição)
    {
     comando;
     incremento; /* ou decremento */
    }
ou
inicialização;
do {
```

```
 comando;
  incremento; /* ou decremento */
 } while (condição);
```
# **7.6 - O loop do { } while**

O comando **do** ... **while** é um comando de repetição que permite executar um comando (comando simples) ou vários comandos (comando composto) diversas vezes. Isto é feito através do teste de uma condição. Enquanto a condição for verdadeira os comandos são repetidos. Quando a condição se tornar falsa o comando **do** ... **while** é finalizado. O teste da condição é feita no final do

comando, ou seja, depois que os comandos são executados. (Note que os comandos são executados pelo menos uma vez).

### **Sintaxe**:

**do** { comando; } **while** (condição);

- Repete o laço enquanto a condição for verdadeira.
- Testa a condição no final, fazendo com que o laço seja executado pelo menos uma vez.

**Programa exemplo (15)**: Imprime na tela de 1 até 10.

#include <stdio.h> #include <conio.h> void main(void) { int  $i = 1$ ; clrscr(); **do** { printf("%d\n",i);  $i++$ ; } **while** (i <= 10); }

## **7.7 - Interrupção de loops**

### **7.7.1 - O comando break**

Quando o programa encontra o comando **break** dentro de um laço, ele imediatamente encerra o laço, e o controle do programa segue para o próximo comando após o laço.

**Programa exemplo (16)**: O programa imprime na tela a tecla digitada pelo usuário até que ele digite <*esc*>.

```
#include <stdio.h>
#include <conio.h>
#define ESC 27
void main(void)
{
char tecla;
clrscr();
do {
   tecla = getche(); if (tecla == ESC) /* encerra o laço quando o usuário teclar ESC */
     break; 
    printf("Tecla: %c\n", tecla);
```

```
 } while (1); /* laço eterno */
}
```
### **7.7.2 - O comando continue**

O comando **continue** em vez de forçar o encerramento, força a próxima interação do laço e "pula", ou seja, não executa o código que estiver depois do comando **continue**.

**Programa exemplo (17)**: O programa imprime na tela somente os números pares de 0 até 100.

```
#include <stdio.h>
#include <conio.h>
void main(void)
{
int i;
clrscr();
for (i = 0; i < 100; i++)\{ if (i % 2) /* 0 é par, 1 é impar */
      continue;
    printf("Par: %d\n", i); /* imprime somente números pares */
    }
}
```
Nos laços **while** e **do {} while** um comando **continue** faz com que o controle do programa execute diretamente o teste da condição e depois continue o processo do laço.

No caso do comando **for**, o programa primeiro executa o incremento (ou decremento) do laço e, depois, executa o teste da condição antes de finalmente fazer o laço continuar.

## **7.8 - A função exit ()**

A função **exit** aborta o programa em qualquer situação.

**Modo de usar**: **exit**(0); ou **exit**(!0);

# **8. Entrada e saída**

Em C, as entradas e saídas são realizadas através da utilização das funções da biblioteca padrão do C, algumas são encontradas no arquivo **stdio.h**.

## **8.1 - Entrada e saída do console**

As seguintes funções estão definidas em **stdio.h** e **conio.h**.

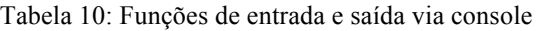

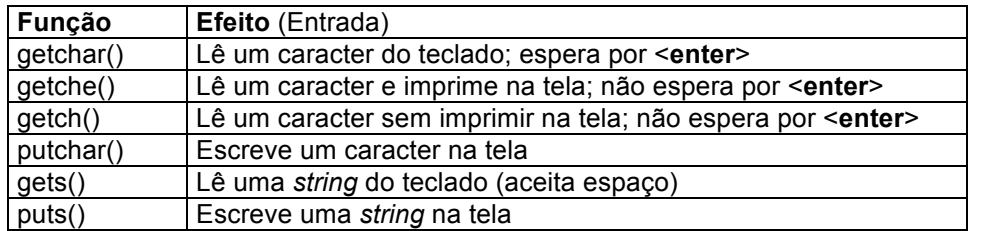

## **8.2 - Entrada e saída formatada**

### **8.2.1 - Saída formatada (printf)**

**Sintaxe**: **printf** ("string de controle", lista de variáveis);

**String de controle**: Formada pelos caracteres que a função imprime na tela, e pelos comandos de formatação (**%c**, **%s**, **%d**, **%f**) que definem a maneira como as variáveis serão impressas e caracteres especiais (**\n**, **\t**, ...).

| Código | Tipo                | Formato                                                           |
|--------|---------------------|-------------------------------------------------------------------|
| %s     | char $\overline{f}$ | String (vetor de caracteres)                                      |
| %d     | int                 | Inteiro decimal com sinal                                         |
| %i     | int                 | Inteiro decimal com sinal                                         |
| %0     | int                 | Inteiro octal sem sinal                                           |
| %u     | int                 | Inteiro decimal sem sinal                                         |
| %x     | int                 | Inteiro hexadecimal sem sinal (com a, b, c, d, e, f)              |
| %X     | int                 | Inteiro hexadecimal sem sinal (com A, B, C, D, E, F)              |
| %f     | float               | Valor com sinal da forma [-]dddd.dddd                             |
| %e     | float               | Valor com sinal da forma [-]d.dddd e [+/-]ddd                     |
| %g     | float               | Valor com sinal na forma e ou f baseado na precisão do valor dado |
| %E     | float               | Mesmo que e, mas com E para expoente                              |
| %G     | float               | Mesmo que g, mas com E para expoente                              |
| $\%c$  | char                | Um caracter                                                       |
| %%     | nada                | O caracter % é impresso                                           |
| %n     | $int *$             | Armazena o número de caracteres escritos até o momento            |
| %p     | ponteiro            | imprime como um ponteiro                                          |

Tabela 11: Comandos de formatação

**Flags** (Bandeiras):

- (-) Alinha o resultado à esquerda. Preenche o restante do campo com brancos. Se não é colocado, alinha o resultado à direita e preenche o restante à esquerda com zeros ou brancos.
- (+) O resultado sempre começa com o sinal + ou -
- (#) Especifica que o argumento será impresso usando uma das formas alternativas

### **Formas alternativas**:

- 0 É colocado zeros (0) antes do argumento
- $x \text{ ou } X$  É colocado 0x (ou 0X) antes do argumento

### **Especificadores de largura do campo a ser impresso** (exemplos):

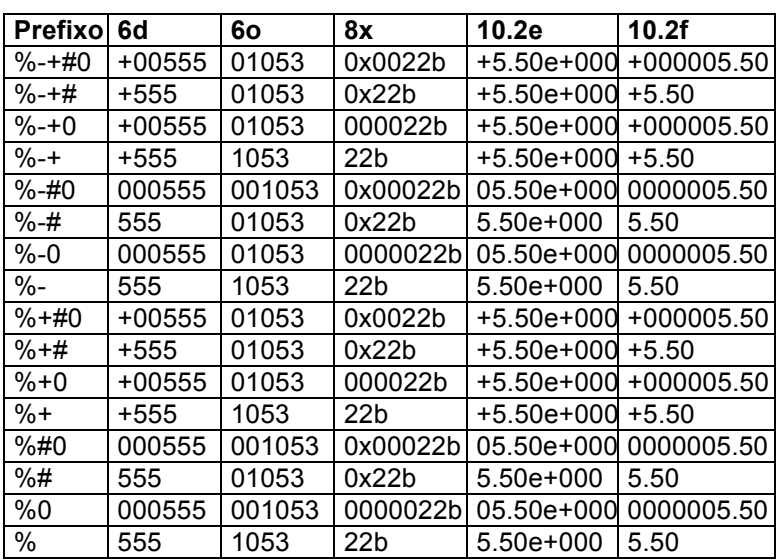

Tabela 12: Especificadores de largura do campo

## **8.2.2 - Entrada formatada (scanf)**

**Sintaxe**: **scanf** ("string de controle", lista de variáveis);

**String de controle**: Local onde é definido o tipo de dado (**%d**, **%c**, **%s**, **&f**, ...) que será lido pelo teclado (não deve conter mais nenhum caracter).

**Lista de variáveis**: Nome da(s) variável(is) que será(ão) lida(s) pelo teclado.

**Observação**: Deve ser passado o endereço do argumento a ser lido.

int x;

scanf("%d",**&**x);

**Programa exemplo (18)**: O programa permite a entrada (via teclado) do **nome**, **idade** e **salário** de uma pessoa.

```
#include <stdio.h>
#include <conio.h>
void main(void)
```

```
{
```

```
int idade;
float salário;
char nome[40];
clrscr();
printf("Qual seu nome: ");
scanf("%s", nome); /* ATENÇÃO: nome é igual ao &nome[0] */
printf("Idade: ");
scanf("%d",&idade); /* &idade é o endereço da variável idade */
printf("Salário: ");
scanf("%d",&salário); /* &salário é o endereço da variável salário */
getch();
}
```
## **8.3 - Saída na impressora (fprintf)**

**Sintaxe**: **fprintf** (stdprn, "string de controle", lista de variáveis);

```
stdprn: Fila de impressão (standard printer)
```
**Programa exemplo (19)**: O programa imprime "**UCPel**" na impressora.

```
#include <stdio.h>
#include <conio.h>
```

```
void main(void)
{
clrscr();
fprintf(stdprn,"UCPel – Universidade Católica de Pelotas\n");
}
```
## **Observação**:

```
/* -------------------------- Salta uma página na impressora */
fprintf(stdprn,"%c\n",12);
/* -------------------- Comprime os caracteres na impressora */
fprintf(stdprn,"%c\n",15);
```
# **9. Controle do vídeo e teclado**

## **9.1 – clrscr**

A função **clrscr** (**cl**ea**r scr**een) pré-definida do C que permite limpar toda tela, o cursor permanece no canto superior esquerdo.

```
Sintaxe: void clrscr(void);
Prototype: conio.h
```
## **9.2 – gotoxy**

A função **gotoxy** (coluna, linha) (vá para posição x, y) pré-definida do C que permite o posicionamento do cursor em qualquer posição da tela.

**Sintaxe**: void **gotoxy** (int coluna, int linha); **Prototype**: conio.h

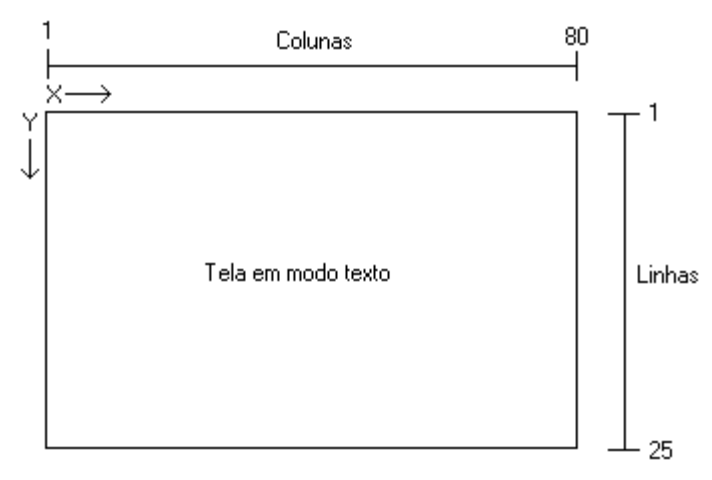

Figura 4: Tela em modo texto

**Programa exemplo (20)**: O programa imprime o título "**calculadora**" centralizado na primeira linha da tela.

```
#include <stdio.h>
#include <conio.h>
#include <string.h> /* devido a função strlen */
void main(void)
{
int col, \text{lin} = 1, n;
char titulo[] = "Calculadora"; /* a string título é definida com 11 caracteres (NULL) */
clrscr();
n = strlen(titulo); /* strlen(tirulo) é igual a 10, ou seja, quantidade de caracteres da string */
col = (80 - n) / 2; /* cálculo da centralização do título na linha */
gotoxy(col, lin);
printf("%s", titulo);
getch();
}
```
## **9.3 – clreol**

A função **clreol** (**cl**ea**r e**nd **o**f **l**ine) pré-definida do C que permite que uma linha seja apagada desde a posição do cursor p (x, y) até o final da linha. Deve ser utilizado a função **gotoxy** (c, l) para posicionar o cursor.

**Sintaxe**: void **clreol**(void);

**Prototype**: conio.h

## **9.4 – delline**

A função **delline** (**del**ete **line**) pré-definida do C que permite que uma linha seja apagada. Deve ser utilizado a função **gotoxy** (c, l) antes.

**Sintaxe**: void **delline**(void); **Prototype**: conio.h

# **10. Comandos especiais**

## **10.1 – delay**

A função **delay** (pausa) pré-definida do C que permite uma parada temporária (em milisegundos) na execução de um programa.

**Sintaxe**: void **delay**(unsigned int x); /\* x em milisegundos \*/ **Prototype**: dos.h

## **10.2 – sleep**

A função **sleep** (pausa) pré-definida do C que permite uma parada temporária (em segundos) na execução de um programa.

**Sintaxe:** void **sleep**(unsigned int x);  $\frac{1}{x}$  x em segundos \*/ **Prototype**: dos.h

# **10.3 textbackground**

A função **textbackground** (altera a cor de fundo) pré-definida do C que permite a mudança na cor de fundo da tela. Podem ser utilizadas 8 cores.

**Sintaxe**: void **textbackground** (int cor); **Prototype**: conio.h

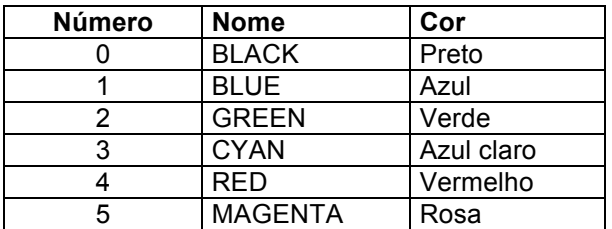

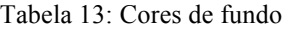

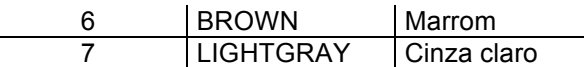

**Observação**: Para a cor pode ser utilizado o número da cor ou o nome em letras **maiúsculas**.

### **10.4 – textcolor**

A função **textcolor** (altera a cor de frente, ou seja, a cor do texto)prédefinida do C que permite mudança na cor de texto exibido na tela. É possível utilizar 16 cores.

**Sintaxe:** void **textcolor**(int cor);  $\frac{1}{2}$  /\* cor: número ou nome da cor \*/ **Prototype**: conio.h

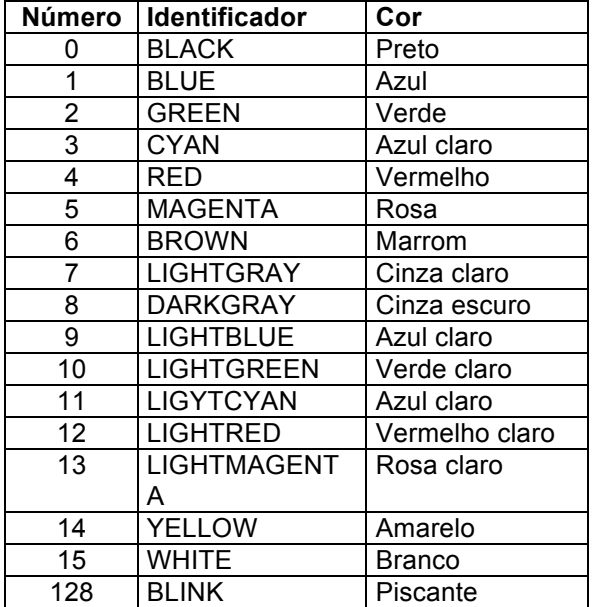

Tabela 14: Cores da frente (texto)

### **10.5 – window**

A função **window** (define uma janela ativa) pré-definida do C que permite uma mudança na janela de texto ativa, ou seja, parte da tela onde caracteres podem ser impressos. Normalmente a janela ativa é toda tela, ou seja:

### **window**(1, 1, 80, 25);

**Sintaxe:** void window (unsigned int left, unsigned int top, unsigned int right, unsigned int bottom); **Prototype:** conio.h

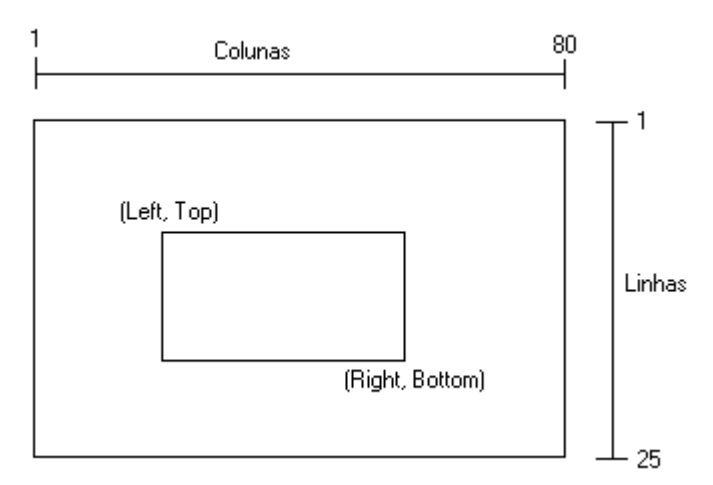

Figura 5: Coordenadas de tela em modo texto

**Observação:** Após selecionar uma janela ativa a posição (1,1) passa a ser o canto superior esquerdo da janela selecionada.

## **10.6 – sound e nosound**

**sound**: Função pré-definida do C que ativa o auto-falante do computador.

**Sintaxe**: void **sound**(unsigned int freqüência); **Prototype**: dos.h

**nosound**: Função pré-definida do C que desativa o auto-falante do computador.

**Sintaxe**: void **nosound**(void); **Prototype**: dos.h

**Programa exemplo (21)**: O programa ativa (e desativa) o auto-falante do computador.

```
#include <conio.h>
#include <dos.h>
void main(void)
{
sound(220); /* ativa o auto-falante com a freqüência 220 */
delay(200); /* período de duração do som - pausa*/
nosound(); /* desativa o auto-falante */
}
```
## **10.7 – wherex e wherey**

A funções **wherex** e **wherey** (informa a posição do cursor) que indicam a posição corrente do cursor.

```
Sintaxe: int wherex(void); e int wherey(void);
Prototype: conio.h
```
**Programa exemplo (22)**: O programa exibe a posição do *mouse* (coluna e linha).

```
#include <stdio.h>
#include <conio.h>
void main(void)
{
int coluna, linha;
coluna = wherex();
linha = wherey();
printf("Coluna: %d\n", coluna);
printf("Linha : %d\n", linha);
getch();
}<sup>-</sup>
```
## **10.8 – textmode**

A função **textmode** (permite alterar o modo de texto) pré-definida do C que permite redefinir o modo do texto na tela, ou seja, colorido ou preto-e-branco, 80 ou 40 colunas.

**Sintaxe:** void **textmode** (int modo); **Prototype:** conio.h

| <b>Modos</b> | Resolução da tela (colunas x linhas) |
|--------------|--------------------------------------|
| C80          | Colorido (80 x 25)                   |
| C40          | Colorido (40 x 25)                   |
| BW80         | Preto e branco (80 x 25)             |
| <b>BW40</b>  | Preto e branco (40 x 25)             |

Tabela 15: Modos de texto

## **10.9 – Lista de exercícios** (comandos)

" Escreva um programa em C que recebe dois valores via teclado: **cateto adjacente** (b) e **cateto oposto** (a) e calcula o valor da **hipotenusa** dado pela seguinte fórmula:

**Fórmula**:  $h^2 = a^2 + b^2$ 

Cateto oposto Hipotenusa a h Cateto adjacente

**Exemplo** (Tela):

Cateto adjacente (b): **3** <**enter**> Cateto oposto (a): **4** <**enter**> Hipotenusa: **5**

" Escreva um programa em C que lê 4 notas via teclado: **n1**, **n2**, **n3** e **n4** obtidas por um aluno em 4 avaliações. Calcule a **média** utilizando a seguinte fórmula:

 n1 + n2 \* 2 + n3 \* 3 + n4 Média = ----------------------------------<br>7 7

A seguir imprima na tela a **média** e o **conceito** do aluno baseado na seguinte tabela:

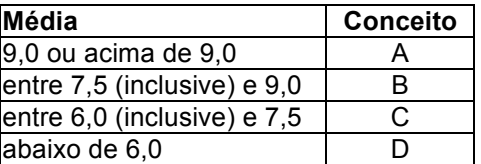

" Escreva um programa em C que recebe via teclado: **comprimento da circunferência**. O programa deve calcular e imprimir na tela o **diâmetro** e o **raio** da circunferência (veja exemplo abaixo).

**Exemplo**: Comprimento da circunferência: **36** <**enter**> Diâmetro: **11.46** Raio: **5.73** Continua [S/N]? **N** comprimento da circunferência =  $2 \cdot \pi$ . raio  $\pi = 3.1416$ diâmetro = 2 . raio

**Observação**: O programa termina quando o usuário digitar 'N' ou 'n' na pergunta: **Continua [S/N]?**

" Desenvolva um programa em C que recebe via teclado: **peso** da carne que será vendida (em quilos) e **preço por quilo**. O programa deve calcular e imprimir na tela o **total a pagar**, o **valor pago ao ICMS** (17%) e o **lucro líquido** do açougue.

**Exemplo** (Tela):

Peso: **3.5** <**enter**> Preço por Kg (R\$): **4.90** <**enter**> Total a pagar: **17.15** ICMS (17%): **2.91** Lucro líquido do açougue (R\$): **14.24** Sair [S/N]? **n** Peso: **1.5** <**enter**> Preço por Kg (R\$): **9.00** <**enter**> Total a pagar: **13.5** ICMS (17%): **2.29** Lucro líquido do açougue (R\$): **11.21** Sair [S/N]? **S**

" Escreva um programa em C que recebe via teclado: **tipo de animal** [1] Gado, [2] Eqüinos ou [3] Ovinos, **preço unitário do animal** e **quantidade de animais** comprados. O programa deve calcular e imprimir na tela: **preço total pago** e a **comissão do escritório de remate** (gado  $\rightarrow$  5%, equinos  $\rightarrow$  7% e ovinos  $\rightarrow$ 3%), conforme exemplo abaixo:

#### **Exemplo** (Tela):

Tipo de animal [1] Gado, [2] Eqüinos ou [3] Ovinos: **1** (SEM ENTER) Preço unitário do animal (R\$): **200** <**enter**> Quantidade de animais: **10** <**enter**> Preço total pago (R\$): **2100.00** Comissão a pagar (R\$): **100.00** Continua [S/N]? **s** Tipo de animal [1] Gado, [2] Eqüinos ou [3] Ovinos: **2** Preço unitário do animal (R\$): **1000** <**enter**> Quantidade de animais: **1** <**enter**> Preço total pago (R\$): **1070.00** Comissão a pagar (R\$): **70.00** Continua [S/N]? **N**

" Reescreva o programa anterior recebendo via teclado uma **letra** para o **tipo de animal** [**G**]ado, [**E**]qüinos ou [**O**]vinos, **preço unitário do animal** e **quantidade de animais** comprado. O programa deve calcular e imprimir na tela: **preço total pago** e a **comissão do escritório de remate** (gado  $\rightarrow$  5%, equinos  $\rightarrow$ 7% e ovinos  $\rightarrow$  3%), conforme exemplo abaixo:

**Exemplo** (Tela):

Tipo de animal [G]ado, [E]qüinos ou [O]vinos: **g** (SEM ENTER) Preço unitário do animal (R\$): **200** <**enter**> Quantidade de animais: **10** <**enter**> Preço total pago (R\$): **2100.00** Comissão a pagar (R\$): **100.00** Continua [S/N]? **s**

" Escreva um programa em C que recebe via teclado: a **data de hoje** da seguinte forma: **dia**, **mês**, **ano** e a sua **idade**, da seguinte forma: **anos**, **meses** e **dias** vividos. O programa deve calcular e imprimir a data de nascimento no seguinte formato: dd/mm/aaaa.

**Exemplo** (Tela):

Qual a data de hoje: Dia: **16** <**enter**> Mês: **6** <**enter**> Ano: **2003** <**enter**> Qual a sua idade: Anos: **41** <**enter**> Meses: **4** <**enter**>

Dias: **6** <**enter**> Data de Nascimento: **10/02/1962** Continuar [S/N]? **s**

" Escreva um programa em C que recebe via teclado um **número inteiro** de 0 à 99. O programa deve imprimir na tela este **número por extenso** (conforme exemplo abaixo). O programa termina quando o usuário digitar 0 (zero).

**Exemplo**: Número [0..99]: **23** <**enter**> **Vinte e três** Número [0..99]: **45** <**enter**> **Quarenta e cinco** Número [0..99]: **0** <**enter**>

" Escreva um programa em **C** que recebe via teclado: **quantidade de litros**  vendidos, **tipo de combustível** ([**A**]lcool, [**G**]asolina ou [**D**]iesel) e o **tipo de pagamento** ([**P**]razo ou [**V**]ista). O programa deve calcular e imprimir na tela: **total à prazo, desconto** e o **total à vista**. O programa termina quando o usuário digitar 'N' ou 'n' na pergunta "Continua [S/N]?".

**Tela de execução: Valores:**

Quantidade de litros? **50** <**enter**> **Álcool** ! 1,23 Tipo de combustível [A]lcool, [G]asolina ou [D]iesel ?  $\alpha$  **Gasolina**  $\rightarrow$  2,19 Tipo de pagamento [P]razo ou a [V]ista ? **v Diesel** ! 1,46 Total à prazo (R\$) : **109.50** Desconto (R\$): **5.48 Desconto à vista**: 5% Total à vista (R\$): **104.02** Continua [S/N]? **N**

" Escreva um programa em C que recebe via teclado duas notas: **nota1 e nota2**. O programa deve imprimir na tela a **média**, o **conceito** do aluno (dado pela tabela abaixo) e a **situação** (aprovado, exame ou reprovado):

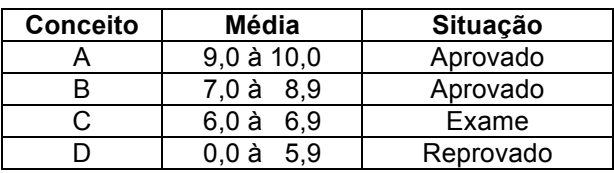

Nota1 + Nota2 **Exemplo**:

 $Média = ---$ 

2 Nota1: **7** <**enter**> Nota2: **8** <**enter**> Média: **7.5** Conceito: **B** Situação: **Aprovado** Sair [S/N]? **s**

**Observação**: O programa termina quando o usuário digitar 'S' ou 's' na pergunta: **Sair [S/N]?**

" Escreva um programa em C que recebe via teclado uma **temperatura** e o **tipo de conversão** (converter para: [**C**]elsius ou [**F**]ahrenheit). Calcule e imprima na tela a temperatura correspondente a solicitação do usuário, conforme exemplos abaixo:

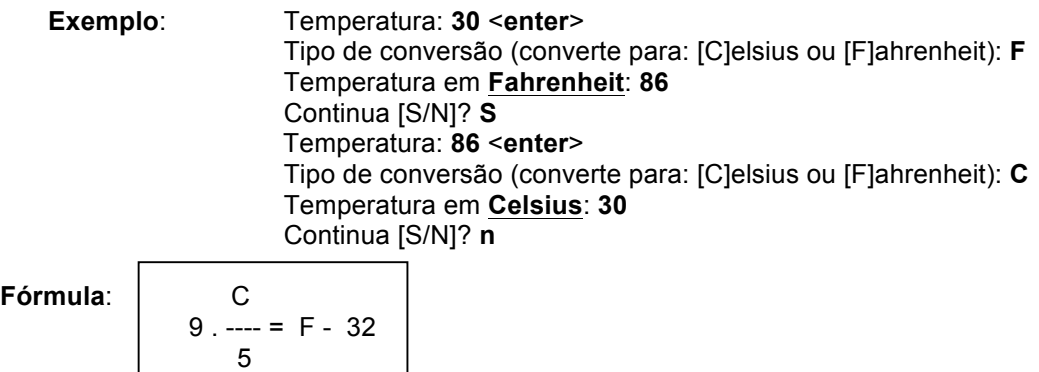

Fór

" Escreva um programa em C que recebe via teclado: **graus** (0 à 360), **minutos** (0 à 59) e **segundos** (0 à 59). O programa deve calcular e imprimir na tela o **ângulo em graus**, dado pela seguinte fórmula:

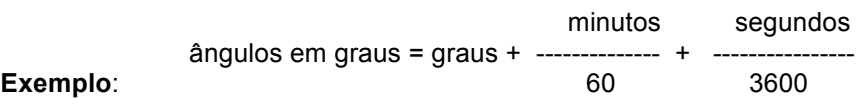

Graus: **45** <**enter**> Minutos: **45** <**enter**> Segundos: **45** <**enter**> Ângulo em Graus: **45.76** Continua [S]im ou [N]ão? **s** Graus: **45** <**enter**> Minutos: **10** <**enter**> Segundos: **15** <**enter**> Ângulo em Graus: **45.17** Continua [S]im ou [N]ão? **N**

**OBSERVAÇÃO**: Imprimir mensagens de erro se os valores de entrada estiverem fora da faixa: ERRO: Graus fora da faixa, ERRO: Minutos fora da faixa ou ERRO: Segundos fora da faixa.

" Escreva um programa em **C** que recebe via teclado: **sexo** ([**M**]asculino ou [**F**]eminino), **altura** e **peso** da pessoa. O programa deve calcular e imprimir na tela: **peso ideal**, **diferença de peso** e **situação** (MAGRO, IDEAL ou GORDO) (conforme exemplo abaixo):

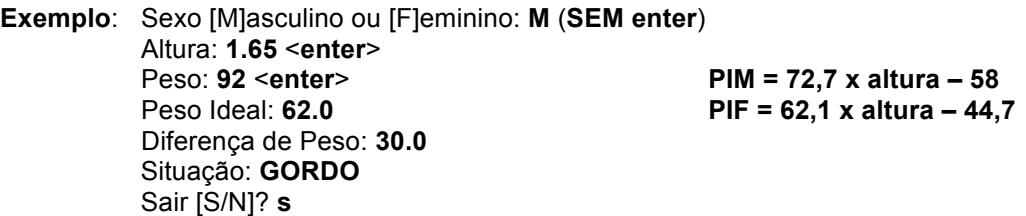

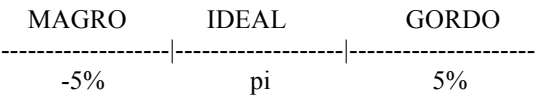

**Observação**: O programa termina quando o usuário digitar 'S' ou 's' na pergunta: **Sair [S/N]?**

# **11. Vetores, matrizes e strings**

Um vetor é uma coleção de variáveis de mesmo tipo que são referenciadas pelo mesmo nome, utilizando-se um índice para diferencia-los.

Um vetor consiste em locações contíguas de memória, ou seja, os elementos encontram-se em seqüência (contigüidade física). O menor endereço corresponde ao primeiro elemento, e o maior corresponde ao último elemento.

Uma vantagem na utilização de uma vetor é poder armazenar vários valores (elementos), na memória RAM, ao mesmo tempo, permitindo, por exemplo, compará-los e classificá-los.

**Exemplo**: Vetor unidimensional de inteiros (idades).

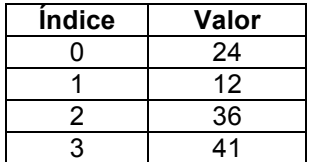

Tabela 16: Exemplo de um vetor unidimensional

## **11.1 - Vetores**

Vetor (matriz de uma dimensão - 1D) é um tipo especial de matriz que possui apenas um índice, ou seja, permite armazenar variáveis unidimensionais (permite representar uma tabela).

tipo\_dos\_dados nome\_do\_vetor [número\_de\_elementos];

### **Onde**:

**tipo\_dos\_dados**: tipo de dado de cada elemento (*char*, *int*, *float*, *double*). **nome** do vetor: nome da variável que irá representar o vetor **número\_de\_elementos**: número total de elementos do vetor

**primeiro elemento**: 0 **último elemento**: número\_de\_elementos – 1 **número de bytes ocupados na memória RAM**: número de elementos x quantidade de bytes de um elemento

**Exemplo**: int  $x[10]$ ;  $x^*$  10 elementos:  $x[0]$  à  $x[9]$  \*/

**primeiro elemento**: x[0] **último elemento**: x[número\_de\_elementos – 1], ou seja, x[9] **número de bytes**: 10 x 2 = 20 bytes (um inteiro ocupa 2 bytes)

**Observação**: O programador deve verificar os limites do vetor, pois o compilador C não verifica estes limites, ou seja, o programador pode referenciar qualquer elemento do vetor, inclusive um que não existe. Isto pode causar um grave erro, "*travar*" o programa.

## **11.2 – Strings**

Uma **string** (cadeia de caracteres) é um tipo de dado que consiste de um conjunto de caracteres. Uma *string* pode armazenar qualquer tipo de caracter válido da tabela ASCII.

**ASCII**: **A**mericam **S**tandard **C**ode for **I**nformation **I**nterchange.

**url**: http://www.asciitable.com

Em C, uma **string** consiste em um vetor de caracteres finalizado por um zero. Um zero é representado como '\0' ou NULL.

**Observação**: Na inicialização de uma constante *string* "**teste**" não é necessário acrescentarmos o '\0', pois o compilador faz isso automaticamente.

char string[] = "**teste**";

**Observação**: Note que no exemplo acima, não foi necessário especificar o **número\_de\_elementos** da **string**. O compilador C interpreta que o tamanho da **string** é a quantidade de caracteres da inicialização (5) mais um (1) para o NULL, totalizandom neste caso, seis (6) elementos. Isto é um problema se quisermos (mais tarde) acrescentar mais caracteres na variável **string**, pois não foi reservado espaço préviamente para estes novos caracteres.

## **11.3 - Matrizes (Multidimensional)**

tipo\_dos\_dados nome\_variável [tamanho\_1][tamanho\_2]...[tamanho\_n];

**Exemplo**: float  $y[5][5]$ ; /\* matriz 2D \*/

Para acessar o elemento 3, 4 da matriz y, deve-se escrever y[3][4]. Note que o primeiro elemento é y[0][0] e o último elemento é y[4][4]. O total de elementos é 25.

## **11.4 - Vetor de strings**

Para criar um vetor de *strings*, deve-se utilizar uma matriz bidimensional de caracteres, onde o tamanho do índice esquerdo determina o número de *strings* e o tamanho do índice direito especifica o comprimento máximo de cada *string*.

**Exemplo**: char nome[3][8];

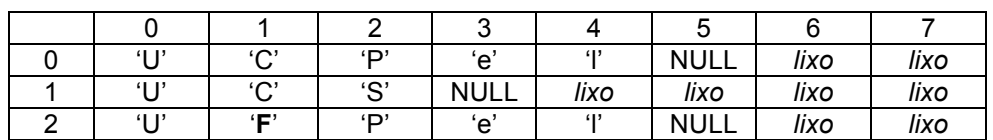

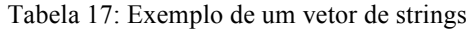

Cria um vetor com 3 strings com 7 caracteres + '\0' (NULL) cada uma. Para acessar uma string particular deve-se especificar apenas o índice esquerdo, ou seja, nome[0], nome[1] ou nome[2].

 $name[0]$   $\leftarrow$  "UCPel"  $name[1] \leftarrow "UCS"$  $name[2] \leftarrow "UCFe"$ 

**Observação**: Pode-se acessar também qualquer caracter de qualquer uma das *strings*, isto é feito utilizando os dois índices, como por exemplo, nome[2][1] é caracter 'F'.

## **11.5 - Inicialização de matrizes e vetores**

tipo\_dos\_dados nome\_matriz [tam\_1]...[tam\_n] = {lista\_valores};

**lista\_valores**: lista de constantes separadas por vírgulas que são compatíveis em tipo com o tipo base da matriz.

**Exemplo**: int i[10] =  $\{0, 1, 2, 3, 4, 5, 6, 7, 8, 9\}$ ; /\* vetor i – 1D \*/ ou int i[] =  $\{0, 1, 2, 3, 4, 5, 6, 7, 8, 9\}$ ;

**Observação**: Quando um vetor é declarado e inicializado (ao mesmo tempo) o número de elementos (neste caso 10) pode ser suprimido, ou seja, neste caso é opcional (veja exemplo anterior).

## **11.6 - Inicialização de um vetor de caracteres**

char nome\_vetor [tamanho] = "string";

**Exemplo**: char str[4] = "alo";

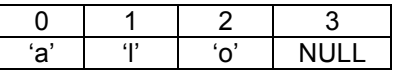
### **11.7 - Inicialização de matrizes multidimensionais**

int y[4][2] = { {1,1}, {2,4}, {3,9}, {4,16} };

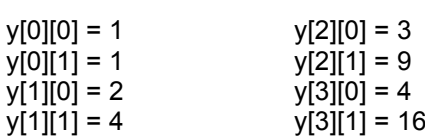

#### **11.8 - Inicialização de vetores e matrizes sem tamanho**

Na inicialização de uma matriz (ou vetor), se não for especificado seu tamanho, então o compilador C cria uma matriz (ou vetor) grande o suficiente para conter todos os inicializadores presentes.

**Exemplo**: char  $s[i] = "UCPeI";$  /\* s ocupa 6 bytes \*/

**Programa exemplo (23)**: O programa permite armazenar *n* nomes e idades em dois vetores.

```
#include <stdio.h>
#include <conio.h>
#define MAX 10
void main(void)
{
char nome[MAX][41];
int idade[MAX];
int i, n;
char ch;
i = 0:
do {
    clrscr();
   printf("Nome: ");<br>scanf("%s", nome[i]);
                                       \frac{1}{2} entrada de um nome \frac{1}{2}flushall(); \frac{1}{2} /* limpa o buffer de entrada */
    printf("Idade: ");
   scanf("%d", &idade[i]); \frac{1}{2} /* entrada de uma idade */
   i++;
    printf("Continua [S/N]? ");
    do {
       ch = getch();
       } while (ch != 'S' && ch != 's' && ch != 'N' && ch != 'n');
   } while (ch != 'N' && ch != 'n' && i < MAX);
n = i - 1;
clrscr();
for (i = 0; i \leq n; i++) printf("| %s | %d | \n", nome[i], idade[i]);
getch();
}
```
**Programa exemplo (24)**: O programa realiza a soma de duas matrizes (A e B) bidimensionais, gerando uma matriz resultante C.

```
#include <stdio.h>
#include <conio.h>
#define MAX 10
void main(void)
{
float a[MAX][MAX], b[MAX][MAX], c[MAX][MAX];
int col,lin,j,m,n;
clrscr();
printf("Informe a ORDEM da MATRIZ: (mxn)\n");
do {
     printf("Número de linhas (m): ");
     scanf("%d",&m);
    } while (m < 1 || m > MAX); /* m de 1 à 10 */
do {
     printf("Número de colunas (n): ");
     scanf("%d",&n);
    } while (n < 1 || n > MAX); /* n de 1 à 10 */
for (lin = 1;lin <= m;lin++)
   for (col = 1; col \le m; col++)\{print("A[%d,%d] = ",lin,col); scanf("%d",&a[lin][col]);
       print("B[%d,%d] = ",lin,col); scanf("%d",&b[lin][col]);
        }
printf("\n");
for (\lim = 1;\lim \le = m;\lim +\infty)
   for \text{(col = 1;col <= n;col++)}\{c[lin][col] = a[lin][col] + b[lin][col];printf("C[%d,%d] = %d\n\], lin,col, c[lin][col]);
 }
getch();
}
```
# **11.9 - Classificação de dados ou ordenação (sort)**

Para exemplificar melhor as variáveis do tipo vetor, abaixo são mostrados dois tipos de ordenação, também chamado **sort** (classificação de dados):

**Programa exemplo (25)**: O programa classifica os nomes digitados pelo usuário.

#include <stdio.h> #include <conio.h> #include <ctype.h> #include <string.h>

```
#define QUANT 50
void main(void)
{
char nome[QUANT][40];
char temp[40];
int i, j, n;char tecla;
n = -1;
do {
    n++;
     clrscr();
    printf("Nome: ");<br>gets(nome[n]);
                                             /* gets – permite a entrada de um nome */
     printf("Continua [S/N]? ");
    do {<br>tecla = toupper(getche());
                                                     /* toupper – converte o caracter para maiúsculo */
         } while (!strchr("SN", tecla)); /* strchr – verifica se um caracter pertence a string */
    } while (tecla != 'N' && n < QUANT);
 for (i = 0; i \leq n-1; i++)for (j = i+1; j \le n; j++)<br>if ((\text{strcmp}(none[i], nome[j])) > 0)/* strcmp – permite comparar strings */
             {
             strcpy(temp, nome[i]); \qquad \qquad /* strcpy – permite copiar strings */
              strcpy(nome[i], nome[j]);
             strcpy(nome[j], temp);
             }
printf("\nNomes ORDENADOS:");
for (i = 0; i \le n; i++) printf("Nome: %s\n", nome[i]);
```
**Observação**: As funções **strcpy**, **strcmp** e **strchr** são discutidas na próxima seção.

**Programa exemplo (26)**: O programa utiliza um método de sort chamado *bubble sort* (método da bolha) para classificar nomes.

#include <stdio.h> #include <conio.h> #include <ctype.h> #include <string.h> #define TRUE !0 #define FALSE 0 #define QUANT 50 void main(void)

getch();

}

```
{
char nome[QUANT][40];
```

```
char temp[40], tecla;
int i, k, n;
int sort;
n = 0:
do {
     clrscr();
     printf("Nome: ");
     gets(nome[n]); /* entrada de um nome */
     n++;
     printf(" Continua [S/N]? ");
     do {
         tecla = getche(); } while (!strchr("SsNn", tecla));
} while (strchr("Nn", tecla) && n < QUANT); n = n - 1;
                                                   \prime* n \rightarrow número de elementos */
k = n:
do {
      sort = FALSE;
     for (i = 0; i < k; i++)if ((\text{stromp}(nome[i],\text{nome}[i+1])) > 0)\{ strcpy(temp, nome[i]); Buble sort
           strcpy(nome[i], nome[i+1]);
            strcpy(nome[i+1], temp);
            sort = TRUE;
          }
     k--;
    } while (sort);
```
printf("\nNomes ORDENADOS:\n"); for  $(i = 0; i \leq n; i++)$  printf("Nome: %s\n", nome[i]); getch(); }

# **11.10 - Lista de exercícios** (vetores)

 $\checkmark$  Escreva um programa em C que recebe via teclado um conjunto de letras (máximo 20). Armazene todas as letras em um vetor (**letras**) até que o usuário digite um **ESC** (código 27). Logo após copie todas as letras (*em ordem inversa*) para outro vetor (**inverso**). Ao final imprima os dois vetores.

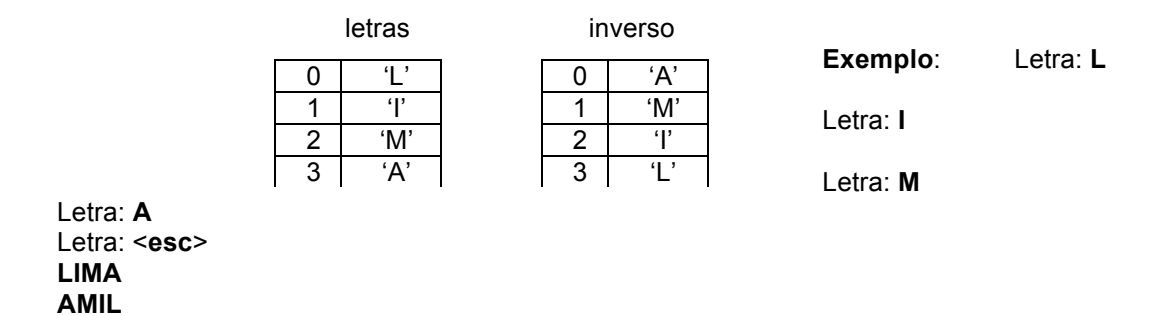

" Escreva um programa em C que recebe via teclado: **número de idades** (máximo 50) e as respectivas **idades**. Armazene todas as idades em um vetor (**idade**). Logo após a entrada de todas as idades, o programa deve receber via teclado: **idade para consulta**. O programa deve imprimir na tela, o número de idades **antes** da idade de consulta e o número de idades **depois** da idade de consulta.

**Exemplo**: Número de idades: **6** <**enter**> Idade: **30** <**enter**> Idade: **60** <**enter**> Idade: **10** <**enter**> Idade: **50** <**enter**> Idade: **20** <**enter**> Idade: **40** <**enter**> Idade para consulta: **50** <**enter**> Antes: **3** Depois: **2** Continua [S/N]? **n**

" Escreva um programa em C que recebe via teclado um conjunto de **números inteiros** (máximo 50). Armazene todos os números inteiros em um vetor até que o usuário digite 0 (zero). Logo após permita ao usuário consultar um número informando o seu **valor**. O programa deve imprimir na tela a **posição do número no vetor** ou **ERRO: Número não encontrado** (veja exemplos abaixo):

> **Exemplo**: Número: **50** <**enter**> Número: **30** <**enter**> Número: **20** <**enter**> Número: **10** <**enter**> Número: **40** <**enter**> Número: **0** <**enter**> Valor: **20** <**enter**> Posição no vetor: **2** Valor: **40** <**enter**> Posição no vetor: **4** Valor: **60** <**enter**> **ERRO: Número não encontrado** Valor: 0 <**enter**>

**Observação**: O programa termina quando o usuário digitar 0 (zero).

" Escreva um programa em C que recebe via teclado "n" **conceitos** (**A**, **B**, **C**, **D** e **E**) (máximo 25) até que o usuário digite **ESC**. Armazene todos os conceitos em um vetor (**conceito**). Imprima na tela o número de alunos: **aprovados** (A, B e C), **reprovados** (D) e os **infreqüentes** (E).

 **conceito**

 $\mathbf{c}$   $\mathbf{a}$ 7 'E'

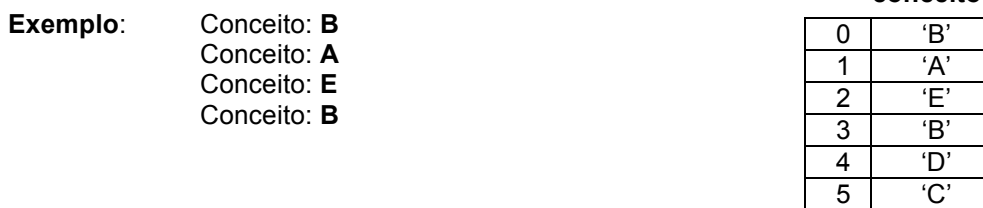

- Conceito: **D** Conceito: **C** Conceito: **A** Conceito: **E** Conceito: <**esc**> **4** Aprovado(s) **1** Reprovado(s) **3** Infreqüente (s)
- " Escreva um programa em C que recebe via teclado "n" (máximo 50) **nomes** (máximo 80 letras). A entrada dos nomes termina quando o usuário digitar apenas <**enter**>. Logo após a entrada de todos os nomes o programa deve permitir a entrada via teclado de uma **letra**. O programa deve imprimir na tela todos os nomes que começam com a letra especificada pelo usuário. O programa termina quanto o usuário digitar <**esc**> na entrada da letra (conforme exemplos abaixo):

**Exemplo**: Nome: **Paulo** <**enter**> Nome: **Roberto** <**enter**> Nome: **Renato** <**enter**> Nome: **Pedro** <**enter**> Nome: **Fabio** <**enter**> Nome: <**enter**> Letra: **R** Nome: **Roberto** Nome: **Renato** Letra: **P** Nome: **Paulo** Nome: **Pedro** Letra: **T** Letra: <**esc**>

" Escreva um programa em C que recebe via teclado "n" (máximo 30) **nomes** (máximo 40 letras) e **idades**. A entrada dos dados termina quando o usuário digitar 'N' ou 'n' na pergunta "Continua [S/N]?". Logo após a entrada de todos os dados o programa deve imprimir na tela todos os nomes e idades desde o mais velho até o mais novo.

**Exemplo**: Nome: **Ana** <**enter**> Idade: **12** <**enter**> Continua [S/N]? **s** Nome: **Beatriz** <**enter**> Idade: **13** <**enter**> Continua [S/N]? **s** Nome: **Carla** <**enter**> Idade: **14** <**enter**> Continua [S/N]? **N Carla 14 Beatriz 13 Ana 12**

# **12. Manipulação de strings**

As funções **strcpy**, **strcmp**, **strcat** são necessárias pois uma string nada mais é do que um vetor de caracteres, ou seja, não se pode atribuir vários valores (ao mesmo tempo) para os elementos de um vetor. Isto só pode ser feito quando o vetor é declarado e inicializado ou um de cada vez.

**Exemplo**: char s[] = "UCPel"; /\* **correto** \*/ ou s[0] = 'U'; /\* **correto** – elemento por elemento \*/  $s[1] = 'C';$  $s[2] = 'P';$  $s[3] = 'e';$  $s[4] = 'l';$  $s[5] = NULL;$ ou s = "UCPel"; /\* **incorreto** – erro GRAVE em C \*/

## **12.1 - strcpy**

A função **strcpy** (cópia de string) pré-definida do C que permite copiar uma string para outra ou inicializar uma string.

**Sintaxe:** char \***strcpy** (char \*destino, const char \*origem); **Prototype:** string.h

**Funcionamento**: A *string* de origem é copiada para a *string* destino.

**Programa exemplo (27)**: Os programas abaixo mostram como copiar caracteres para uma *string*.

```
#include <stdio.h>
#include <conio.h>
#include <string.h>
void main(void)
{
char erro[] = "Arquivo não Existe\n";
printf("ERRO: %s",erro);
getch();
}
        ou
#include <stdio.h>
#include <conio.h>
void main(void)
{
char erro[20];
```

```
strcpy(erro,"Arquivo não existe\n");
printf("ERRO: %s",erro);
getch();
}
```
# **12.2 - strcmp**

A função **strcmp** (comparação de duas strings) pré-definida do C que permite comparar duas strings.

```
s1 é maior que s2 \rightarrow resultado > 0
s1 é menor que s2 \rightarrow resultado < 0
s1 é igual a s2 \rightarrow resultado == 0
s1 é diferente de s2 \rightarrow resultado != 0
```
**Sintaxe:** int **strcmp** (const char \*s1, const char \*s2); **Prototype:** string.h

**Programa exemplo (28)**: O programa compara duas *strings*.

```
#include <stdio.h>
#include <conio.h>
#include <string.h>
void main(void)
{
char s1[41],s2[41];
clrscr();
printf("String 1: ");
gets(s1);
printf("String 2: ");
gets(s2);
if (strcmp(s1,s2) == 0)
    printf("String 1 é IGUAL a String 2");
else
    if (strcmp(s1,s2) > 0)
      printf("String 1 é MAIOR a String 2");
    else
       printf("String 1 é MENOR a String 2");
getch();
}
```
# **12.3 - strcat**

A função **strcat** (concatenação de duas strings) pré-definida do C que permite a concatenação de uma string no final da outra string.

**Sintaxe:** char \***strcat** (char \*destino, const char \*origem); **Prototype:** string.h

**Funcionamento**: A *string* origem é copiado para o final da *string* destino.

**Programa exemplo (29)**: O programa cópia e concatena caracteres a uma *string* resultando na palavra "Pelotas".

```
#include <stdio.h>
#include <conio.h>
#include <string.h>
void main(void)
{
char s1[] = "Pel ", s2[] = "ota ", s3[] = "s";
char sr[15] = "";clrscr();
printf("%s\n",s1);
printf("%s\n",s2);
printf("%s\n",s3);
strcpy(sr,s1); / sr = "Pel" */strcat(sr,s2); /* sr = "Pelot" */
strcat(sr,s3); \frac{1}{2} \frac{1}{2} sr = "Pelotas" \frac{1}{2}printf("%s\n",sr);
getch();
}
```
### **12.4 - strlen**

A função **strlen** (comprimento de uma string) pré-definida do C que retorna o comprimento de uma *string*, ou seja, a quantidade de caracteres que a *string* possui no momento.

**Observação**: O NULL não é contado.

```
Sintaxe: int strlen (const char *s);
Prototype: string.h
```
**Programa exemplo (30)**: O programa imprime na tela a quantidade de caracteres de uma variável string, neste caso, a variável nome.

```
#include <stdio.h>
#include <conio.h>
#include <string.h>
void main(void)
{
char nome[41];
clrscr();
printf("Qual o seu nome: ");
gets(nome);
printf("%s seu nome tem %d caracteres\n", nome, strlen(nome));
```

```
getch();
}
```
# **12.5 – strchr**

A função **strchr** (Verifica se um caracter pertence a uma string) pré-definida do C que verifica se um caracter (**chr**) pertence a uma string (**str**).

```
Sintaxe: int strchr (const char *s, char ch);
Prototype: string.h
```
**Programa exemplo (31)**: O programa imprime na tela o número de caracteres de um nome.

```
#include <stdio.h>
#include <conio.h>
#include <string.h>
void main(void)
{
char nome[41];
 char ch;
 do {
     clrscr();
     printf("Qual o seu nome: ");
     gets(nome);
     printf("Seu nome tem %d caracteres\n", strlen(nome));
     printf("Continua [S]im ou [N]ão ?");
     do {
        ch = getche(); } while (!strchr("SsNn",ch));
    } while (strchr("Ss",ch));
}
```
# **12.6 – Lista de exercícios** (strings)

" Escreva um programa em C que recebe via teclado um **nome** (máximo 256 caracteres). Logo após a entrada do nome imprima: **número de letras maiúsculas**, **número de letras minúsculas**, **número de vogais** e o **número de consoantes**, conforme exemplo abaixo:

**Exemplo**: Nome: **Universidade Católica de Pelotas** <**enter**>

- (**3**) Letras maiúsculas
- (**26**) Letras minúsculas
- (**14**) Vogais
- (**15**) Consoantes
- " Escreva um programa em C que recebe via teclado uma **palavra** (máximo 40 caracteres) e uma **letra**. Logo após a entrada do nome e da letra imprima **o**

**número de letras que existe no nome** ou **ERRO: Não existe a letra (?) na palavra (?)**, conforme exemplo abaixo:

**Exemplo**: Palavra: **Luzzardi** <**enter**> Letra: **z 2** letra(s) Continua [S]im ou [N]ão? **s** Palavra: **Luzzardi** <**enter**> Letra: **w ERRO: Não existe a letra (w) na palavra (Luzzardi)** Continua [S]im ou [N]ão? **N**

**Observação**: O programa deve ser encerrado quando o usuário digitar "N" ou "n" na pergunta: **Continua [S]im ou [N]ão?**.

" Escreva um programa em C que recebe via teclado uma **palavra** (máximo 20 letras) e uma **posição**. O programa deve imprimir na tela, a letra **antecessora**, a **letra** (da referida posição) e a letra **sucessora**, conforme exemplo abaixo:

**Exemplo**: Palavra: **Universidade** <**enter**> Posição: **7** <**enter**> Antecessora: **s** Letra: **i** Sucessora: **d**

**OBSERVAÇÃO**: O programa deve imprimir na tela as seguintes mensagens de erro, se for o caso: **Letra antecessora não existe**, **Letra sucessora não existe** ou **Posição inválida**.

" Escreva um programa em C que recebe via teclado um **nome** (máximo 80 letras). O programa deve imprimir, na tela, as **palavras** do nome **em ordem inversa, uma por linha**, conforme exemplo abaixo:

> **Exemplo**: Nome: **Paulo Roberto Gomes Luzzardi** <**enter**> **Luzzardi Gomes Roberto Paulo**

" Escreva um programa em C que recebe via teclado um **nome** (máximo 60 caracteres). Logo após a entrada do nome o programa deve imprimir (EM LETRA MAIÚSCULA) o **sobrenome da pessoa**, conforme exemplos abaixo:

**Exemplo**: Nome: **Paulo Roberto Gomes Luzzardi** <**enter**> Sobrenome: **LUZZARDI** Sair [S/N]? **N** Nome: **Renato Souza** <**enter**> Sobrenome: **SOUZA** Sair [S/N]? **s**

**Observação**: O programa termina quando o usuário digitar 'S' ou 's' na pergunta: **Sair [S/N]?**

" Escreva um programa em C que recebe via teclado um **nome** (máximo 80 caracteres). Logo após a entrada do nome o programa deve imprimir na tela: **sobrenome**, **primeiro nome** e **demais nomes abreviados**, conforme exemplos abaixo:

**Exemplo**: Nome: **Paulo Roberto Gomes Luzzardi** <**enter**> Autor: **Luzzardi, Paulo R. G.** Sair [S/N]? **N** Nome: **Renato Lima Souza** <**enter**> Autor: **Souza, Renato L.** Sair [S/N]? **s**

**Observação**: O programa termina quando o usuário digitar 'S' ou 's' na pergunta: **Sair [S/N]?**

" Escreva um programa em C que recebe via teclado o nome de um **estado** (máximo 80 caracteres). Logo após a entrada do nome do estado imprima: a **sigla** do estado (2 letras maiúsculas), conforme exemplos abaixo:

**Exemplo**: Estado: **Rio Grande do Sul** <**enter**> Sigla: **RS** Estado: **são paulo** <**enter**> Sigla: **SP** Estado: **rio de janeiro** <**enter**> Sigla: **RJ** Estado: <**enter**>

**Observação**: O programa encerra quando o usuário digitar apenas <**enter**> na entrada do nome do estado.

 $\checkmark$  Escreva um programa em C que recebe via teclado uma **password** (senha – máximo 8 dígitos). Na entrada da senha deve ser exibido na tela um asterisco (\*) para cada letra digitada. Quando o usuário teclar <**enter**> (ou digitar 8 dígitos) o programa deve imprimir na tela a senha digitada.

**Exemplo**: Password: **\*\*\*\*\*\*\*** <**enter**> Senha digitada: **pelotas** Sair [S/N]? **s**

**Observação**: O programa deve ser encerrado quando o usuário digitar 'S' ou 's' na pergunta: **Sair [S/N]?**.

- " Escreva um programa em C que recebe via teclado uma **palavra** (máximo 20 caracteres), **início** e **fim**. Logo após a entrada de todos os dados imprima a **string resultante** ou **ERRO: Fim inválido** ou **Início inválido**, conforme exemplos abaixo:
	- **Exemplo**: Palavra: **universidade** <**enter**> Início: **7** <**enter**> Fim: **11** <**enter**> String resultante: **idade** Continua [S/N]? **s** Palavra: **eletricidade** <**enter**> Início: **7** <**enter**> Fim: **15** <**enter**>

#### **ERRO: Fim Inválido** Continua [S/N]? **N**

**Observação**: O programa termina quando o usuário digitar 'N' ou 'n' na pergunta: **Continua [S/N]?**.

# **13. Funções definidas pelo programador**

C permite que o programador crie e utilize suas próprias funções.

#### **Forma Geral**:

```
tipo do retorno nome da função (parâmetros)
tipo_dado_base parâmetros;
{
tipo_dado_base variáveis; /* definição das variáveis locais */
corpo da função;
return();
}
       ou
tipo_do_retorno nome (tipo_dado_base parâmetros)
{
tipo_dado_base variáveis;
corpo da função;
return();
}
```
**tipo\_do\_retorno**: Especifica o tipo de dado do retorno da função. O retorno da função é feita pelo comando *return* (valor).

**parâmetros**: É uma lista, separada por vírgulas, com os nomes das variáveis (e seus tipos) que receberão os argumentos quando a função for chamada.

**Observação**: O tipo default de uma função é **int**, ou seja, se não for especificado o tipo da função o compilador assume **int**.

**Função procedural**: É um tipo especial de função que não possui retorno, ou seja, é simplesmente um procedimento. Uma função deste tipo é **void**.

#### **Exemplo**:

```
void imprime_string (int coluna, int linha, char *mensagem)
{
gotoxy(coluna, linha);
```

```
printf("%s", mensagem);
}
```
#### **Chamada da função**: imprime\_string(10, 7, "Calculadora");

**Programa exemplo (32)**: O programa possui uma função que calcula o inverso 1/x.

#include <stdio.h> #include <conio.h>

#### **float inverso (float x);**

```
void main(void)
{
float inv, x;
clrscr();
printf("x: ");
scanf("%f",&x);
inv = inverso (x); /* chamada da função inverso */
printf("Inverso = \%.2f\n", inv);
getch();
}
/* ----------------------------- Função definida pelo programador */
float inverso (float x)
{
float i;
i = (float) 1 / x;
return(i);
}
        ou
float inverso (x)
float x;
{
return( (float) 1 / x );
}
```
## **13.1 - Valores de retorno**

Todas as funções, exceto aquelas que são declaradas como sendo do tipo **void**, devolvem um valor. O valor é devolvido (retornado) pela função através do comando **return**.

Normalmente são escritas três tipos de funções:

a) Funções que efetuam operações com os parâmetros e retornam um valor com base nas operações.

**Programa exemplo (33)**: O programa calcula e imprime na tela o valor da potência x<sup>y</sup>.

```
#include <stdio.h>
#include <conio.h>
#include <math.h>
float potencia (float x, int y);
void main(void)
{
float base,resp;
int expoente;
clrscr();
printf("Base: "); 
scanf("%f",&base);
printf("Expoente: "); 
scanf("%d",&expoente);
resp = potencia(base,expoente); /* chamada da função potencia */
printf("Potencia = %7.2f\n",resp);
getch();
}
/* ----------------------------- Função definida pelo programador */
float potencia (float x, int y)
{
float valor;
valor = exp ( log (x ) * y );
return(valor);
}
```
b) Funções que manipulam informações e retornam um valor que simplesmente indica o sucesso ou o fracasso da manipulação.

**Programa exemplo (34)**: O programa calcula e verifica o determinante de uma equação de segundo grau.

#include <stdio.h> #include <conio.h>

int verifica determinante (float a, float b, float c);

```
void main(void)
{
float a, b, c;
int retorno;
clrscr();
printf("a =");
scanf("%f",&a);
printf("b =");
```
scanf("%f",&b);

```
printf("c =");
scanf("%f",&c);
 retorno = verifica_determinante(a,b,c);
if (retorno == 0)
    printf("Determinante ZERO\n");
else
   if (retorno > 0)
       printf("Determinante POSITIVO\n");
    else
       printf("Determinante NEGATIVO\n");
getch();
}
/* --------------------------------------------- função definida pelo programador */
int verifica_determinante (float a, float b, float c)
{
float det;
 det = b * b - 4 * a * c;
if (det == 0)
   return(0);
 else
    if (det > 0)
       return(1);
    else
       return(-1); 
}
```
c) Funções que não retornam nenhum valor, ou seja, são puramente procedimentos.

**Programa exemplo (35)**: O programa possui uma função que limpa toda a tela.

#include <stdio.h> #include <conio.h>

**void limpa\_tela (void);**

```
void main(void)
{
limpa_tela();
getch();
}
```
/\* ---------------------------------------------- função definida pelo programador \*/

```
void limpa_tela (void)
{
int c, l;
for (l = 1; l <= 25; l++)
    for (c = 1; c <= 80; c++)
       {
       gotoxy (c, l);
```

```
 printf("%c",32); /* 32 código do caracter espaço */
     }
}
```
# **13.2 - Passagem de parâmetros por valor**

Forma de chamada de uma função onde o valor do argumento é apenas copiado para o parâmetro formal da função. Portanto, alterações feitas nos parâmetros não terão efeito nas variáveis utilizadas para chamá-la.

**Programa exemplo (36)**: O programa possui uma função que pinta uma parte da tela.

```
#include <stdio.h>
#include <conio.h>
```
**void pinta\_janela (int ci, int li, int cf, int lf, int cor);**

```
void main(void)
{
textbackground(WHITE);
clrscr();
pinta_janela(20, 5, 40, 20, BLUE);
getch();
}
void pinta_janela (int ci, int li, int cf, int lf, int cor)
{
window (ci, li, cf, lf);
textbackground(cor);
clrscr();
window(1, 1, 80, 25);
}
```
**Atenção**: Os parâmetros da função recebem, respectivamente: **ci** # **20**, **li** # **5**, **cf** #**40** e **lf** #**20**.

### **13.3 - Passagem de parâmetros por referência**

Forma de chamada de uma função onde o endereço do argumento é passado como parâmetro. Significa que as alterações feitas nos parâmetros afetarão a variável utilizada para chamar a função.

**Programa exemplo (37)**: O programa tem uma função que troca o valor de duas variáveis.

```
#include <stdio.h>
#include <conio.h>
```

```
void troca (int *x, int *y);
```

```
void main(void)
{
int a, b;
```

```
clrscr();<br>printf("a = ");
                                        \prime^* imagine que o usuário digitou 3 \prime\primescanf("%d",&a);
printf("b =");
scanf("%d",&b); /* imagine que o usuário digitou 4 */
printf("a = %d | b = %d\n", a, b); /* foi impresso na tela a = 3 | b = 4 */
troca (&a,&b);
printf("a = %d | b = %d\n", a, b); /* foi impresso na tela a = 4 | b = 3 */
getch();
}
void troca (int *x, int *y) /* x e y são ponteiros */
{
int temp;
temp = *x;
*x = *y;
*y = temp;
}
```
**Atenção**: Os parâmetros da função recebem, respectivamente: **x** # **&a** e **y** # **&b**.

### **13.4 - Funções que devolvem valores não-inteiros**

Todas as funções que devolvem valores não-inteiros devem ter seu tipo de retorno declarado.

tipo\_do\_retorno nome\_da\_função (tipo\_dado\_base parâmetros);

**Programa exemplo (38)**: O programa calcula e imprime na tela a divisão de dois valores.

```
#include <stdio.h>
#include <conio.h>
```
**float divisao (int x, int y);**

```
void main(void)
{
int x, y;
float resposta;
clrscr();
printf("x =");
scanf("%d",&x);
printf("y =");
scanf("%d",&y);
resposta = divisao ( x, y);
printf("Divisão = %7.2f\n",resposta);
getch();
}
/* ----------------------------- Função definida pelo programador */
```

```
float divisao (int x, int y)
{
return( (float) x / y );
}
```
## **13.5 - Argumentos argc e argv do main**

A função **main** possui dois argumentos **argc** e **argv** intrínsecos utilizados para receber parâmetros da linha de comando do DOS (Sistema Operacional).

**argc** - contém o número de argumentos na linha de comando. **argv** - ponteiro para uma matriz (2D) de caracteres (vetor de strings).

**Programa exemplo (39)**: O programa recebe parâmetros do Sistema Operacional (uma palavra qualquer) e imprime a palavra em sentido inverso. O programa é compilado e executado no Sistema Operacional da seguinte forma:

**Execução pelo DOS**: A:\>inverte pelotas <**enter**>

**Resultado na tela**: *satolep*

#### **Programa recebe**:

```
argc \leftarrow 2
argv[0] \leftarrow "A:\inverte.exe"
agv[1] \leftarrow "pelotas"
```
/\* inverte.c \*/ /\* obrigatoriamente este programa deve ser gravado como **inverte.c** \*/ /\* depois de compilador será gerado o executável **inverte.exe** \*/

```
#include <stdio.h>
#include <conio.h>
#include <string.h>
void main ( int argc, char *argv[] )
{
int i, n;
if (argc != 2)
   printf("Sintaxe: INVERTE <palavra>");
else
    {
     n = strlen(argv[1]);
    for (i = n-1; i >= 0; i-) printf("%c", argv[1][i]);
    }
}
```
**Programa exemplo (40)**: O programa recebe parâmetros pelo Sistema Operacional (conjunto de caracteres) e ordena (coloca em ordem alfabética), imprimindo-os a seguir.

**Execução pelo DOS:** A:\>ordena dbeacgf <**enter**>

#### **Resultado na tela:** abcdefg

#### **Programa recebe**:

argc  $\leftarrow$  2  $argv[0] \leftarrow$  "A:\ordena.exe"  $\text{agv}[1] \leftarrow \text{``dbeacgf''}$ 

/\* ordena.c \*/

```
#include <stdio.h>
#include <conio.h>
#include <string.h>
void main ( int argc, char *argv[] )
{
int i, j;
int n_car;
char temp;
if (argc != 2)
   printf("Sintaxe: ORDENA <palavra>");
else
    {
     n_car = strlen(argv[1]);
    for (i = 0; i < n car-1; i++)for (i = i+1; j < n car; j++) if (argv[1][i] > argv[1][j])
         \{ temp = argv[1][i];
              argv[1][i] = argv[1][j];
              argv[1][j] = temp;
           }
    for (i = 0; i < n_{car}; i++) printf("%c",argv[1][i]);
     }
}
```
# **13.6 - Recursividade**

Uma função é recursiva, se esta, fizer uma chamada a si própria.

**Programa exemplo (41)**: Este programa calcula o **fatorial** de um número recursivamente.

#include <stdio.h> #include <conio.h>

#### **long int fatorial (unsigned int n);**

```
void main (void)
{
```

```
unsigned int n;
long unsigned int resposta;
clrscr();
do {
     printf("Valor = ");
     scanf("%d",&n);
   \} while (n < 0 || n > 15);
  resposta = fatorial (n);
  printf("Fatorial de [%d] = [%d]\n", n, resposta);
  getch();
}
long int fatorial (unsigned int n)
{
long int resp, valor;
if (n <= 0)
   return (0);
if (n == 1)
   return (1);
valor = fatorial (n - 1);
resp = valor * n;
return (resp);
}
```
## **13.7 - Lista de exercícios** (funções)

" Escreva em C a função **PALAVRAS**. A função recebe uma string (**nome**) e retorna o **número de palavras do nome** (veja exemplo abaixo):

#include <stdio.h> #include <conio.h>

\_\_\_\_\_\_\_\_\_\_\_\_\_\_ PALAVRAS( \_\_\_\_\_\_\_\_\_\_\_\_\_\_\_\_\_\_\_\_ );

void main(void) { **Exemplo**: char nome[256];

int n; Nome: **Paulo Roberto Gomes Luzzardi** <**enter**> Seu nome tem **4** palavra(s)

clrscr(); printf("Nome: "); gets(nome); n = **PALAVRAS**(nome); printf("Seu nome tem %d palavra(s)\n", n); getch(); }

**Observação**: Não utilizar a função **strlen** do Turbo C.

" Escreva em C a função **VERIFICA\_DATA**. A função recebe uma string (**data**, no formato: dd/mm/aaaa) e devolve via parâmetros: **dia**, **mês** e **ano**. A função retorna: (**1**) se o dia for inválido, (**2**) se o mês for inválido, (**3**) se o ano for inválido, (**4**) formato inválido e (**5**) se a data estiver correta.

#include <stdio.h> #include <conio.h> #include <string.h> #include <stdlib.h> \_\_\_\_\_\_\_\_\_\_\_\_\_\_ **VERIFICA\_DATA** ( \_\_\_\_\_\_\_\_\_\_\_\_\_\_\_\_\_\_\_\_ ); void main (void) { **Exemplo**: char data[11]; int dia, mes, ano, erro; Data [dd/mm/aaaa]: **11/07/2002** <**enter**> Dia: **11** clrscr(); Mês: **07** printf("Data [dd/mm/aaaa]: "); Ano: **2002** scanf("%s", data); erro = **VERIFICA\_DATA**(data, &dia, &mes, &ano); if (erro  $== 1$ ) printf("ERRO: Dia inválido\n"); else if ( $\text{error} == 2$ ) printf("ERRO: Mês inválido\n"); else **Valores Válidos**: if (erro == 3) printf("ERRO: Formato inválido\n"); Dia [1..31] else Mês [1..12]  $if (erro == 4)$  Ano  $[2000.. 2999]$  printf("ERRO: Ano Inválido\n"); else  $\{$  printf("Dia: %d\n", dia); printf("Mês: %d\n", mes); printf("Ano: %d\n", ano); } getch(); } " Escreva em C a função **PREENCHE**. A função recebe: **coluna** (c), **linha** (l), **número de caracteres** (n) e **caracter** (ch). A função deve imprimir na tela, na posição (**c**, **l**), **n** caracteres **ch**. #include <stdio.h> #include <conio.h> \_\_\_\_\_\_\_\_\_\_\_\_\_\_\_\_\_\_\_\_\_ **PREENCHE** ( \_\_\_\_\_\_\_\_\_\_\_\_\_\_\_\_\_\_\_\_ ); void main (void)

{ clrscr(); | | **PREENCHE**(3,10,5,'#'); linha 10  $\rightarrow$  | ##### getch(); | | }

" Escreva em C a função **GERA\_STRING**. A função recebe via parâmetros **número de caracteres** (n) e **caracter** (ch). A função devolve na variável **s**, **n** caracteres **ch**.

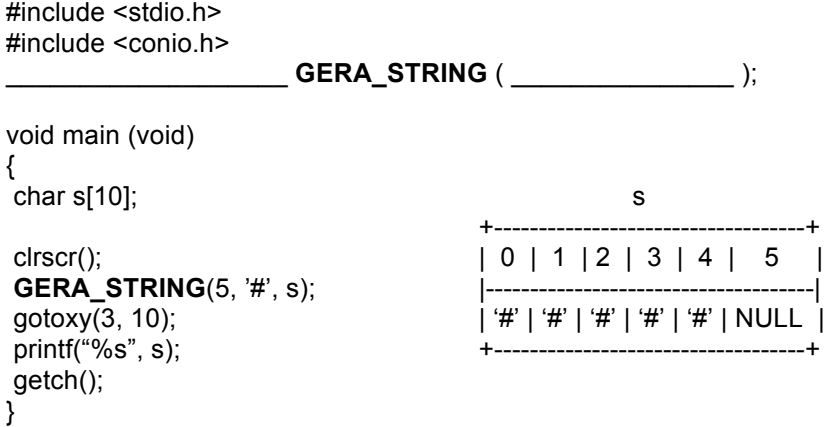

" Escreva em C a função **VERIFICA\_QUADRANTE**. A função recebe um valor para **x** e um valor para **y** e retorna o **número do quadrante** (1,2,3 ou 4).

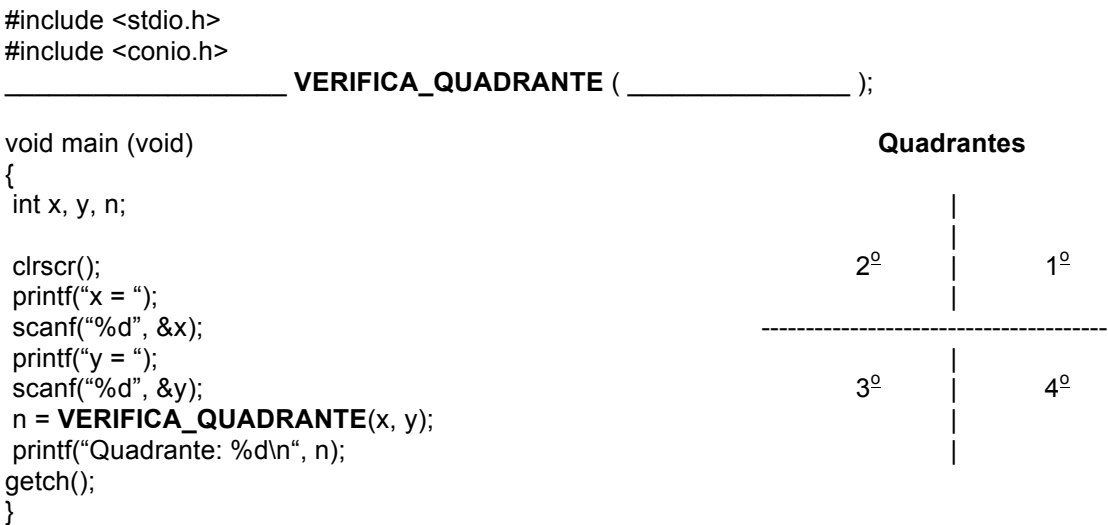

" Escreva a função: **final\_da\_placa**. A função recebe uma placa de automóvel (placa) no formato: xxx9999 e retorna o último dígito da placa.

```
#include <stdio.h>
#include <conio.h>
#include <string.h>
void main (void)
{
char placa[8];
int final;
clrscr();
```

```
printf("Qual a placa de seu carro [xxx9999]: ");
```

```
scanf("%s", placa);
final = final_da_placa(placa);
printf("Final da Placa é: %d\n", final);
getche();
}
```
" Escreva a função: **VOGAIS.** A função recebe uma **string** (nome) e retorna a quantidade de **vogais** da string.

```
#include <stdio.h>
#include <conio.h>
#include <string.h>
void main (void)
{
char nome[256];
int vogais;
clrscr();
printf("Nome: ");
gets(nome);
vogais = VOGAIS(nome);
printf("Vogais: %d\n", vogais);
getche();
```

```
}
```
" Escreva a função: **HIPOTENUSA**. A função recebe o cateto adjacente (b) e o cateto oposto (a) e retorna o valor da hipotenusa dado pela seguinte fórmula:

**Fórmula:**  $h^2 = a^2 + b^2$ #include <stdio.h> #include <conio.h> #include <string.h> void main (void) { float a, b, h; clrscr(); printf("Cateto Adjacente: "); scanf("%f", &b); printf("Cateto Oposto: "); scanf("%f", &a); h = **HIPOTENUSA**(a, b); printf("Hipotenusa: %.2f\n", h); getche();

```
}
```
" Escreva em C a função **CONTA**. A função recebe uma string (**nome**) e devolve via parâmetros: **número letras maiúsculas** e o **número letras minúsculas**. A função retorna o **total de letras do nome** (veja exemplo abaixo).

#include <stdio.h> #include <conio.h> #include <string.h>

 $CONTA$  (  $\qquad \qquad$  );

void main (void) { **Exemplo**: char nome[256]; int n, maiusculas, minusculas; Nome: **Paulo Roberto Gomes Luzzardi** <**enter**> Maiúsculas: **4** clrscr(); Minúsculas: **21** printf("Nome: "); Total de letras: 25 gets(nome); n = **CONTA**(nome, &maiusculas, &minusculas); printf("Maiúsculas: %d\n", maiusculas); printf("Minúsculas: %d\n", minusculas); printf("Total de letras: %d\n", n); getch(); }

" Escreva em C a função **REAJUSTE**. A função recebe o valor do **salário** e o **índice** de reajuste e retorna o **salário atualizado**.

#include <stdio.h> #include <conio.h> \_\_\_\_\_\_\_\_\_\_\_\_\_\_\_\_\_\_\_ REAJUSTE ( \_\_\_\_\_\_\_\_\_\_\_\_\_\_\_ ); void main (void) { float salario, indice, sal; **Exemplo**: Salário (R\$): **1000** <**enter**> Índice de Reajuste: **10** <**enter**> clrscr(); Salário Atualizado (R\$): **1100** printf("Salário (R\$): "); scanf("%f", &salario); printf("Índice de Reajuste: "); scanf("%f", &indice); sal = **REAJUSTE**(salario, indice); printf("Salário Atualizado (R\$): %.2f\n", sal); getch(); }

" Escreva em C a função **CENTRALIZA**. A função recebe: **linha**, **mensagem** e **cor**. A função deve imprimir na tela a mensagem centralizada na linha especificada com a cor especificada.

#include <stdio.h> #include <conio.h> #include <string.h> \_\_\_\_\_\_\_\_\_\_\_\_\_\_\_\_\_\_\_\_\_ CENTRALIZA ( \_\_\_\_\_\_\_\_\_\_\_\_\_\_\_\_\_\_\_\_ ); void main (void) { clrscr();

**CENTRALIZA**(12, "Jogo de Damas", BLUE); getch();

}

}

" Escreva em C a função **HIPOTENUSA**. A função recebe o valor da **base** e da **área** de um triângulo. A função deve devolver na variável altura a **altura do triângulo**. A função deve retornar também o **valor da hipotenusa**.

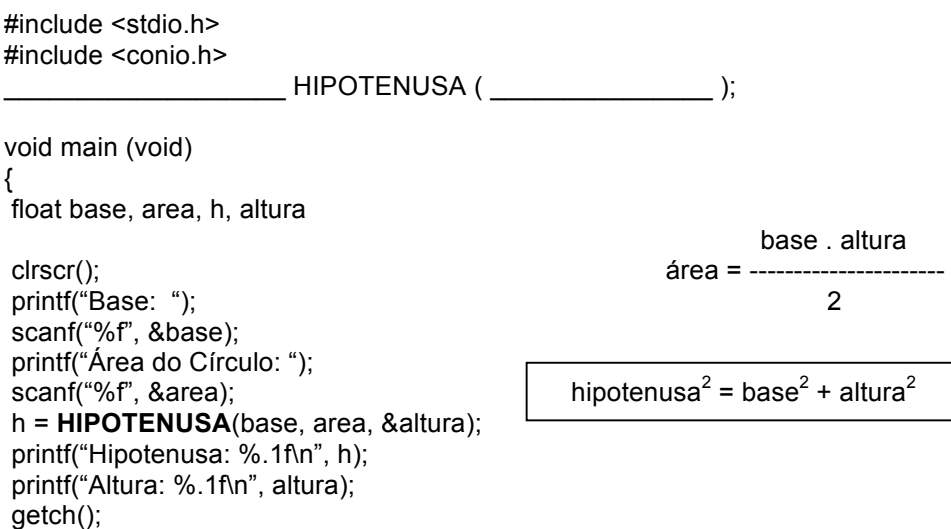

" Escreva em C a função **VERIFICA**. A função recebe um número inteiro (**n**). A função deve devolver na variável resto o **resto inteiro da divisão**. A função deve retornar se o número (**n**) é par (**1**) ou ímpar (**0**).

#include <stdio.h> #include <conio.h> \_\_\_\_\_\_\_\_\_\_\_\_\_\_\_\_\_\_\_\_ VERIFICA ( \_\_\_\_\_\_\_\_\_\_\_\_\_\_\_\_\_\_\_\_ );

```
void main (void)
{
int n, resto;
clrscr();
printf("Número: ");
scanf("%d", &n);
if (VERIFICA(n, &resto))
       printf("Par\n");
else
       printf("Ímpar\n");
printf("Resto Inteiro da Divisão: %d\n", resto);
getch();
}
```
" Escreva as seguintes funções: **STRCPY** (copia strings) e **STRCAT** (concatena strings)

#include <stdio.h> #include <conio.h>

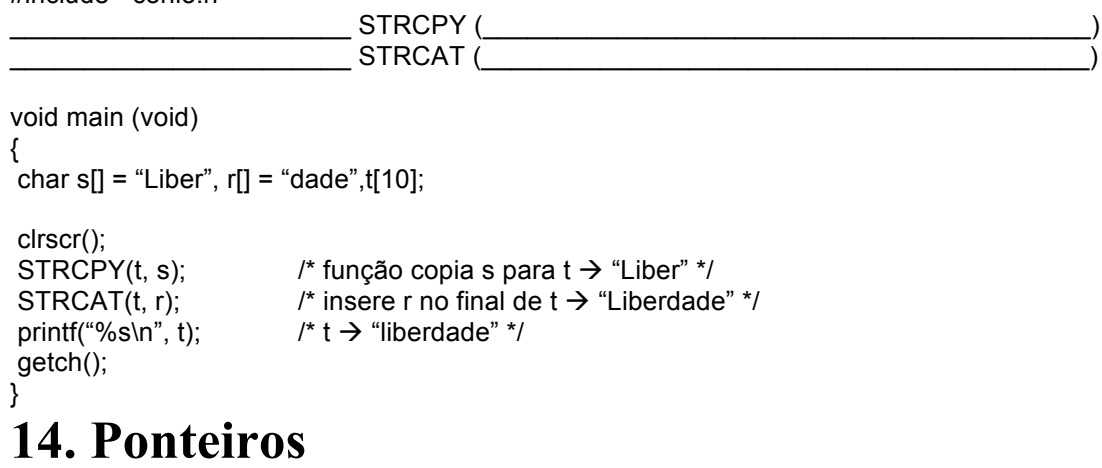

Um ponteiro é uma variável que contém um endereço de memória. O endereço pode ser a localização de uma ou mais variáveis na memória RAM ou qualquer outro endereço da memória RAM, como por exemplo, a memória da tela.

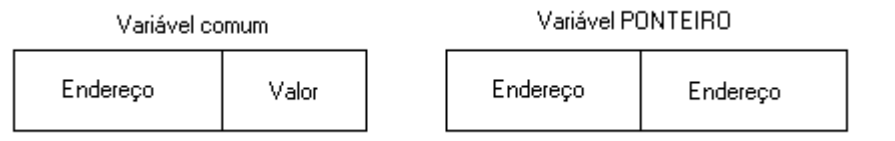

Figura 6: Representação de um ponteiro na memória

#### **Exemplo**:

}

```
#include <stdio.h>
#include <conio.h>
void main(void)
{
char x = 65;
char *p;
p = 8x; \frac{1}{2} p recebe o endereço de x (8x) */
printf("Valor de x...: %d\n", *p); /* *p valor é 65 */
printf("Caracter ....: %c\n", *p); /* caracter 'A' */<br>printf("Endereco de x: %p\n", p); /* endereco de x */
printf("Endereço de x: %p\n", p);
printf("Endereço de p: %p\n",&p); /* endereço do ponteiro p */
getch();
```
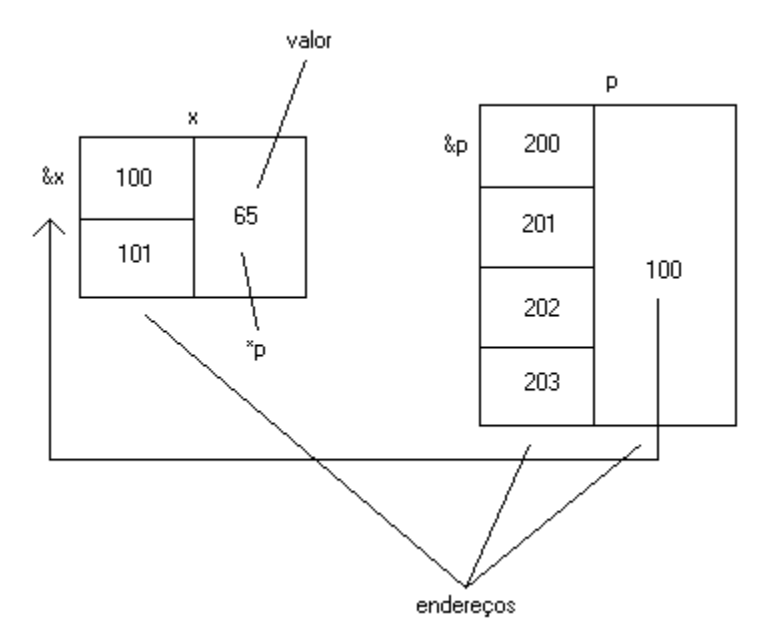

Figura 7: Endereçamento de um ponteiro

| Resumo:                          | $x \leftarrow 65$ |
|----------------------------------|-------------------|
| $8x \leftarrow 100$              |                   |
| $p \leftarrow 8x \leftarrow 100$ |                   |
| $p \leftarrow 65$                |                   |
| $8p \leftarrow 200$              |                   |

Um ponteiro pode ocupar 2 ou 4 bytes na memória RAM. No modelo de memória (model) **small** um ponteiro ocupa 2 bytes (tipo **near** - "perto") e no modelo de memória **large** ocupa 4 bytes (tipo **far** - "longe").

# **14.1 - Variáveis ponteiros**

#### **Definição**:

tipo dado base \*nome do ponteiro;

**tipo\_dado\_base**: qualquer tipo básico válido em C. **nome\_da\_ponteiro**: nome da variável que representa o ponteiro.

O tipo de dados do ponteiro define para que tipos de variáveis o ponteiro pode apontar e qual o tamanho ocupado na memória por estas variáveis.

# **14.2 - Operadores de ponteiros**

**& → endereço de memória do operando.** 

\*  $\rightarrow$  conteúdo do endereco apontado pelo ponteiro.

**Exemplo:** ponteiro = &variável;

**Logo**: variável = \*ponteiro;

**Observação**: Como C sabe quantos bytes **copiar** para a variável apontada pelo ponteiro?

**Resposta**: O tipo\_dado\_base do ponteiro determina o tipo de dado que o ponteiro está apontando.

## **14.3 - Expressões com ponteiros**

#### **14.3.1 - Atribuições com ponteiros**

Pode-se atribuir o valor (endereço) de um ponteiro para outro ponteiro.

**Programa exemplo (42)**: O programa mostra atribuições utilizando dois ponteiros.

```
#include <stdio.h>
#include <conio.h>
void main (void)
{
int x = 7;
int *p1, *p2;
clrscr();
p1 = 8x; \frac{1}{2} \frac{1}{2} \frac{1}{2} recebe o endereço de x \frac{x}{2}p2 = p1; \frac{p2}{p2} recebe o endereço de x \frac{k}{2}printf("%p\n", &x); /* impresso endereço de x */
 printf("%p\n", p1); /* impresso endereço de x */
 printf("%p\n", p2); /* impresso endereço de x */
printf("%d", *p1); /* impresso valor de x (conteúdo de p1) */<br>printf("%c", *p1); /* impresso caracter 7 (Bell - conteúdo de
                             /* impresso caracter 7 (Bell - conteúdo de p1) */
getch();
}
```
#### **14.3.2 - Aritmética com ponteiros**

#### **14.3.2.1 - Incremento (++)**

Faz com que o ponteiro aponte para a localização de memória do próximo elemento de seu tipo\_dado\_base.

#### **Exemplo**:

p++; /\* ponteiro aponta para o próximo elemento \*/ (\*p)++; /\* conteúdo do ponteiro é incrementado \*/

**Programa exemplo (43)**: O programa mostra um ponteiro apontando para os elementos de um vetor. Isto é feito através da aritmética de ponteiros.

/\* Compile o programa utilizando o modelo de memória **large** \*/

```
#include <stdio.h>
#include <conio.h>
void main (void)
{
char x [10] = { 65, 66, 67, 68, 69, 70, 71, 72, 73, 74 };
char *p;
int i;
clrscr();
p = 8x [0];
for (i = 0; i \le 9; i++) {
    printf("Endereço: %p | Valor: x [%d] = %c\n", p, i, *p);
    p++;
    }
getch();
}
```
#### **Resultado na tela**:

#include <stdio.h>

```
Endereço: 87D8:0FB4 | Valor: x[0] = A
Endereço: 87D8:0FB5 | Valor: x[1] = B
Endereço: 87D8:0FB6 | Valor: x[2] = C
Endereço: 87D8:0FB7 | Valor: x[3] = D
Endereço: 87D8:0FB8 | Valor: x[4] = E
Endereço: 87D8:0FB9 | Valor: x[5] = F
Endereço: 87D8:0FBA | Valor: x[6] = G
Endereço: 87D8:0FBB | Valor: x[7] = H
Endereço: 87D8:0FBC | Valor: x[8] = I
Endereço: 87D8:0FBD | Valor: x[9] = J
```
**Programa exemplo (44)**: O programa mostra um ponteiro apontando para os elementos de um vetor. Isto é feito através da aritmética de ponteiros.

/\* Compile o programa utilizando o modelo de memória **large** \*/

```
#include <conio.h>
void main(void)
{
int x [10] = { 0, 1, 2, 3, 4, 5, 6, 7, 8, 9 };
int i,*p;
clrscr();
p = 8x[0];
for (i = 0; i \le 9; i++) {
     printf("Endereço: %p | Valor: x [%d] = %d\n", p, i, *p);
    p++;
    }
```
getch(); }

#### **Resultado na Tela**:

Endereço: 87D8:0FAA | Valor: x[0] = 0 Endereço: 87D8:0FAC | Valor: x[1] = 1 Endereço: 87D8:0FAE | Valor: x[2] = 2 Endereço: 87D8:0FB0 | Valor: x[3] = 3 Endereço: 87D8:0FB2 | Valor: x[4] = 4 Endereço: 87D8:0FB4 | Valor: x[5] = 5 Endereço: 87D8:0FB6 | Valor: x[6] = 6 Endereço: 87D8:0FB8 | Valor: x[7] = 7 Endereço: 87D8:0FBA | Valor: x[8] = 8 Endereço: 87D8:0FBC | Valor: x[9] = 9

#### **14.3.2.2 - Decremento (--)**

Faz com que o ponteiro aponte para a localização do elemento anterior.

#### **Exemplo**:

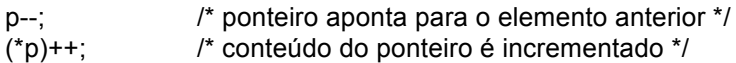

#### **14.3.3 - Soma (+) e subtração (-)**

**Exemplo**:  $p = p + 9$ ;

Faz com que o ponteiro **p** aponte para o nono (9<sup>e</sup>) elemento do tipo\_dado\_base, após aquele que o ponteiro estava apontando no momento.

**Observação**: Somente pode-se somar e subtrair números inteiros a ponteiros.

#### **14.3.4 - Comparação de ponteiros**

É possível comparar dois ponteiros através utilizando os operadores relacionais.

#### **Exemplo**:

```
if (p < q) printf("Endereço de p é menor do que q\n");
```
#### **14.4 - Ponteiros e vetores**

Em C, o nome de um vetor sem índice é o endereço do primeiro elementos da matriz.

#### **Exemplo**:

 : }

#include <stdio.h> #include <conio.h> void main (void) { int  $x[10] = \{ 0, 1, 2, 3, 4, 5, 6, 7, 8, 9 \};$ int \*p;  $p = 8x[0];$  /\* é igual a  $p = x *$ /

Para acessar o quinto (5<sup>°</sup>) elemento podemos escrever:

 $x[4]$ ; ou  $*(p+4)$ ;

**Observação**: Aritmética de ponteiros pode ser mais rápida que a indexação de vetores e matrizes.

#### **14.4.1 - Indexando um ponteiro**

#### **Exemplo**:

```
#include <stdio.h>
#include <conio.h>
void main (void)
{
int x[5] = \{0, 1, 2, 3, 4\}int *p,t;
p = x; / igual a p = 8x[0] */
for (t = 0; t \le 4; t++) printf("%d\n", p[t]);
getch();
}
```
#### **14.4.2 - Ponteiros e strings**

Como o nome de um vetor sem índice é um ponteiro que aponta para o primeiro elemento do vetor, quando utiliza-se funções que recebem *strings* como parâmetros, estas recebem apenas um ponteiro para a *string* e não o valor real da string em si, ou seja, sempre a passagem de parâmetro de uma string é por referência.

#### **Programa exemplo (45)**:

#include <stdio.h> #include <conio.h>

```
int compare (char *s1, char *s2);
void main (void)
{
char s1[41], s2[41];
clrscr();
printf("String 1: ");
gets(s1);
printf("String 2: ");
gets(s2);
if (compare (s1, s2) == 0) /* s1 igual s2 == 0 */
    printf("s1 é igual a s2\n");
else
    printf("s1 é diferente de s2\n");
getch();
}
int compare (char *s1, char *s2)
{
while (*s1) \frac{1}{2} /* quando o *s1 for igual '\0' termina o laço */
     if (*s1-*s2)
       return (*s1-*s2);
     else
       {
       s1++;
       s2++;
       }
return ('\0');
}
```
#### **14.4.3 - Obtendo o endereço de um elemento de um vetor**

 $p = 8x[2]$ ;

#### **14.4.4. Vetores de ponteiros**

Declaração de um vetor de ponteiros de inteiros de tamanho 10.

int \*x[10];

Atribuição do endereço de uma variável ao terceiro elemento da matriz de ponteiros:

x[2] = &variável; **Logo**: Para obter o valor da variável, utiliza-se: \*x[2];

# **14.5 - Ponteiros para ponteiros**

Uma matriz de ponteiros é igual a apontar ponteiros para ponteiros. Um ponteiro para um ponteiro é uma forma de indireção múltipla.

**Programa exemplo (46)**: O programa utiliza uma variável ponteiro para ponteiro.

```
#include <stdio.h>
#include <conio.h>
void main (void)
{
int x;
int *p;
int **t;
clrscr();
x = 10;
p = 8x;
t = 8p;
printf("%d", **t); /* imprime o valor de x */
getch();
}
```
# **14.6 - Inicialização de ponteiros**

Após declarar um ponteiro, e antes de haver uma atribuição de um valor inicial, o ponteiro terá um endereço desconhecido (lixo), ou seja, nunca se deve utilizar um ponteiro antes de atribuir-lhe um valor (endereço).

Podemos inicializar um ponteiro para caracteres (*string*) da seguinte forma:

#### **Exemplo**:

```
void main (void)
{
char *p = "Paola";
char *erro = "Falta de memória\n";
```
### **14.7 - Alocação dinâmica de memória**

Permite alocar e liberar uma área de memória para variáveis durante a execução de um programa. Qualquer outro tipo de variável, que não seja um ponteiro, deve ser alocada estaticamente, ou seja, a variável não pode ocupar mais espaço do que foi declarado.

#### **Exemplo**:

int x [10]; /\* um **inteiro** ocupa 2 bytes \*/ /\* logo **10** inteiros ocupam **20** bytes na memória RAM durante toda a execução do programa \*/

#### **14.7.1 – malloc**

A função **malloc** (**m**emory **alloc**ation) permite alocar uma porção de memória dinamicamente.

**Sintaxe**: void **malloc** (int número\_de\_bytes); **Prototype**: alloc.h e stdlib.h

A função **malloc** reserva espaço na memória RAM (**aloca**) a quantidade de bytes especificada pelo parâmetro da função (número\_de\_bytes), devolvendo um ponteiro do tipo **void\*** apontando para o primeiro byte alocado.

O tipo **void\*** representa um ponteiro sem tipo que deve ser "tipado" de acordo com o tipo de dado base do ponteiro. Isto pode ser feito utilizando-se um **cast**.

Quando não houver memória suficiente para alocar o ponteiro, a função **malloc** devolve um ponteiro nulo (**NULL**).

#### **Exemplo**:

```
#include <stdio.h>
#include <conio.h>
#include <alloc.h>
#include <stdlib.h>
void main (void)
{
int *p, n;
clrscr();
printf("Quantidade de elementos: ");
scanf("%d",&n);
p = (int^*) malloc( n * sizeof (int) );
if (p == NULL) /* ou if (!p) */
    printf("ERRO FATAL: Falta de memória\n");
else
    {
     printf("Ok, memória alocada\n"); 
     printf("Endereço reservado: %p\n", p); 
     printf("Quantidade de elementos alocados: %d\n", n); 
     printf("Quantidade de bytes alocados: %d\n", n * sizeof(int)); 
    }
}
```
#### **14.7.2 – free**

A função **free** (livre) permite liberar a porção de memória alocada pela função **malloc**.

**Sintaxe**: void **free** (void \*p); **Prototype**: alloc.h e stdlib.h

A função **free** libera a área de memória alocada pela função **malloc**.

**Programa exemplo (47)**: O ponteiro **p** aponta para uma região da memória com 80 bytes reservados (alocados), ou seja, 40 inteiros.

```
#include <stdio.h>
#include <conio.h>
#include <alloc.h>
#include <stdlib.h>
void main(void)
{
int *p, t;
clrscr();
p = (int *) malloc( 40 * sizeof (int) ); 
if (!p)
    printf("Erro Fatal: Falta de memória\n");
else
\{for (t = 0; t \le 39; +t)*(p+t) = t;
    for (t = 0; t \le 39; ++t) printf("%d ", *(p+t));
     free(p);
    }
}
```
# **15. Entrada e saída em disco**

Existem dois sistemas de arquivo definidos em C. O primeiro, definido pelo padrão ANSI e UNIX chamado sistema de arquivo **bufferizado** (formatado ou de alto nível) e o segundo, é definido apenas pelo UNIX chamado sistema de arquivos **não**-**bufferizado** (não-formatado ou de baixo nível).

## **15.1 - Fila de bytes (stream)**

A fila de bytes é um dispositivo lógico de entrada ou saída de dados, independente do dispositivo real. Um arquivo (dispositivo externo) deve ser associado a uma fila de bytes.
C utiliza 5 filas de texto pré-definidas, são elas:

| Fila   | Função da fila                           |
|--------|------------------------------------------|
| stdin  | Entrada padrão (standard input)          |
| stdout | Saída padrão (standard output)           |
| stderr | Erro padrão (standard error)             |
| stdprn | Saída para impressora (standard printer) |
| stdaux | Saída auxiliar (standard auxiliary)      |

Tabela 18: Filas de texto

## **15.1.1 - Filas de texto**

Uma fila de texto é uma seqüência de caracteres organizada em linhas. Cada linha é finalizada por um caracter '**\n**'.

Pode ocorrer certas traduções de caracteres, tal como: '**\n**' ser convertida em CR (13) + LF (10). Dessa forma, pode não haver correspondência de 1 para 1 entre os caracteres que o computador escreve (lê) e aqueles no dispositivo externo.

CR – **C**arriage **R**eturn (retorno do carro - cursor) LF – **L**ine **F**eed (avanço de linha)

CR + LF = <**enter**>

## **Exemplo de um arquivo texto**:

ABC\n ABCDEF\n \n ABCDEFGH\n **EOF**

**Observações**: EOF – **E**nd **O**f **F**ile (fim do arquivo). Todo arquivo texto possui um nome.

**Nome do arquivo**: 8 caracteres (nome) + 3 caracteres (extensão).

**Exemplos**: turboc.txt, turboc.tex, turboc.doc

# **15.1.2 - Filas binárias**

Uma fila binária possui correspondência unívoca (1 para 1) com os bytes do dispositivo externo. Portanto nenhuma tradução de caracteres ocorrerá.

Um arquivo binário pode conter tipos de dados diferentes, como por exemplo: **char**, **int**, **float**, vetores, ponteiros, strings, etc....

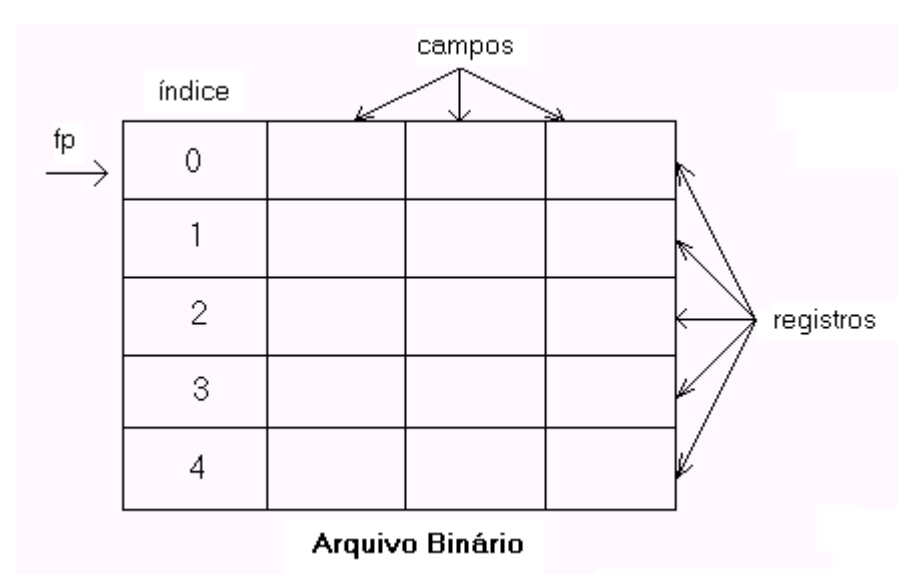

Figura 8: Representação de um arquivo

# **15.2 - Sistema de arquivo bufferizado**

A ligação comum que mantém unido o sistema de entrada e saída bufferizado é um ponteiro que aponta para o arquivo. O ponteiro do arquivo identifica um determinado arquivo em disco e é usado pela fila associada a ele para direcionar cada uma das funções de entrada e saída bufferizada para o lugar em que elas operam. Um ponteiro de arquivo é uma variável de ponteiro do tipo **FILE** \*. A palavra **FILE** é pré-definida em "**stdio.h**".

**Exemplo:**

#include <stdio.h>

void main(void) {

**FILE** \*fp;

#### **15.2.1 - fopen**

A função *fopen* (**f**ile **open**) permite abrir um arquivo ligando-o a uma fila de bytes.

**Sintaxe**: FILE \***fopen** (char \*nome\_arquivo, char \*modo); **Prototype**: stdio.h

**nome\_arquivo**: Deve ser uma string que contenha: "**drive:\path\nome\_do\_arquivo**" **modo**: É uma string que contém as características desejadas (veja tabela abaixo).

**Observação**: **t** (arquivo texto) e **b** (arquivo binário)

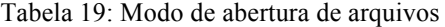

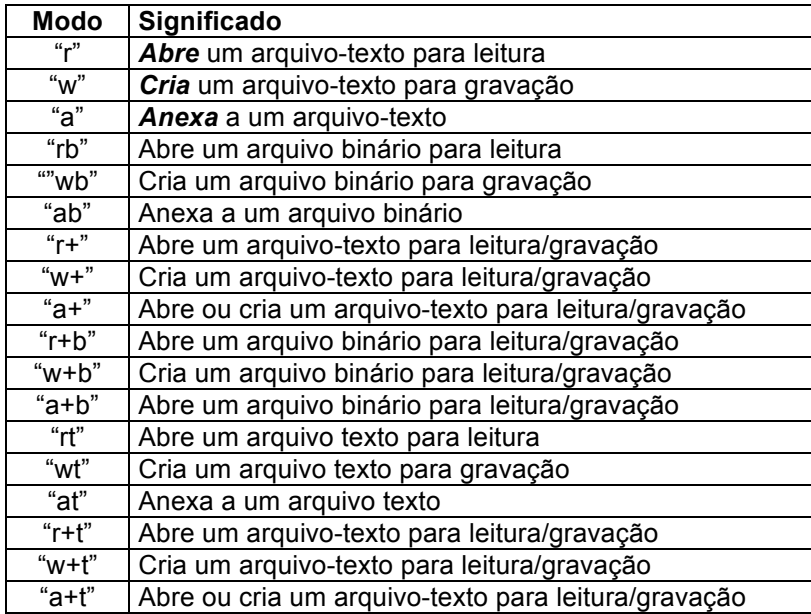

**Observação**: Se ocorrer ERRO na abertura de um arquivo, **fopen** devolverá um ponteiro nulo, ou seja, se (fp == NULL) erro.

#### **Exemplos**:

```
#include <stdio.h>
#include <conio.h>
void main (void)
{
FILE *fp;
clrscr();
if ((fp = fopen("teste.dat", "r")) == NULL)printf("Erro Fatal: Impossível abrir o arquivo\n");
else
     {
      printf("Ok, arquivo aberto\n");
      ...
ou
#include <stdio.h>
#include <conio.h>
void main (void)
{
FILE *fp;
clrscr();
fp = fopen("a:\font estate.dat", "w");if (fp == NULL) printf("Erro Fatal: Impossível criar o arquivo\n");
```
else  $\{$   $\{$   $\}$  printf("Ok, arquivo criado com sucesso\n"); ...

## **15.2.2 – putc**

A função **putc** é utilizada para gravar caracteres em um arquivo.

**Sintaxe**: int **putc** (int ch, FILE \*fp); **Prototype**: stdio.h

**ch** é o caracter a ser gravado **fp** é o ponteiro do arquivo aberto pela função fopen()

**Observação**: Se uma gravação for bem sucedida putc() devolverá o caracter gravado, caso contrário devolverá um EOF.

**EOF** - End of File (Fim de Arquivo)

#### **15.2.3 – getc**

A função **getc** é utilizada para ler caracteres de um arquivo.

```
Sintaxe: int getc (FILE *fp);
Prototype: stdio.h
```
**fp** é o ponteiro do arquivo aberto por fopen()

## **15.2.4 – feof**

A função **feof** (**f**ile **e**nd **o**f **f**ile) determina se o fim de arquivo foi encontrado. Devolve 0 se não chegou ao fim do arquivo.

**Sintaxe**: int **feof** (FILE \*fp); **Prototype**: stdio.h

**Programa exemplo (48)**: O programa lista na tela todas as linhas de um arquivo texto, numerando-as.

**Observação**: Este programa deve ser compilado e executado pelo sistema operacional (".EXE") da seguinte forma:

#### **A:\>LISTA lista.c <enter>**

**Funcionamento**: Todas as linhas do programa fonte "lista.c" são exibidos na tela com as linhas numeradas. Ao preencher toda a tela ocorre uma pausa. A cada

parada é informado o nome do arquivo texto que está sendo listado e o número de bytes listados.

```
#include <stdio.h>
#include <conio.h>
void main (int argc, char *argv[])
{
FILE *fp;
int i, n;
unsigned int v;
char ch;
if (argc != 2)
   printf("Sintaxe: LISTA <nome do arquivo>");
else
   if ((fp = fopen(argv[1], "r")) == NULL) printf("ERRO: Arquivo [%s] não EXISTE\n");
    else
       {
      i = n = v = 1;
       printf("%d: ", i);
       do {
          ch = getc(fp); v++;
           if (ch == \ln)
\{ i++;
              if (n < 23) 
                 n++;
              else
\{n = 1;
                   printf("\n-------------------------------------------------------------------------------");
                    printf("[%s] Bytes: %d \t<ENTER>",argv[1],v);
                   getch();
 }
             printf("\n%d: ", i);
 }
          else
              printf("%c", ch);
         } while (c != EOF);
       printf("\n--------------------------------------------------------------------------------");
       printf("[%s] Bytes: %d ", argv[1],v);
       fclose(fp);
     }
}
```
## **15.2.5 – fclose**

A função **fclose** (**f**ile **close**) é utilizada para fechar um arquivo aberto. Antes de fechar o arquivo os dados (que ainda estavam no **buffer**) são gravados.

**Sintaxe**: int **fclose** (FILE \*fp);

**Prototype**: stdio.h

**Observação**: Retorna 0 se a operação foi bem sucedida.

## **15.2.6 - rewind**

A função **rewind** estabelece o localizador de posição do arquivo para o início do arquivo especificado.

**Sintaxe**: void **rewind** (FILE \*fp); **Prototype**: stdio.h

## **15.2.7 – getw e putw**

As funções **getw** e **putw** são utilizadas para ler e gravar, respectivamente, inteiros em um arquivo.

**Função**: Leitura de inteiros (**getw**) **Sintaxe**: int **getw** (FILE \*fp); **Prototype**: stdio.h

**Função**: Gravação de inteiros (**putw**) **Sintaxe**: int **putw** (int x, FILE \*fp); **Prototype**: stdio.h

# **15.2.8 – fgets e fputs**

As funções **fgets** e **fputs** são utilizadas para ler e gravar strings.

**Função**: Leitura de strings (**fgets**) **Sintaxe**: char \***fgets** (char \*str, int comprimento, FILE \*fp); **Prototype**: stdio.h

**Função**: Gravação de strings (**fputs**) **Sintaxe**: char \***fputs** (char \*str, FILE \*fp); **Prototype**: stdio.h

**Observação**: A função **fgets** lê uma string do arquivo especificado até que leia ou um '**\n**' ou (comprimento - 1) caracteres.

# **15.2.9 – fread e fwrite**

As funções **fread** e **fwrite** são utilizadas para ler e gravar blocos de dados, normalmente uma **struct**.

**Função**: Leitura de blocos (**fread**) **Sintaxe**: int **fread** (void \*buffer, int num\_bytes, int cont, FILE \*fp);

## **Prototype**: stdio.h

**Função**: Gravação de blocos (**fwrite**) **Sintaxe**: int **fwrite** (void \*buffer, int num\_bytes, int cont, FILE \*fp); **Prototype**: stdio.h

**buffer**: É um ponteiro para a região da memória ou o endereço de uma variável que receberá os dados lidos do arquivo pela função **fread** ou que será gravada no arquivo pela função **fwrite**.

**num\_bytes**: Especifica a quantidade de bytes a serem lidos ou gravados. **cont**: Determina quantos blocos (cada um com comprimento de num\_bytes) serão lidos ou gravados.

**fp**: É o ponteiro para o arquivo.

## **15.2.10 – fseek**

A função **fseek** é utilizada para ajustar o localizador de posição do arquivo, ou seja, permite selecionar a posição para efetuar operações de leitura e gravação aleatórias.

**Sintaxe**: int **fseek** (FILE \*fp, long int num\_bytes, int origem); **Prototype**: stdio.h

**num\_bytes**: É o número de bytes desde origem até chegar a posição desejada.

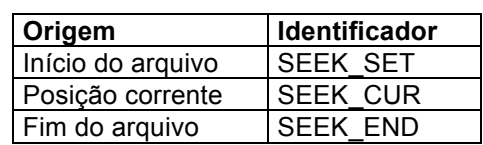

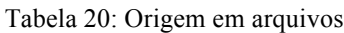

## **15.2.11 – fprintf e fscanf**

As funções **fprintf** e **fscanf** se comportam exatamente como **printf** e **scanf**, exceto pelo fato de que elas operam com arquivos em disco.

**Função**: Gravação de dados formatados (**fprintf**) **Sintaxe:** int **fprintf** (FILE \*fp, char \*formato, lista argumentos); **Prototype**: stdio.h

**Função**: Leitura de dados formatados (**fscanf**) **Sintaxe**: int **fscanf** (FILE \*fp, char \*formato, lista argumentos); **Prototype**: stdio.h

## **15.2.12 – remove**

A função **remove** apaga do disco o arquivo especificado.

#### **Sintaxe**: int **remove** (char \*nome\_arquivo); **Prototype**: stdio.h

#### **Exemplos**:

Abaixo, são listados três programas: **cria.c**, **lista.c**, **consulta.c,** os quais possuem como registro, uma palavra com no máximo 40 caracteres.

**Programa exemplo (49)**: O programa permite criar um arquivo de palavras permitindo a gravação destas palavras.

```
/* cria.c */
#include <stdio.h>
#include <conio.h>
#include <string.h>
void main (void)
{
FILE *fp;
char reg[40];
char nome_do_arquivo[14];
unsigned int n;
char ch;
clrscr();
printf("Nome do arquivo: ");
scanf("%s", nome do arquivo);
if ((fp = fopen(nome_do_arquivo,"r+b")) != NULL)
    {
     printf("ERRO: Arquivo já existe\n");
     getch();
     fclose(fp);
    }
else
   if ((fp = fopen(nome_do_aarquiv, "w+b")) == NULL)\{ \{ \} printf("Erro Fatal: Problema no disco\n");
      getch();
     }
    else
       {
       n = 0:
        do {
             clrscr();
            printf("%d: Palavra: ", n);<br>scanf("%s", reg);
                                                      \prime^* scanf não aceita espaços */
             fwrite(reg, sizeof(reg), 1, fp); /* grava o registro */
             n++;
             printf("Continua [S]im ou [N]ão ?");
             do {
                ch = \text{qetch}();
                 } while (!strchr("SsNn", ch));
```

```
 } while (strchr("Ss", ch));
          fclose(fp);
         }
}
```
**Programa exemplo (50)**: O programa permite abrir o arquivo de palavras e exibe-os na tela.

/\* lista.c \*/ #include <stdio.h> #include <conio.h> void main (void) { FILE \*fp; char reg[40]; char nome\_do\_arquivo[14]; unsigned int n; clrscr(); printf("Nome do arquivo: "); scanf("%s", nome\_do\_arquivo); if  $((fp = fopen(nome_do_a, "rb")) == NULL)$  { printf("ERRO: Arquivo não EXISTE\n"); getch(); } else {  $n = 0$ ; fread(reg, sizeof(reg), 1, fp); while (!feof(fp)) { printf("%d: Palavra: %s\n", n, reg); n++; getch(); fread(reg, sizeof(reg), 1, fp); } fclose(fp); } }

**Programa exemplo (51)**: O programa permite consultar o arquivo de palavras. Para tanto é solicitado, ao usuário, o número do registro para ser calculado a posição deste registro no arquivo. Logo após o registro é exibido na tela.

/\* consulta.c \*/ #include <stdio.h> #include <conio.h> #include <string.h> void main (void) { FILE \*fp; char reg[40];

```
char nome_do_arquivo[14];
 unsigned int n,ok;
 long int posicao;
 char ch;
 clrscr();
 printf("Nome do arquivo: ");
 scanf("%s", nome_do_arquivo);
 if ((fp = fopen(nome_do_arquivo,"r+b")) == NULL)
    {
    printf("ERRO: Arquivo não EXISTE\n");
    getch();
    }
 else
    {
     do {
         clrscr();
         printf("Número do registro: ");
         scanf("%d", &n);
        posicao = n * sizeof(reg); fseek(fp, posicao, SEEK_SET);
        ok = \text{fred}(\text{reg}, \text{sizeof}(\text{reg}), 1, \text{fp}); if (ok)
            printf("%d: Palavra: %s\n", n, reg);
         else
             printf("ERRO: Registro NÃO existe\n");
          printf("Continua [S/N] ? ");
          do {
             ch = getch();
             } while (!strchr("SsNn",ch));
         } while (strchr("Ss",ch));
    fclose(fp);
   }
}
```
# **15.3 - Sistema de arquivo não bufferizado**

Ao contrário do sistema de entrada e saída de alto nível (sistema bufferizado), o sistema de baixo nível (sistema não-bufferizado) não utiliza ponteiros de arquivo do tipo **FILE**, mas sim descritores de arquivos chamados **handles** do tipo **int**, ou seja, uma variável inteira.

## **15.3.1 – open, creat e close**

A função **open** permite abrir/criar um arquivo em disco.

**Função**: Abre um arquivo (**open**) **Sintaxe**: int **open** (char \*nomearquivo, int acesso); **Prototype**: io.h

Tabela 21: Tipos de acessos em arquivos

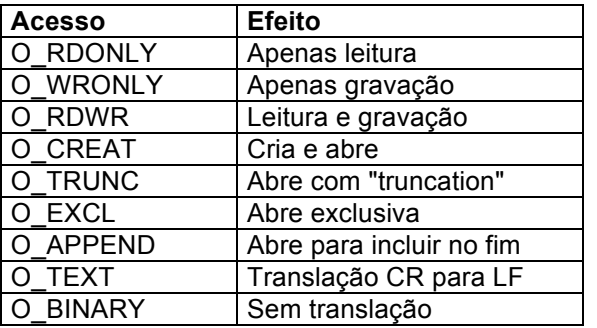

**Observação**: Se a função **open** obtiver sucesso (na abertura do arquivo), será devolvido um inteiro positivo. Um valor de retorno -1 (EOF) significa que **open** não pode abrir o arquivo. (O acesso se relaciona ao Ambiente UNIX)

A função **creat** cria um arquivo para operações de leitura e gravação.

**Função**: Cria um arquivo (**creat**) **Sintaxe**: int **creat** (const char \*nomearquivo, int modo); **Prototype**: io.h

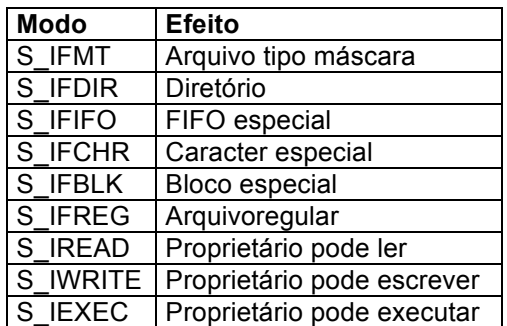

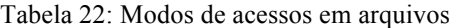

A função **close** fecha um arquivo. Devolve -1 (EOF), se não for capaz de fechar o arquivo.

**Função**: Fecha um arquivo (**close**) **Sintaxe**: int **close** (int fd); **Prototype**: io.h

#### **15.3.2 – write e read**

A função **write** grava tantos caracteres quantos forem o tamanho do buffer apontado pelo ponteiro **buf** para o arquivo em disco especificado por **fd**.

**Função**: Grava caracteres no arquivo (**write**) **Sintaxe**: int **write** (int fd, void \*buf, int tamanho); **Prototype**: io.h

A função **read** copia os dados lidos no **buffer** apontado pelo ponteiro **buf**.

**Função**: Lê caracteres do arquivo (**read**) **Sintaxe**: int **read** (int fd, void \*buf, int tamanho); **Prototype**: io.h

#### **15.3.3 – unlink**

A função **unlink** elimina um arquivo do disco (retorno: 0 sucesso ou 1 erro).

**Sintaxe**: int **unlink** (const char \*nomearquivo); **Prototype**: dos.h, io.h e stdio.h

#### **15.3.4 – lseek**

A função **lseek** devolve o número de bytes (num\_bytes) se obtiver sucesso.

**Sintaxe**: long int **lseek** (int fd, long int num\_bytes, int origem); **Prototype**: io.h e stdio.h

**fd**: descritor do arquivo **num\_bytes**: número de bytes desde a origem até a nova posição **origem**: SEEK\_SET (início), SEEK\_CUR (corrente), SEEK\_END (fim)

#### **15.3.5 – eof**

A função **eof** (**e**nd **o**f **f**ile) devolve: (**1**) **fim de arquivo**, (**0**) **não é fim de arquivo** ou (**-1**) **erro**.

**Sintaxe**: int int **eof** (int fd); **Prototype**: io.h

#### **15.3.6 – tell**

A função **tell** devolve a posição corrente do descritor.

**Sintaxe**: long int **tell** (int fd); **Prototype**: io.h

**Programa exemplo (52)**: O programa permite criar um arquivo de palavras permitindo a gravação destas palavras.

 $\prime^*$  cria.c  $^*/$ 

#include <stdio.h> #include <io.h> #include <conio.h> #include <string.h>

```
#include <fcntl.h>
#include <sys\stat.h>
void main (void)
{
int fd;
char reg[40];
char nome_do_arquivo[14];
unsigned int n;
char ch;
clrscr();
printf("Nome do arquivo: ");
scanf("%s", nome_do_arquivo);
if ((fd = open(nome_do_{\text{arquiv}},O_{\text{RDOM}}) == EOF)if ((fd = creat(nome_do_arquivo,S_IWRITE)) == EOF)
     {
       printf("Erro Fatal: Problema no disco\n");
       getch();
     }
   else
       {
        n = 0; do {
             clrscr();
             printf("%d: Palavra: ", n);
             scanf("%s", reg);
             write(fd, reg, sizeof(reg));
            n++;
             printf("Continua [S]im ou [N]ão ?");
             do {
                ch = getch();
                } while (!strchr("SsNn",ch));
           } while (strchr("Ss",ch));
       close(fd);
       }
else
    {
    printf("ERRO: Arquivo já EXISTE\n");
     getch();
     close(fd);
    }
}
```
**Programa exemplo (53)**: O programa permite abrir o arquivo de palavras e exibe-os na tela.

/\* lista.c \*/

```
#include <stdio.h>
#include <io.h>
#include <conio.h>
#include <fcntl.h>
#include <sys\stat.h>
void main (void)
{
```

```
int fd;
 char reg[40];
 char nome_do_arquivo[14];
 unsigned int n;
 clrscr();
 printf("Nome do Arquivo: ");
 scanf("%s", nome_do_arquivo);
 if ((fd = open(nome_do_aarquiv, O_RDOMLY, "r")) == EOF) {
    printf("ERRO: Arquivo NÃO existe ...\n");
    getch();
   }
 else
      {
      n = 0:
       do {
           read(fd, reg, sizeof(reg));
           printf("%d: Palavra: %s\n", n, reg);
           n++;
           getch();
          } while (!eof(fd));
       close(fd);
       }
}
```
**Programa exemplo (54)**: O programa permite alterar o arquivo de palavras. Para tanto é solicitado, ao usuário, o número do registro para ser calculado a posição deste registro no arquivo. Logo após o registro é exibido na tela e é solicitada a nova palavra.

```
#include <stdio.h>
#include <string.h>
#include <io.h>
#include <conio.h>
#include <fcntl.h>
#include <sys\stat.h>
void main (void)
{
int fd;
char reg[40];
char nome_do_arquivo[14];
unsigned int n;
long int posicao;
char ch;
clrscr();
printf("Nome do arquivo: ");
scanf("%s", nome do arquivo);
if ((fd = open(nome_do_arquivo,O_RDWR,"w")) == EOF)
   {
   printf("ERRO: Arquivo NÃO existe ...\n");
   getch();
   }
```
/\* altera.c \*/

```
else
      {
       do {
           clrscr();
           printf("Registro: ");
           scanf("%d", &n);
          posicao = n * sizeof(reg);
           lseek(fd, posicao, SEEK_SET);
           if (read(fd, reg, sizeof(reg)))
\{ printf("%d: Palavra: %s\n", n, reg);
              flushall();
              printf("NOVA PALAVRA: ");
              scanf("%s", reg);
              lseek(fd, posicao, SEEK_SET);
              write(fd, reg, sizeof(reg));
            }
         else
              printf("ERRO: Registro não existe\n");
          printf("Continua [S]im ou [N]ão ? ");
          do {
             ch = getch();
             } while (!strchr("SsNn",ch));
         } while (strchr("Ss",ch));
       close(fd);
       }
}
```
# **15.4 - Lista de exercícios** (arquivos)

" Escreva um programa em C que recebe via teclado o **nome de um arquivo texto**. O programa deve imprimir na tela o **número de bytes** (caracteres) e o **número de linhas** do arquivo ou **ERRO: Arquivo não existe**.

#### **Exemplo**:

Nome do arquivo texto: **LISTA.C** <**enter**> (**12345**) Bytes (**44**) Linhas

ou

#### **ERRO: Arquivo não existe**

" Escreva um programa em C que recebe via teclado o **nome de um arquivo texto**. O programa deve permitir ao usuário consultar o arquivo através da entrada via teclado do **número da linha**. O programa deve imprimir a linha especificada ou **ERRO: Linha não existe**.

#### **Exemplo**:

Nome do arquivo texto: **LISTA.C** <**enter**> Número de linha: **7** <**enter**>

**7: int i, j, k;** Número de linha: **70** <**enter**> **ERRO: Linha não existe** Número de linha: **0** <**enter**>

ou

#### **ERRO: Arquivo não existe**

" Escreva um programa em C que recebe via teclado o **nome de dois arquivos texto** (origem e destino). O programa deve copiar o conteúdo do arquivo origem para o arquivo destino.

#### **Exemplo**:

Arquivo origem: **LISTA.C** <**enter**> Arquivo destino: **LISTA.tmp** <**enter**> (20345) Bytes copiados

" Escreva um programa em C que recebe via teclado o **nome do arquivo texto fonte** e o **nome do arquivo texto destino**. O programa deve converter o arquivo fonte para **maiúsculo** ou **minúsculo** (conforme escolha do usuário) gerando o arquivo texto destino.

#### **Exemplo**:

Arquivo fonte: **LISTA.C** <**enter**> Arquivo destino: **LISTA.TMP** <**enter**> [+] Maiúsculo ou [-] Minúsculo: **+** (1234) Bytes convertidos

" Escreva um programa em C que recebe via teclado o **nome de um arquivo texto** e uma **palavra**. O programa deve imprimir todas as linhas que possuem esta palavra.

**Exemplo**:

```
Nome do arquivo texto: PALAVRA.C <enter>
Palavra: if <enter>
23: if (fp == NULL)
33: if (ch == '\n')
37: if (compara(linha,palavra))
41: if (ch != '\n')
59: if (linha[i] == palavra[0])
65: if (linha[k] != palavra[j])
69: if (achei)
```
" Escreva um programa em C que recebe via teclado o **nome de um arquivo texto**. O programa deve permitir ao usuário consultar o arquivo através da entrada via teclado do **número inicial** e **número final**. O programa deve imprimir desde a linha inicial até a linha final ou **ERRO: Linhas não existem**.

**Exemplo**:

Nome do arquivo texto: **LISTA.C** <**enter**> Número inicial: **7** <**enter**> Número final: **9** <**enter**> **7: int i, j, k; 8: char tecla; 9: long int bytes = 0;**

**ou**

Número inicial: **70** <**enter**> Número final: **90** <**enter**> **ERRO: Linhas não existem**

" Escreva um programa em C (**grava.c**) que recebe via teclado o **nome de um arquivo binário**. O programa deve permitir ao usuário inserir nomes (máximo 30 caracteres) neste arquivo via teclado. O programa termina quando o usuário digitar <**enter**> na entrada do nome.

**Exemplo**:

Nome do arquivo binário: **NOMES.DAT** <**enter**> Nome: **Beatriz** <**enter**> Nome: **Eva** <**enter**> Nome: **Debora** <**enter**> Nome: **Carla** <**enter**> Nome: **Fatima** <**enter**> Nome: **Ana** <**enter**> Nome: <**enter**>

" Escreva um programa em C (**ler.c**) que recebe via teclado o **nome de um arquivo binário**. O programa deve ler e imprimir na tela todos os nomes armazenados no arquivo pelo programa "**grava.c**".

**Exemplo**:

Nome do arquivo binário: **NOMES.DAT** <**enter**> Nome: **Beatriz** Nome: **Eva** Nome: **Debora** Nome: **Carla** Nome: **Fatima** Nome: **Ana**

" Escreva um programa em C (**sort.c**) que recebe via teclado o **nome de um arquivo binário**. O programa deve ler, ordenar e gravar novamente os nomes no mesmo arquivo.

**Exemplo**:

Nome do arquivo binário: **NOMES.DAT** <**enter**> Ok, arquivo ordenado

**Observação**: Utilize o programa anterior (**ler.c**) para ver os nomes ordenados.

" Escreva um programa em C (**salva.c**) que recebe via teclado o **nome de um arquivo binário**. O programa deve permitir ao usuário inserir **nome** (máximo 30 caracteres), **idade** e **sexo** ([M]asculino ou [F]eminino) neste arquivo via teclado. O programa termina quando o usuário digitar <**enter**> na entrada do nome.

#### **Exemplo**:

Nome do arquivo binário: **DADOS.DAT** <**enter**> Nome: **Paulo Roberto** <**enter**> Idade: **41** <**enter**> Sexo [M/F]: **m** <**enter**> Nome: **Renato Luis** <**enter**> Idade: **38** <**enter**> Sexo [M/F]: **m** <**enter**> Nome: **Ana Maria** <**enter**> Idade: **44** <**enter**> Sexo [M/F]: **f** <**enter**> Nome: <**enter**>

" Escreva um programa em C (**list.c**) que recebe via teclado o **nome de um arquivo binário**. O programa deve ler e imprimir na tela todos os dados (nome, idade e sexo) armazenados no arquivo pelo programa "**salva.c**" (veja exemplo abaixo).

#### **Exemplo**:

Nome do arquivo binário: **DADOS.DAT** <**enter**> Nome: **Paulo Roberto** Idade: **41** Sexo: **MASCULINO** Nome: **Renato Luis** Idade: **38** Sexo: **MASCULINO** Nome: **Ana Maria** Idade: **44** Sexo: **FEMININO**

" Escreva um programa em C (**conta.c**) que recebe via teclado o **nome de um arquivo binário**. O programa deve verificar a quantidade de homens e a quantidade de mulheres no aquivo criado pelo programa "**salva.c**".

#### **Exemplo**:

Nome do arquivo binário: **DADOS.DAT** <**enter**> (2) Homens (1) Mulheres

# **16. Tipos de dados definidos pelo programador**

## **16.1 - Estruturas**

Em C, uma estrutura (struct) é uma coleção de campos que fazem referência a uma variável, ou seja, uma variável possui um conjunto de valores (que podem ser de tipos iguais ou diferentes). Uma estrutura propicia uma maneira conveniente de manter-se juntas informações relacionadas.

struct nome\_da\_estrutura {

 tipo nome\_variável; tipo nome\_variável; . . .

} lista\_de\_variáveis;

Na definição de uma estrutura pode-se omitir o **nome\_da\_estrutura** ou a **lista\_de\_variáveis** deste tipo, mas não ambos.

#### **Exemplo**:

```
struct reg_cliente { \sqrt{\frac{2}{n}} nome_da_estrutura */
                    char nome[30];
                    float salario;
                    int idade;
                  } cliente, fornecedor; /* lista_de_variáveis */
```
#### **16.1.1 - Referência aos elementos da estrutura**

Para fazer referência aos elementos individuais de uma estrutura deve-se utilizar o operador "." (ponto), que as vezes é chamado de operador de seleção.

nome\_variável\_estrutura.nome\_campo

**Exemplo:** cliente.idade = 18;

#### **16.1.2 - Matrizes de estruturas**

É possível criar matrizes de estruturas.

#### **Exemplo:** struct **reg\_cliente cliente**[100];

Cria-se um **array** (vetor) para guardar 100 ocorrências de cliente.

#### **Acesso ao primeiro elemento da estrutura**:

```
strcpy(cliente[0].nome,"Paulo");
cliente[0].salario = 500.00;cliente[0].idade = 41;
```
#### **Acesso ao último elemento da estrutura**:

strcpy(cliente[99].nome, "Renato");

cliente[99].salario = 1500.00;  $cliente[99].idate = 37;$ 

## **16.1.3 - Passando estruturas para funções**

#### **16.1.3.1 - Passando elementos da estrutura**

Desta forma, é passado apenas uma cópia do valor para a função.

**Chamada da função:** função (cliente.idade);

## **16.1.3.2 - Passando estruturas inteiras**

É possível passar uma estrutura (**struct**) inteira para uma função.

**Observação:** O tipo do argumento deve coincidir com o tipo do parâmetro.

```
Exemplo:
#include <stdio.h>
#include <conio.h>
struct TIPO {
             int a,b;
             char ch;
            };
void function (struct TIPO parm);
void main (void)
{
struct TIPO arg;
clrscr();
arg.a = 1000;
arg.b = 500;
arg.ch = 'A';function (arg); /* arg é o argumento */
}
void function (struct TIPO parm) /* parm é o parâmetro tipo estrutura */
{
printf("%d", parm.a);
printf("%d", parm.b);
printf("%c", parm.ch);
}
```
## **16.1.4 - Ponteiros para estruturas**

C permite que ponteiros apontem para estruturas da mesma maneira como permite ponteiros para qualquer outro tipo de variável.

## **Exemplo:**

```
struct reg_cliente {
                      char nome[30];
                      float salario;
                      int idade;
                     } cliente;
```
struct **reg\_cliente** \*p;

Neste caso **p** é um ponteiro para a estrutura **reg\_cliente**.

p = &cliente; /\* o ponteiro **p** aponta para a variável **cliente** \*/

Para acessar um elemento de cliente através do ponteiro **p** deve-se escrever das seguintes formas:

 $({\circ p})$ .idade = 21; ou p $\rightarrow$ idade = 21;

# **16.2 - Campos de bit**

C possui um método inerente de acesso a um único **bit** em um **byte**. Este é baseado na estrutura. Um campo de bit é apenas um tipo especial de estrutura que define o comprimento em bits que cada elemento terá.

struct nome\_tipo\_estrutura { tipo nome\_1: **comprimento**; tipo nome\_2: **comprimento**; ... tipo nome\_3: **comprimento**; };

**Observação**: Um campo de **bit** deve ser do tipo **int**, **unsigned int** ou **signed int**.

## **Exemplo:**

```
struct dispositivo {
                    unsigned ativo: 1;
                    unsigned pronto: 1;
                    unsigned erro: 1;
                   } codigo_disp;
```
Esta estrutura define três variáveis de um bit cada, os outros 5 bits ficam desocupados, pois **codigo\_disp** ocupa 8 bits, ou seja, 1 byte.

# **16.3 - Union**

Em C, uma **union** (união) é uma localização de memória que é utilizada por várias variáveis diferentes, que podem ser de tipos diferentes (**int** ou **char**).

# **Exemplo:**

```
union u_type {
                 int i;
                 char ch;
                };
```
Neste caso a variável **i** e **ch** ocupam a mesma localização da memória.

# **16.4 - typedef**

C permite que o programador defina explicitamente novos nomes de tipos de dados utilizando a palavra reservada **typedef.** Realmente não se cria uma nova classe de dados, mas sim, um novo nome para um tipo existente.

**typedef** tipo\_existente novo\_nome\_de\_tipo;

# **Exemplo: typedef** float real;

real salario;

# **16.5 - Tipos de dados avançados**

C permite que seja aplicado vários **modificadores de tipo** aos tipos de dados básicos.

**modificador tipo** tipo básico lista variáveis;

# **16.5.1 - Modificadores de acesso**

# **16.5.1.1 - O modificador const**

Durante a execução, o programa não poderá alterar uma variável declarada com o modificador **const**, exceto dar a variável um valor inicial.

**Exemplo**: const float versao = 3.30;

# **16.5.1.2 - O modificador volatile**

Utiliza-se o modificador **volatile** para dizer ao C que o valor de uma variável pode ser alterado sem uma especificação explícita do programa.

# **Exemplo: volatile** int clock;

## **16.5.2 - Especificadores de classe de armazenamento**

#### **16.5.2.1 - O especificador auto**

O especificador **auto** é utilizado para declarar variáveis locais. (Por default as variáveis locais são **auto**).

## **16.5.2.2 - O especificador extern**

O especificador **extern** diz ao compilador que os tipos de dados e nomes de variáveis que se seguem já foram declarados em um outro lugar (por exemplo, outro programa fonte).

## **16.5.2.3 - O especificador static**

As variáveis **static** são variáveis permanentes dentro de suas próprias funções. São diferentes das variáveis globais, porque não são conhecidas fora de suas funções, mas mantém seus valores entre as chamadas.

## **16.5.2.4. O especificador register**

Se aplica apenas as variáveis **int** ou **char**. O especificador **register** faz com que o compilador mantenha o valor das variáveis declaradas dentro dos registradores da CPU, e não na memória, onde as variáveis normais são armazenadas normalmente. É próprio para variáveis de loop's (laços), pois torna o laço mais rápido.

**Observação:** Só pode ser utilizado em variáveis locais.

## **16.5.3 - Operadores avançados**

#### **16.5.3.1 - Operadores bit a bit**

Se referem ao teste, ajuste ou troca de bits reais por um **byte** ou palavra (podem ser de tipos **char** ou **int**).

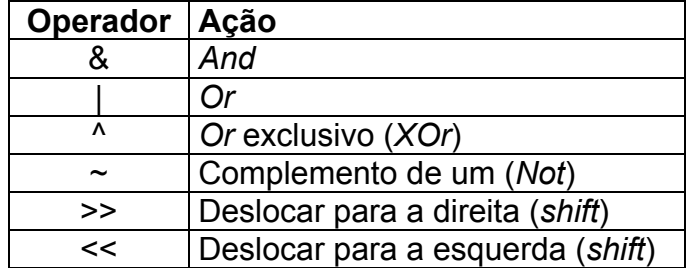

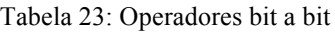

**Deslocamento (shift):** variável >> número de deslocamentos;

## **Exemplo**:

```
#include <stdio.h>
#include <conio.h>
void main (void)
{
int a = 128, b, c; \frac{1}{2} \frac{1}{28} + 10000000 \frac{1}{2}clrscr();
b = a \rightarrow 1; d^* b = 64 \rightarrow 0100000 */
c = b \ll 1; f^* c = 128 \rightarrow 1000000 \frac{t}{s}printf("a = %d \nightharpoonup s);
print(f''b = %d\n\pi", b);printf("c = %d \nightharpoonup c);
getch();
}
```
## **16.5.3.2 - O operador ?**

Pode-se utilizar o operador **?** para substituir comandos **if ... else** que tenham a seguinte forma geral:

```
 if (condição)
    comando_1;
 else
    comando_2;
```
A principal restrição do operador **?** é que os comandos do **if** ... **else** devem ser comando simples não podendo serem comandos compostos.

**Forma geral:** condição ? comando\_1: comando\_2;

## **Exemplo**:

```
#include <stdio.h>
#include <conio.h>
void main (void)
{
int a, b;
clrscr();
printf("a =");
scanf("%d",&a);
printf(nb =");
scanf("%d",&b);
a > b ? printf("Maior (a) -> %d\n",a) : printf("Maior (b) -> %d\n",b);
getch();
}
```
## **16.5.3.3 - Formas abreviadas de C**

C tem abreviações especiais que simplificam a codificação de um certo tipo de comando de atribuição.

#### **Exemplo**:

 $x = x + 10$ ;  $\rightarrow$  pode ser escrito como  $\rightarrow$  x += 10;

Esta forma abreviada funcionará com todos os operadores aritméticos de C.

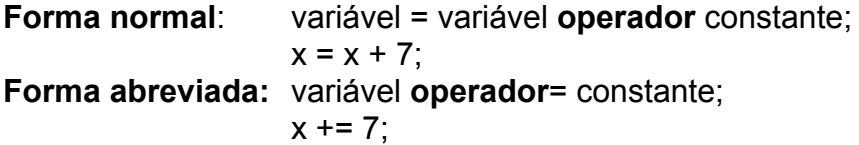

## **16.5.3.4 - O operador ,**

Pode-se utilizar a vírgula para juntar várias expressões. O compilador sempre avalia o lado esquerdo da vírgula como **void**. Assim, a expressão do lado direito ficará sendo o valor de toda expressão separada por vírgula.

```
Exemplo: x = (y = 3, y + 1);
```
Primeiramente é atribuído o valor 3 a **y** e depois atribuído o valor 4 a **x**. Os parênteses são necessários, porque a vírgula tem precedência mais baixa que o operador de atribuição.

# **17. Gráficos**

# **17.1 Placas gráficas**

Dispositivos gráficos que permitem trabalhar com resoluções maiores do que o modo texto permite, ou seja, imprimir informações com mais detalhes. Uma placa gráfica possui uma memória interna que permite operar com grandes resoluções.

**Resolução**: Quantidade de pixels na horizontal **x** quantidade de pixels na vertical.

A tela do computador pode operar em modo texto ou modo gráfico. Em modo texto, normalmente, a tela é dividida em 80 colunas por 25 linhas. Em modo texto pode-se exibir apenas os 256 caracteres da tabela ASCII e poucas cores. A tela em modo gráfico é dividida, normalmente, em 1280 *pixels* na horizontal por 1024 *pixels* na vertical. Em modo gráfico é possível exibir qualquer tipo de objeto, imagem ou texto com milhares (ou milhões) de cores.

**Pixel**: Elemento gráfico (menor ponto representado em modo gráfico).

# **17.1.1 CGA**

**Resolução**: 640 x 200 alta resolução (2 cores) 320 x 200 baixa resolução (4 cores de um *palette* de 16 cores)

**Observação**: *Palette* é o conjunto de cores disponíveis, cada *palette* (CGA) possui 4 cores, dentre as 16 cores disponíveis.

# **17.1.2 EGA**

**Resolução**: 640 x 350 alta resolução (16 cores e 2 páginas gráficas) 640 x 200 baixa resolução (16 cores e 4 páginas gráficas)

# **17.1.3 VGA**

**Resolução**: 640 x 480 alta resolução (16 cores e 1 página) 640 x 350 média resolução (16 cores e 2 páginas gráficas) 640 x 200 baixa resolução (16 cores e 4 páginas gráficas)

# **17.2 Coordenadas de tela**

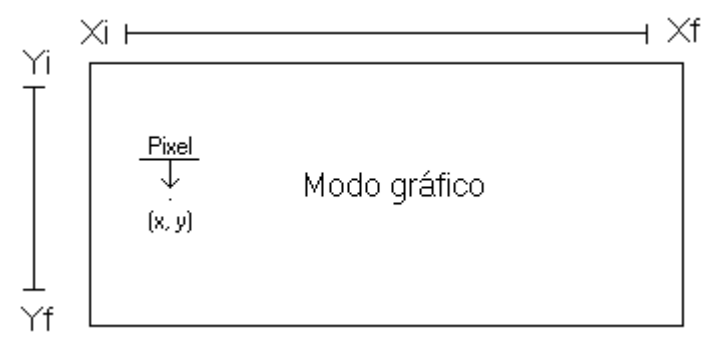

Figura 9: Coordenadas de tela em modo gráfico

# **17.2.1 CGA**

Tabela 24: Coordenadas de tela (CGA)

| Resolução        | v | xf  | Vf  |
|------------------|---|-----|-----|
| $320 \times 200$ |   | 319 | 199 |
| 640 x 200        |   | 639 | 199 |

## **17.2.2 EGA**

Tabela 25: Coordenadas de tela (EGA)

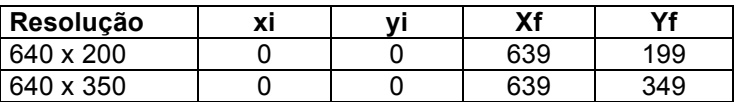

**17.2.3 VGA**

Tabela 26: Coordenadas de tela (VGA)

| Resolução | хi | v | Χf  | Yf  |
|-----------|----|---|-----|-----|
| 640 x 200 |    |   | 639 | 199 |
| 640 x 350 |    |   | 639 | 349 |
| 640 x 480 |    |   | 639 | 479 |

# **17.3 Detecção e inicialização da tela gráfica**

Para inicializar a tela em modo gráfico, ou seja, sair do modo texto, devem ser definidas duas variáveis inteiras: **placa** e **modo** (podem ter qualquer nome).

**placa**: define o tipo de placa gráfica que será utilizada, podendo assumir um dos seguintes tipos de placas:

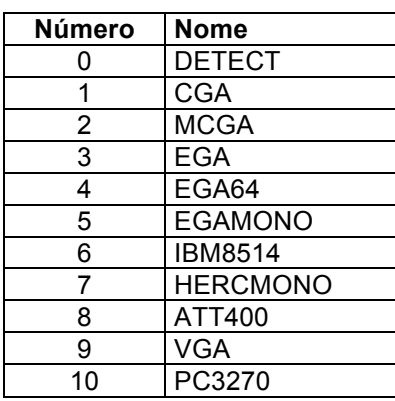

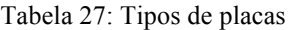

**modo**: define a resolução da placa gráfica (**alta**, **média** ou **baixa**), podendo ser:

| <b>Modo</b>  | Resolução | Número de cores     |
|--------------|-----------|---------------------|
| CGAC0        | 320 x 200 | 4 cores (palette 0) |
| CGAC1        | 320 x 200 | 4 cores (palette 1) |
| CGAC2        | 320 x 200 | 4 cores (palette 2) |
| CGAC3        | 320 x 200 | 4 cores (palette 3) |
| <b>CGAHI</b> | 640 x 200 | 2 cores             |
|              |           |                     |
| MCGAC0       | 320 x 200 | 4 cores (palette 0) |
| MCGAC1       | 320 x 200 | 4 cores (palette 1) |
| MCGAC2       | 320 x 200 | 4 cores (palette 2) |
| MCGAC3       | 320 x 200 | 4 cores (palette 3) |

Tabela 28: Modos das placas gráficas

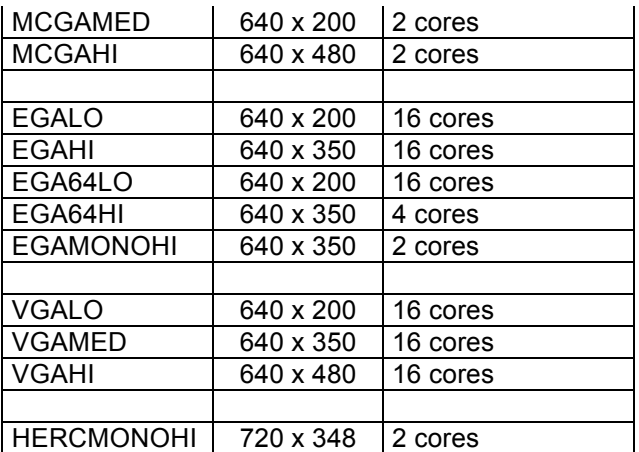

As variáveis **placa** e **modo** devem ser utilizadas na função **initgraph**. Esta função permite a inicialização do modo gráfico.

**Sintaxe**: void **initgraph** (int \*placa, int \*modo, char \*path); **Prototype**: graphics.h

**ATENÇÃO**: Se o caminho (**path)** for vazio ("") é sinal de que os arquivos relacionados as placas gráficas (\*.bgi, por exemplo: **CGA.BGI**, **EGAVGA.BGI**) e os relativos as fontes de caracteres (\*.chr, por exemplo: **GOTH.CHR**, **LITT.CHR**, **SANS.CHR** e **TRIP.CHR**) estão localizados no diretório corrente.

**Observação**: O diretório corrente pode ser consultado ou modificado no item de menu "**Change Dir"** do Turbo C 2.01.

**Forma de utilizar**: placa = DETECT; initgraph (&placa, &modo, "C:\\TC\\BGI");

Os programas 55, 56 e 57 exemplificam algumas formas de inicializar a tela em modo gráfico.

**Programa exemplo (55)**: O programa detecta a placa gráfica devido a instrução *placa = DETECT;* normalmente, como VGA. Sempre que o modo gráfico não for selecionado, o programa utiliza a maior resolução possível. (No caso de VGA será VGAHI). Um círculo é exibido na tela.

```
#include <graphics.h>
#include <conio.h>
```

```
void main (void)
{
int placa, modo;
int raio = 5;
```

```
placa = DETECT; /* vai haver uma detecção automática da placa gráfica */
initgraph(&placa, &modo,"c:\\tc\\bgi"); /* "" se os arquivos *.bgi e *.chr estão diretório corrente */
if (!graphresult())
  {
```

```
 do {
         circle(319, 99, raio);
        raio += 5;
       } while (raio <= 200);
    getch();
    closegraph();
   }
else
    printf("Erro Fatal: Problema na inicialização da placa gráfica\n");
}
```
ou

**Programa exemplo (56)**: O programa seleciona a placa gráfica como VGA e o modo gráfico como VGAHI. Um círculo é exibido na tela.

```
#include <graphics.h>
#include <conio.h>
void main (void)
{
int placa, modo, raio;
placa = VGA;
modo = VGAHI;
initgraph(&placa, &modo, "");
if (!graphresult())
   {
   raio = 5;
    do {
        circle(319, 239, raio);
       raio += 5; } while (raio <= 200);
    getch();
    closegraph();
   }
```

```
else
```
printf("Erro Fatal: Problema na inicialização da placa gráfica\n");

}

ou

**Programa exemplo (57)**: O programa detecta a placa gráfica e desenha um círculo na na tela.

```
#include <graphics.h>
#include <conio.h>
void main (void)
{
int placa, modo, raio = 5;
int y[3] = {99, 174, 239}; /* posição Y (central) das placas */
placa = DETECT; /* detecta placa */
initgraph(&placa, &modo, ""); /* inicializa modo gráfico */
if (!graphresult()) /* verifica se houve erro */
   {
```

```
 switch (placa)
     {
     \csc{c} case CGA: modo = CGAHI; \frac{1}{2} 640 x 200 \frac{*}{2} break;
      case EGA: modo = EGAHI; /* 640 x 350 */
                 break;
     case VGA: modo = VGAHI; /* 640 x 480 */
                 break;
     }
    setgraphmode(modo); /* seta modo */
    do {
          circle(319, y [placa - 1], raio);
         raio += 5;
          } while (raio <= 100);
    getch();
   closegraph(); /* saída do modo gráfico, retorna ao modo texto */
   }
else
   printf("Erro Fatal: Problema na inicialização da placa gráfica\n");
}
```
# **17.4 putpixel**

A função **putpixel** (desenha pontos) permite que um **pixel** seja exibido na tela gráfica.

**Sintaxe:** void **putpixel** (int x, int y, int cor pixel); **Prototype**: graphics.h

**Programa exemplo (58)**: O programa exibe pontos aleatórios na tela.

```
#include <graphics.h>
#include <conio.h>
<br>
#include <stdlib.h>
/* random */
#include <stdlib.h>
void main (void)
{
int placa, modo;
int x, y, cor;
placa = VGA; 
modo = VGAHI;
initgraph(&placa, &modo, "");
randomize();
do {
    x = random (640);
    y = random (480);
    cor = random (16); putpixel(x, y, cor);
    } while (!kbhit());
closegraph();
}
```
# **17.5 line**

A função **line** (linhas) permite que uma linha seja plotada através de dois pontos Pi (xi, yi) e Pf (xf, yf).

**Sintaxe**: void **line** (int xi, int yi, int xf, int yf); **Prototype**: graphics.h

**Programa exemplo (59)**: O programa exibe linhas aleatórios na tela.

```
#include <graphics.h>
#include <conio.h> /* kbhit */
#include <stdlib.h> /* random */
void main (void)
{
int placa, modo;
int xi, yi, xf, yf, cor;
placa = VGA;
modo = VGAHI;
initgraph(&placa, &modo, "");
randomize();
do {
    xi = random (640);yi = random (480);xf = random (640);yf = random(480);cor = random (16);
     setcolor (cor);
     line(xi, yi, xf, yf);
    } while (!kbhit());
closegraph();
}
```
# **17.6 rectangle**

A função **rectangle** (retângulos) permite que um retângulo seja plotado na tela gráfica através de dois pontos Pi (xi,yi) e Pf (xf,yf). Estes dois pontos representam a diagonal do retângulo.

**Sintaxe**: void **rectangle** (int xi, int yi, int xf, int yf); **Prototype**: graphics.h

**Programa exemplo (60)**: O programa exibe retângulos aleatórios na tela.

```
#include <graphics.h>
#include <conio.h> /* kbhit */
#include <stdlib.h> /* random */
void main (void)
{
```

```
int placa, modo;
int xi, yi, xf, yf, cor;
placa = VGA;
modo = VGAHI;
initgraph(&placa, &modo, "");
randomize();
do {
    xi = random (640); yi = random (480);
    xf = random (640);yf =random (480);
    cor = random (16); setcolor (cor);
     rectangle (xi, yi, xf, yf);
    } while (!kbhit());
closegraph();
}
```
# **17.7 circle**

A função **circle** (círculos) permite que um círculo seja plotado na tela gráfica através do ponto central (Xc e Yc) e raio.

**Sintaxe**: void **circle** (int Xc, int Yc, int raio); **Prototype**: graphics.h

**Programa exemplo (61)**: O programa exibe círculos aleatórios na tela.

```
#include <graphics.h>
#include <conio.h> /* kbhit */
#include <stdlib.h> /* random */
void main (void)
{
int placa, modo;
int xc, yc, raio, cor;
placa = VGA;
modo = VGAHI;
initgraph(&placa, &modo, "");
randomize();
do {
    xc = random (640);yc = random (480);raio = random (50);
    cor = random (16); setcolor (cor);
     circle(xc, yc, raio);
    } while (!kbhit());
closegraph();
}
```
## **17.8 arc**

A função **arc** (arcos) permite desenhar um arco na tela gráfica através do ponto central (Xc, Yc), ângulo inicial, ângulo final e raio.

**Sintaxe:** void arc (int Xc, int Yc, int ang inic, intang fim, int raio); **Prototype**: graphics.h

**Programa exemplo (62)**: O programa exibe arcos aleatórios na tela.

```
#include <graphics.h>
#include <conio.h> /* kbhit */
#include <stdlib.h> /* random */
void main (void)
{
int placa, modo;
int xc, yc, raio, cor;
int angulo_inicial, angulo_final;
placa = VGA;
modo = VGAHI;
initgraph(&placa, &modo, "");
randomize();
do {
    xc = random (640);yc = random (480);raio = random (20);
    angulo inicial = random(360);
    angulo_final = random(360);
    cor = random (16);
     setcolor (cor);
     arc (xc, yc, angulo_inicial, angulo_final, raio);
    } while (!kbhit());
closegraph();
}
```
# **17.9 drawpoly**

A função **drawpoly** (polígonos) permite desenhar um polígono qualquer na tela.

**Sintaxe:** void **drawpoly** (int número pontos, int vetor pontos[]); **Prototype**: graphics.h

**Programa exemplo (63)**: O programa desenha uma *careta* na tela.

#include <graphics.h> #include <conio.h>

void main (void)

{

int rosto[18] = {109,149,209,149,259,124,259,74,209,39,109,39,59,74,59,124,109,149}; int placa, modo;

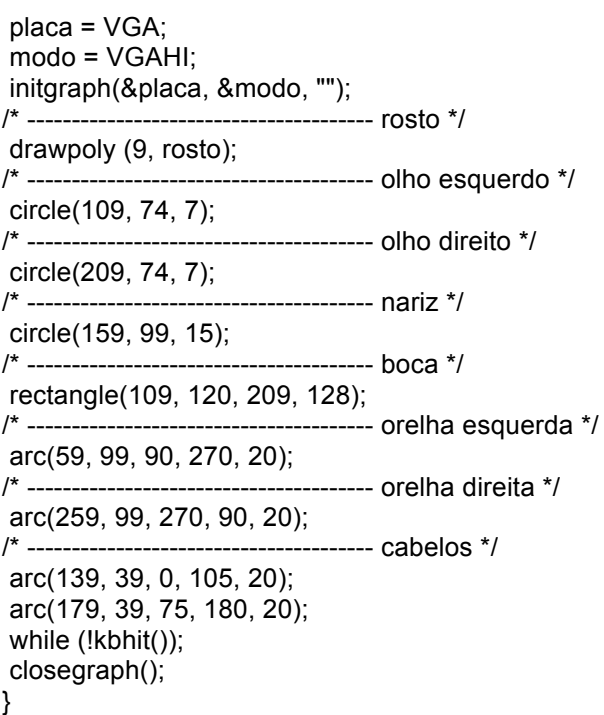

**Resultado do programa na tela**:

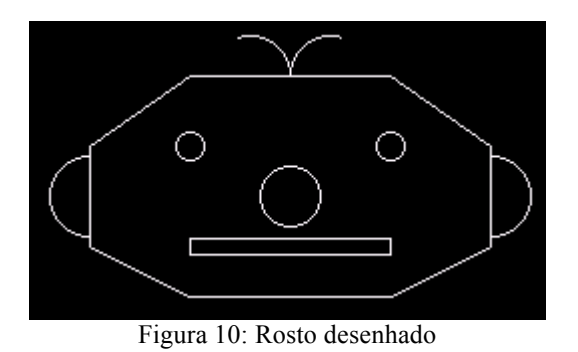

# **17.10 setcolor e setbkcolor**

**setcolor**: Função que permite a mudança da **cor da frente**, ou seja, a cor do objeto que será desenhado.

**Sintaxe**: void **setcolor** (int número\_da\_cor); **Prototype**: graphics.h

**setbkcolor**: função que permite mudança da **cor de fundo** da tela.

**Sintaxe**: void **setbkcolor** (int número\_da\_cor);

**Prototype**: graphics.h

**getcolor**: Função que retorna a **cor da frente** (desenho) corrente.

**Sintaxe**: int **getcolor** (void); **Prototype**: graphics.h

**getbkcolor**: Função que retorna a **cor de fundo** corrente.

**Sintaxe**: int **getbkcolor** (void); **Prototype**: graphics.h

# **17.11 outtextxy e settextstyle**

**settextstyle**: Modifica o **tipo de fonte** (caracter), **direção** e o **tamanho** do texto.

**Sintaxe**: void **settextstyle** (int fonte, int direção, int tamanho); **Prototype**: graphics.h

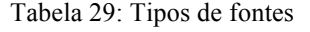

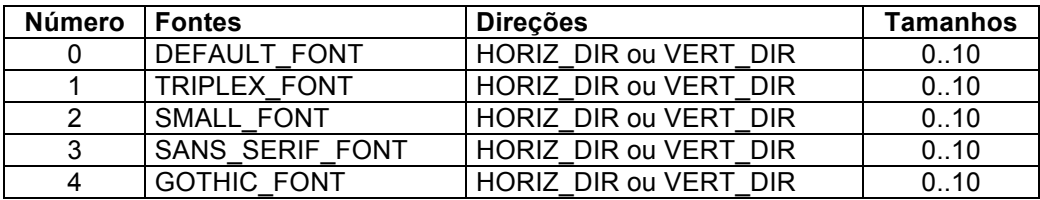

A função **outtextxy** permite que um texto seja escrito na tela gráfica na posição (x, y).

**Sintaxe**: void **outtextxy** (int x, int y, char \*texto); **Prototype**: graphics.h

**Programa exemplo (64)**: O programa exibe textos com fontes diferentes na tela.

```
#include <graphics.h>
#include <conio.h>
void main (void)
{
int placa, modo;
placa = VGA; 
modo = VGAHI;
initgraph (&placa, &modo, "");
setbkcolor (YELLOW);
bar (0, 0, 319, 199); /* bar desenha um retângulo cheio (pintado) */
setcolor (GREEN);
settextstyle (TRIPLEX_FONT, HORIZ_DIR, 5); /* seta a fonte, direção e tamanho do texto*/
```

```
outtextxy (10, 10, "Turbo C V2.01"); /* imprime texto na tela gráfica */
setcolor (RED);
settextstyle (SANS_SERIF_FONT, HORIZ_DIR, 4);
outtextxy (10, 50, "Turbo C V2.01");
setcolor (BLACK);
settextstyle (SMALL_FONT, HORIZ_DIR, 7);
outtextxy (10, 90, "Turbo C V2.01");
while (!kbhit()); \ell^* pausa até que o usuário digite uma tecla qualquer */
}
```
**Atenção**: Para imprimir números inteiros ou reais (**int** ou **float**), deve-se convertêlos para **string**. Verifique o exemplo abaixo.

**Exemplo**: O programa imprime um número inteiro (**int**), um real positivo (**float**) e um real negativo (**float**).

```
#include <graphics.h>
#include <stdlib.h>
void insere virgula na string (char *s, int casas, int sinal);
void main (void)
{
int placa = DETECT, modo;
int inteiro = 123;
float float pos = 123.45, float neg = -1234.56;
char s[10];
int casas, sinal;
initgraph(&placa, &modo, "d:\lingua~1\tc\fontes");
/* exibição de um inteiro */
itoa(inteiro, s, 10); /* 10 \rightarrow decimal */
settextstyle(SMALL_FONT, HORIZ_DIR,10);
outtextxy(10, 10, s);
/* exibição de um float positivo */
strcpy(s,ecvt(float pos, 5, &casas, &sinal)); /* ecvt converte de float para string */
insere_virgula_na_string(s, casas, sinal);
outtextxy(10, 50, s);
/* exibição de um float negativo */
strcpy(s,ecvt(float_neg, 6, &casas, &sinal));
insere_virgula_na_string(s, casas, sinal);
outtextxy(10, 80, s);
getch();
}
/* ----------------------------------- insere_virgula_na_string */
```
void insere\_virgula\_na\_string (char \*s, int casas, int sinal)
```
{
 int i, n, t;
 n =strlen(s);
 for (i = n; i > \text{cases}; i-)s[i] = s[i-1];
 s[casas] = ',';
 s[n+1] = NULL;<br>if (sinal == 1)
                             \prime^* float negativo \prime\prime {
    n = \text{strlen}(s);for (i = n; i > 0; i-)s[i] = s[i-1];
    s[0] = '-';s[n+1] = NULL; }
}
```
## **17.12 Preenchimento**

### **17.12.1 Pintura de retângulos**

**Sintaxe**: void **bar** (int xi, int yi, int xf, int yf); **Prototype**: graphics.h

Para preencher (pintar) um retângulo deve-se definir o estilo de preenchimento, utilizando a função:

**Sintaxe**: void **setfillstyle** (int estilo, int cor); **Prototype**: graphics.h

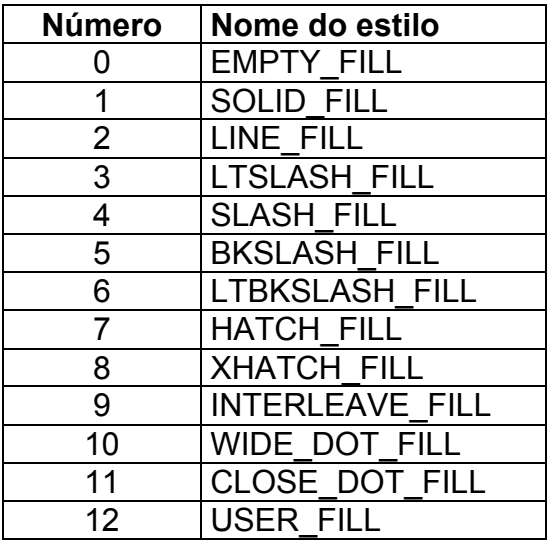

Tabela 30: Estilos de preenchimento

**EMPTY\_FILL**: Preenche com a cor de fundo.

**Programa exemplo (65)**: O programa desenha doze retângulos cheios mostrando os estilos de preenchimento.

```
#include <graphics.h>
#include <conio.h>
#include <stdlib.h>
void main (void)
{
int placa, modo;
unsigned int estilo;
int cor = 1;
placa = VGA;
modo = VGAHI;
initgraph(&placa, &modo, "");
for (estilo = 1; estilo <= 12; estilo++)
    {
     setfillstyle (estilo, cor);
     bar (0, 0, 100, 100);
     cor++;
    if (cor > 15)
      cor = 1:
     getch();
    }
closegraph();
}
```
### **17.12.2 Pintura de polígonos**

a) **fillpoly**: Desenha um polígono preenchido com um estilo selecionado pela função **setfillstyle**.

**Sintaxe**: void **fillpoly** (int estilo, int cor); **Prototype**: graphics.h

Para preencher um polígono a função **fillpoly** utiliza o estilo definido pela função **setfillstyle** descrito anteriormente. Esta função preenche qualquer polígono fechado, se o polígono estiver aberto esta função preenche até encontrar um objeto fechado (**isto é normalmente um erro grave**).

**Programa exemplo (66)**: O programa exibe um objeto preenchido com doze estilos diferentes.

```
#include <graphics.h>
#include <conio.h>
void main (void)
{
int objeto[10] = {159, 0, 0, 50, 159, 199, 319, 50, 159,0};
int placa, modo, estilo, cor = 1;
```

```
placa = VGA;
```

```
modo = VGAHI;
initgraph(&placa, &modo, "");
setbkcolor(WHITE);<br>setcolor(2);
                                                   \prime* seta cor do desenho */
for (estilo = 0; estilo <= 12; estilo++)
    {
   setfillstyle (estilo, cor); \frac{1}{2} /* define estilo e cor */
   fillpoly (5, objeto); \frac{1}{2} /* pinta polígono */
    cor++;
   if (cor > 15)
     cor = 1;
    getch();
    }
closegraph();
}
```
**Resultado do programa na tela**:

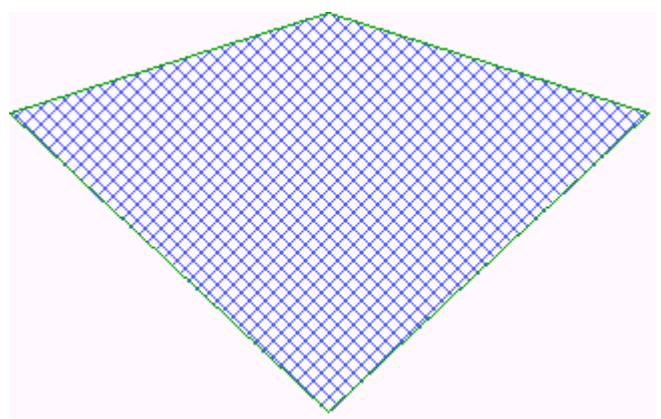

Figura 11: Polígono preenchido

b) **floodfill**: Função preenche um polígono ao redor de um ponto (função recursiva).

**Sintaxe:** void **floodfill** (int x, int y, int cor da borda); **Prototype**: graphics.h

Para preencher um polígono a função **floodfill** utiliza o estilo definido pela função **setfillstyle** descrito anteriormente. A função **floodfill** parte de um ponto central (x, y) do objeto e preenche ao redor deste ponto até encontrar uma borda com a cor especificada.

**Programa exemplo (67)**: O programa exibe uma espécie de rosa dos ventos.

```
#include <graphics.h>
#include <conio.h>
void main (void)
{
int rosa[34] = {159, 1, 189, 49, 279, 24, 239, 72, 319, 99, 239, 123, 279, 173, 189,
                149, 159, 198, 109, 149, 39, 173, 79, 123, 1, 99, 79, 72, 39, 24, 109, 49, 159, 1};
```

```
int placa, modo, estilo, cor = 1;
placa = VGA;
modo = VGAHI;
initgraph (&placa, &modo, "");
setbkcolor (WHITE);
for (estilo = 0;estilo <= 12;estilo++)
    {
    setfillstyle (0, 0);
     bar (0, 0, 319, 199);
    setcolor (GREEN); \sqrt{\ }} cor da borda */
    drawpoly (17, rosa); \frac{1}{2} imprime rosa_dos_ventos */<br>circle (159, 99, 20); \frac{1}{2} imprime circulo */
    circle (159, 99, 20);
     setfillstyle (estilo, cor); /* define estilo e cor */
     floodfill (10, 99, GREEN); /* preenchimento */
     cor++;
    if (cor > 15)
      cor = 1;
    getch();
    }
closegraph ();
}
```
### **Resultado do programa na tela**:

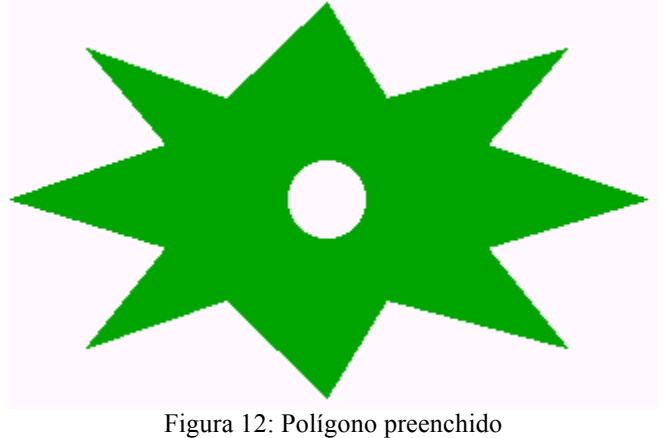

# **17.13 Ativação de janelas gráficas**

### **17.13.1 Janela ativa**

Permite definir uma área da tela como janela ativa, ou seja, nada pode ser desenhado fora desta área.

**Sintaxe**: void **setviewport** (int xi, int yi, int xf, int yf, int recorta); **Prototype**: graphics.h

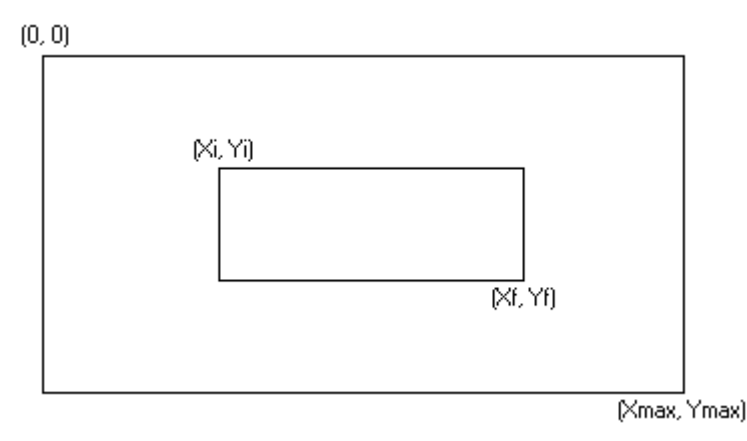

Figura 13: Coordenadas de uma janela

(xi, yi): ponto inicial (xf, yf): ponto final recorta: **true** (!0) ou **false** (0) - variável indica se haverá recorte na janela ou não.

**Programa exemplo (68)**: O programa define uma janela ativa colocando um minicursor que se movimenta dentro desta janela.

#include <graphics.h> #include <conio.h>

#define ENTER 13 #define ESC 27 #define UP 72 #define DOWN 80 #define LEFT 75 #define RIGHT 77 #define TRUE !0 #define FALSE 0 void main (void) { int placa, modo; int x, y; char tecla; placa = VGA; modo = VGAHI; initgraph (&placa, &modo, ""); setfillstyle (1,1); bar (0, 0, 319, 199); **setviewport** (19,19,300,180,TRUE); /\* teste usando FALSE \*/ setcolor (2); clearviewport ();  $x = 159$ ;  $y = 99;$ do { setcolor (2);

```
 rectangle (x, y, x+10, y+10);
   tecla = getch(); setcolor (0);
    rectangle (x, y, x+10, y+10);
    switch (tecla)
    { 
          case UP: y = y - 5;
                      break;
      case DOWN: y = y + 5;
                      break;
       case LEFT: x = x - 5;
                      break;
      case RIGHT: x = x + 5;
                      break;
    }
  \overline{\ } while (tecla != ENTER && tecla != ESC);
}
```
### **Resultado do programa na tela**:

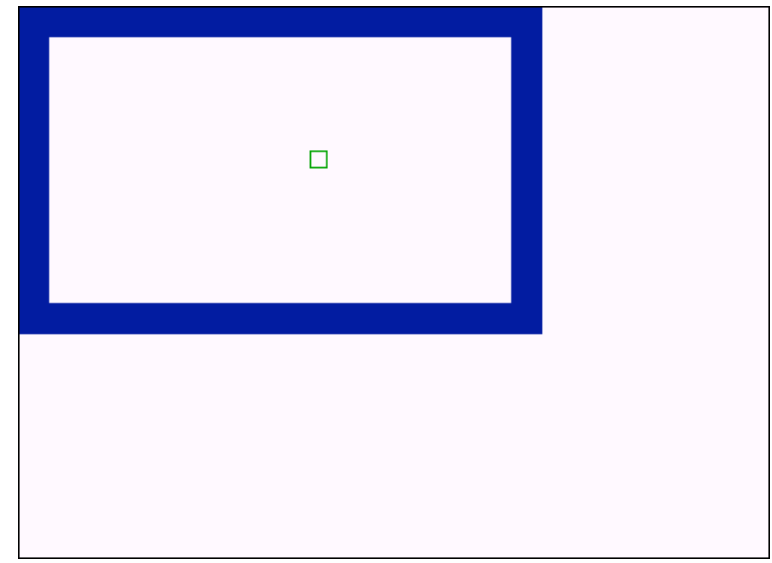

Figura 14: Janela ativa

### **17.13.2 Limpar janela ativa**

**Sintaxe**: void **clearviewport** (void); **Prototype**: graphics.h

Função que limpa a janela ativada pela função **setviewport**, se nenhuma janela for ativada, por falta (**default**), a janela ativa é toda a tela.

### **17.13.3 Salvar e recuperar janelas gráficas**

Quando é necessário colocar janelas sobrepostas (ou outras informações) na tela, deve-se, antes, salvar a área da colocação da nova janela.

Para salvar e recuperar janelas na memória RAM (áreas da tela) são utilizados os seguintes procedimentos:

A função **getimage** armazena na memória uma área da tela.

**Sintaxe**: int **getimage** (int xi, int yi, int xf, int yf, void \*pointer); **Prototype**: graphics.h

A função **putimage** carrega para a tela uma área da memória que contém uma porção de memória armazenada anteriormente pela função **getimage**.

**Sintaxe**: int **putimage** (int xi, int yi, void \*pointer, int modo); **Prototype**: graphics.h

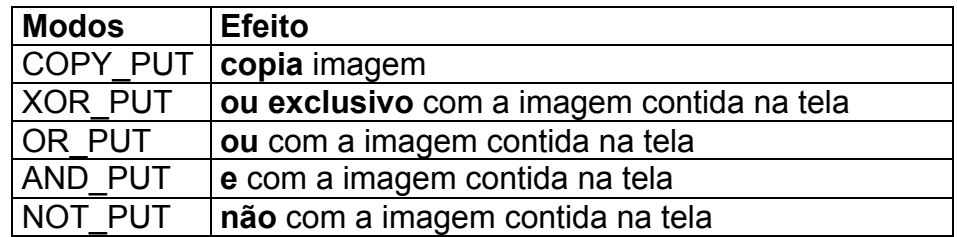

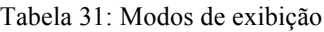

Para definir o ponteiro que irá conter os **pixels** da tela, é necessário saber a quantidade de bytes (memória) para salvar a janela gráfica, isto é feito utilizandose a função **imagesize**.

**Sintaxe**: long int **imagesize** (int xi, int yi, int xf, int yf); **Prototype**: graphics.h

A função **imagesize** retorna o número de bytes necessários para armazenar a janela definida pelos pontos **Pi** (xi, yi) e **Pf** (xf, yf).

**Sintaxe**: void \***malloc**(int número\_bytes); **Prototype**: alloc.h e stdlib.h

A função **malloc** (**m**emory **alloc**ation) permite alocação dinânica de memória para o ponteiro **pointer**, que ocupará **n** bytes na memória RAM.

**Sintaxe**: void **free** (void \*pointer); **Prototype**: alloc.h e stdlib.h

A função **free** libera uma área de memória alocada para o ponteiro **pointer**.

**Programa exemplo (69)**: O programa exibe três janelas sobrepostas na tela, permitindo retira-las sem apagar o conteúdo das informações que estão por baixo.

#include <graphics.h>

```
#include <conio.h>
#include <alloc.h>
#include <stdlib.h>
#define JANELAS 10
void moldura (int xi, int yi, int xf, int yf, int frente, int fundo);
void salva janela (int janela, int xi, int yi, int xf, int yf);
void restaura janela (int janela, int xi, int yi, int xf, int yf);
unsigned int numero_de_bytes[JANELAS];
void *p[JANELAS];
void main (void)
{
int placa, modo;
int cor;
placa = VGA;
modo = VGAHI;
initgraph (&placa, &modo, "");
setfillstyle (0, 0);
bar (0, 0, 639, 479);
salva_janela (1, 10, 10, 100, 50);
moldura (10, 10, 100, 50, BLUE, LIGHTBLUE);
getch();
salva janela (2, 30, 30, 130, 80);
moldura (30, 30, 130, 80, GREEN, LIGHTGREEN);
getch();
salva janela (3, 50, 50, 150, 100);
moldura (50, 50, 150, 100, RED, REDLIGHT);
getch();
restaura_janela (3, 50, 50, 150, 100);
getch();
restaura_janela (2, 30, 30, 130, 80);
getch();
restaura_janela (1, 10, 10, 100, 50);
getch();
closegraph();
}
void moldura (int xi, int yi, int xf, int yf, int frente, int fundo)
{
setcolor (fundo);
setfillstyle (SOLID_FILL, fundo);
bar (xi, yi, xf, yf);
setcolor (frente);
rectangle (xi, yi, xf, yf);
rectangle (xi+2, yi+2, xf-2, yf-2);
}
void salva janela (int janela, int xi, int yi, int xf, int yf)
{
numero de bytes[janela] = imagesize (xi, yi, xf, yf);
p[janela] = (void *) malloc (numero_de_bytes[janela]);
getimage (xi, yi, xf, yf, p[janela]);
```
} void restaura janela (int janela, int xi, int yi, int xf, int yf) { setfillstyle (0, 0); bar (xi, yi, xf, yf); **putimage** (xi, yi, p[janela], XOR\_PUT); **free** (p[janela]); }

### **Resultado do programa na tela**:

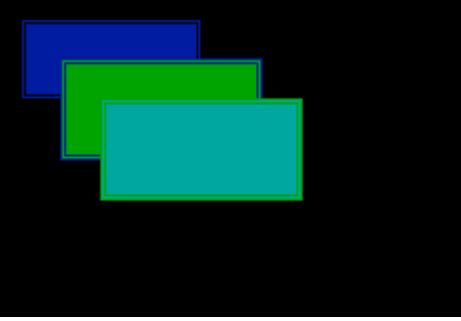

Figura 15: Sobreposição de janelas

**17.14 - Lista de exercícios** (gráficos, arquivos, estruturas e campos de bits)

" Escreva um programa em C (**grava.c**) que desenha círculos coloridos aleatórios na tela em modo gráfico, com raio igual à 5. Quando o usuário digitar alguma tecla, grave toda a imagem gerada em um arquivo chamado "**imagem.pic**".

**Observação**: Note que o arquivo gerado (**imagem.pic**) possui 307.200 bytes, pois a cor de cada pixel é armazenada no arquivo com 1 byte (tipo **char**) ou seja, 16 bits. A resolução da tela é 640 x 480 (placa = **VGA**, modo = **VGAHI**) totalizando 307.200 *pixels*.

- " Escreva um programa em C (**exibe.c**) que lê o arquivo "**imagem.pic**" e exibe na tela a imagem gravada neste arquivo, ou seja, a imagem que foi gerada e armazenada pelo programa anterior.
- " Re-escreva o programa "**bits.c**" de forma que o novo arquivo gerado (**imagem.bit**) ocupe apenas a metade do espaço utilizado pelo arquivo "**imagem.pic**".

**Observação**: Isto pode ser conseguido utilizando uma estrutura com dois campos de bits, ou seja, cada um com 4 bits. Note que utilizando a placa VGA e modo VGAHI, temos apenas 16 cores. Para armazenar 16 cores é necessário apenas 4 bits e não 8 como foi utilizado anteriormente. Esta economia de bits fará com que o arquivo ocupe apenas 153.600 bytes.

" Agora re-escreva o programa "**exibe.c**" de forma a mostrar na tela o arquivo "**imagem.bit**" gerado pelo programa "**bits.c**". Este programa chama-se "**mostra.c**".

# **18. Memória de vídeo**

Em C pode-se escrever diretamente na memória de vídeo sem utilizar o comando **printf**, isto é feito endereçando um vetor de 4000 bytes a partir do endereço **0xb8000000** (endereço na placa de vídeo). Este endereço é o início da tela em modo texto. Isto é feito através de um ponteiro que aponta diretamente para o endereço da memória de vídeo.

Como foi visto anteriormente, um ponteiro em C pode ser indexado, ou seja, a primeira posição da tela está em **p[0]**, a segunda em **p[2]**, pois **p[1]** é o atributo de cor do primeiro caracter.

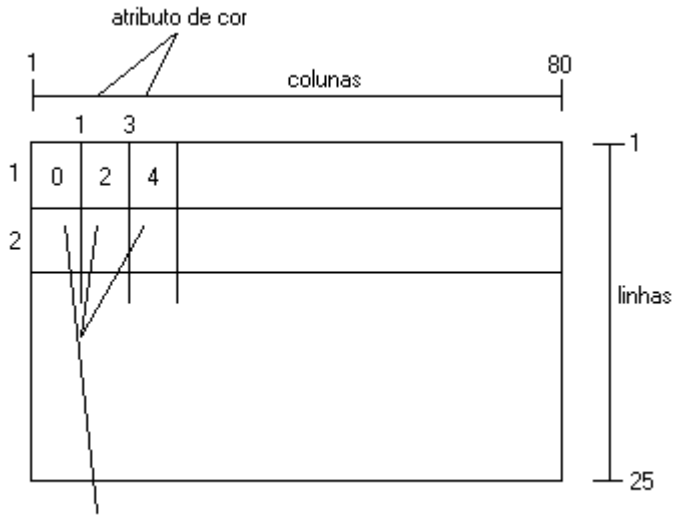

posição na memória de vídeo

Figura 16: Memória de vídeo (atributos de tela)

### **Localização na memória de vídeo**

A tela é bidimensional, ou seja, para imprimir um caracter na tela é necessário utilizar duas variáveis: **coluna** e **linha** ( *gotoxy (col, lin);* ). O ponteiro utilizado para apontar para a memória de vídeo é unidimensional, ou seja, precisa apenas de uma variável: **índice do vetor**. O cálculo deste índice é feito através da posição: **coluna** e **linha**. O cálculo é:

índice = 160 \* (linha - 1) + 2 \* (coluna - 2);

**Atributo COR**: (1 byte)

Atributo da cor

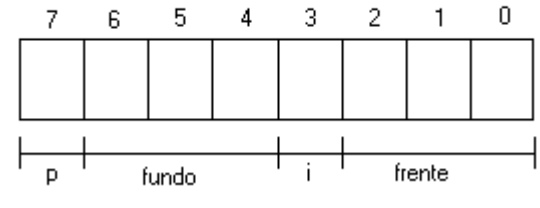

Figura 17: Atributos da cor

```
Onde: p: caracter piscante
            i: intensidade da cor
            fundo: cor de fundo (3 bits, total 8 cores)
            frente: cor de frente (4 bits, total 16 cores)
```
**Programa exemplo (70)**: O programa escreve diretamente na memória de vídeo.

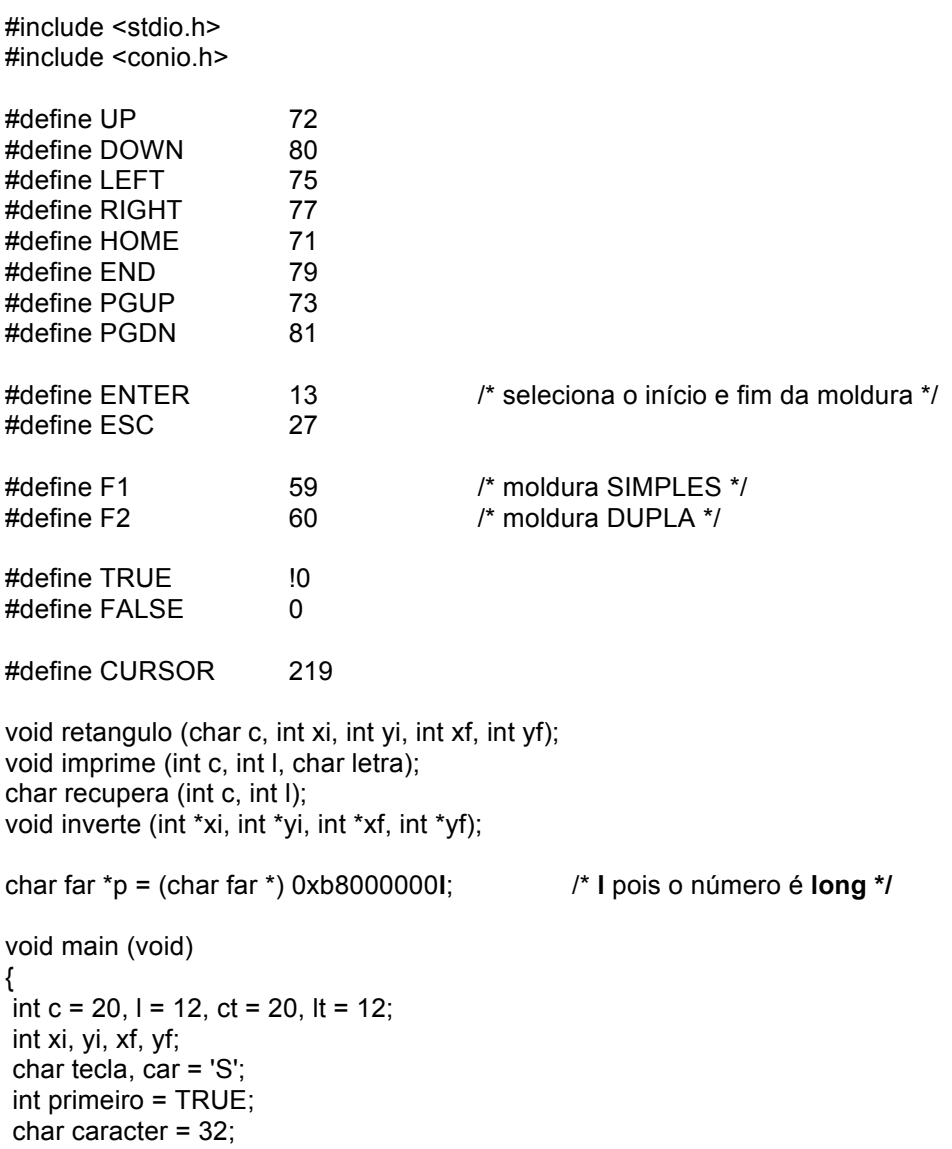

```
textbackground(BLACK);
window(1, 1, 80, 25);
clrscr();
gotoxy(1, 1);printf(" Coluna: %2d", c);
gotoxy(1, 2);
printf(" Linha: %2d", l);
gotoxy(1, 3);
if (car == 'S')
     printf("Moldura: SIMPLES");
else
     printf("Moldura: DUPLA ");
do {
   gotoxy(10, 1);
   printf("%2d", c);
   gotoxy(10, 2);
   printf("%2d", l);
   gotoxy(10, 3);
  if (car == 'S') printf("SIMPLES");
   else
       printf("DUPLA ");
  ct = c;
  It = 1;
   caracter = recupera (ct, lt);
   imprime(c, l, CURSOR);
  tecla = getch();
  if (tecla == 0 || tecla == ENTER)
      {
       if (tecla != ENTER)
        \text{tecla} = \text{getch}();
        imprime(c, l, 32);
        imprime(c, l, caracter);
        switch (tecla)
 {
                case UP: l--;
                           if (l < 1)
                           1 = 25;
                           break;
            case DOWN: l++;
                          if (1 > 25)l = 1;
                           break;
              case LEFT: c--;
                          if (c < 1)c = 80; break;
            case RIGHT: c++;
                           if (c > 80)
                            c = 1:
                           break;
           case HOME: c = 1; /* canto superior esquerdo */
                          l = 1:
                           break;
              case END: c = 1; /* canto inferior esquerdo */
```

```
l = 25;
                         break;
            case PGUP: c = 80;/* canto superior direito */
                         l = 1;
                         break;
             case PGDN: c = 80;/* canto inferior direito */
                         I = 25:
                          break;
                 case F1: car = 'S'; /* seleciona moldura simples */
                          break;
                 case F2: car = 'D'; /* seleciona moldura dupla */
                          break;
            case ENTER: if (primeiro)
\{xi = c; \frac{1}{2} marca o canto superior esquerdo da moldura \frac{1}{2}yi = 1;
                             primeiro = FALSE;
}<br>}<br>}
                          else
{
                              xf = c; /* desenha a moldura */
                              yf = I;
                              inverte(&xi, &yi, &xf, &yf); /* inverte os cantos */
                               retangulo(car, xi, yi, xf, yf);
                              primeiro = TRUE;
                              c = (xi + xf)/2;I = (yi + yf) / 2; }
                          break;
             }
     }
   } while (tecla != ESC);
}
                   /* ------------------------------------------------------------ retangulo */
void retangulo(char c, int xi, int yi, int xf, int yf)
{
int col, lin;
if (c == 'D') /* moldura DUPLA */
   {
   for \text{(col = xi)}; \text{col} \leq xf; \text{col++})
       {
        imprime(col, yi, 205);
        imprime(col, yf, 205);
       }
   for (lin = yi; lin \le = yf; lin++)
       {
        imprime(xi, lin, 186);
        imprime(xf, lin, 186);
      }
    imprime(xi, yi, 201);
    imprime(xf, yi, 187);
    imprime(xf, yf, 188);
    imprime(xi, yf, 200);
```

```
 }
  else
     {
     for (col = xi; col \leq xf; col++) {
           imprime(col, yi, 196);
           imprime(col, yf, 196);
 }
    for (lin = yi; lin \le = yf; lin++)
        {
          imprime(xi, lin, 179);
          imprime(xf, lin, 179);
        }
     imprime(xi, yi, 218);
     imprime(xf, yi, 191);
     imprime(xf, yf, 217);
     imprime(xi, yf, 192);
    }
}
/* -------------------------------------------------------- imprime */
void imprime (int c, int l, char letra)
{
long int indice;
indice = 160 * (1 - 1) + 2 * (c - 1);<br>p[indice] = letra;
                                               \frac{1}{2} imprime diretamente na memória de vídeo */
gotoxy(c, l);
}
/* -------------------------------------------------------- recupera */
char recupera (int c, int l)
{
long int indice;
char car;
indice = 160 * (1-1) + 2 * (c-1);car = (char) p[indice]; \frac{1}{4} recupera um caracter diretamente da memória de vídeo */
return(car);
}
    /* ---------------------------------------------------------------- inverte */
void inverte (int *xi, int *yi, int *xf, int *yf)
{
int temp;
if (*xi > *xf)\{ temp = *xi;
   *xi = *xf;*xf = temp;
    }
if (*yi > *yf)
```

```
 {
   temp = *yi;*yi = *yf;
   *yf = temp;
    }
}
```
**Resultado do programa na tela**:

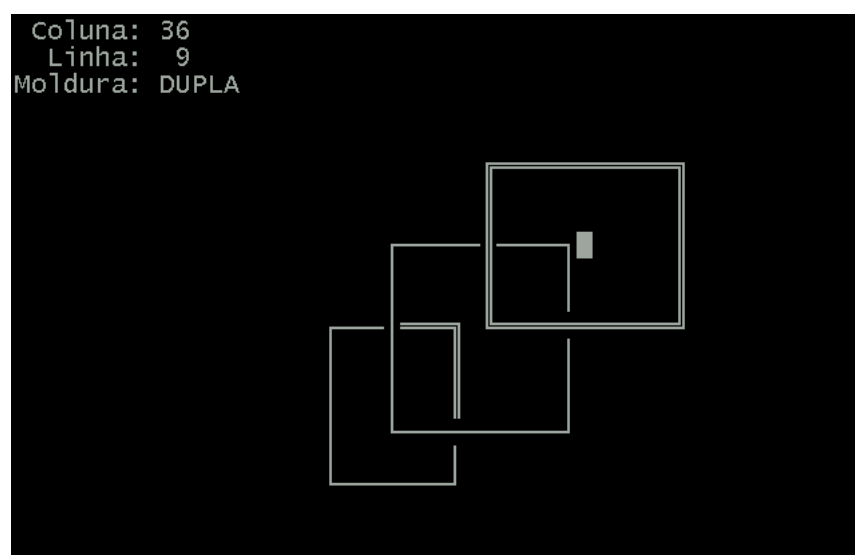

Figura 18: Utilização da memória de vídeo via ponteiro

# **19. Interrupções**

Um computador PC (**Personal Computer**) possui um circuito integrado responsável pela interrupção do processamento do microprocessador principal (8086) chamado **PIC 8259** (**P**rogrammable **I**nterrupt **C**ontroller - controlador de Interrupções programado), possuindo **256** tipos de interrupções diferentes.

As interrupções podem ser de **hardware** ou **software**. Por exemplo **Ctrl + Break** é uma interrupção de **hardware** via teclado.

# **Função de interrupção**

**Sintaxe**: int **int86** (int número\_da\_interrupção, union REGS \*regs\_in, union REGS \*regs\_out);

**Observação**: **regs\_in** e **regs\_out** podem ser a mesma variável.

**union REGS**: É um tipo de dado pré-definido do C que permite manipular diretamente os registradores do microprocessador.

**Atenção**: Para utilizar esta função é necessário inserir: **#include <dos.h>**

**Programa exemplo (71)**: O programa possui uma função que permite posicionar o cursor na tela, ou seja, o programa possui uma função: **GOTOXY (c, l)**;

```
#include <stdio.h>
#include <conio.h>
#include <dos.h>
```
#### **void GOTOXY (int c, int l);**

```
void main (void)
{
clrscr();
GOTOXY(38,1);
printf("UCPel");
getch();
}
/* ------------------------------------- GOTOXY */
void GOTOXY (int c, int l)
{
union REGS regs;
regs.h.ah = 2;
regs.h.dl = c - 1;
regs.h.dh = l - 1;
regs.h.bh = 0;
int86(0x10, 8regs, 8regs);}
```

```
Programa exemplo (72): O programa testa se uma impressora (IBM 2390) está on-line (ligada) ou 
off-line (desligada)
```
#include <stdio.h> #include <conio.h> #include <dos.h>

#### **int impressora\_ligada (void);**

```
void main (void)
{
clrscr();
do {
      if (impressora_ligada())
         printf("Atenção: Impressora está ligada\n");
      else
         printf("Atenção: Impressora está desligada\n");
   } while (!kbhit());
}
/* ------------------------------------ impressora_ligada */
int impressora_ligada (void)
{
union REGS regs;
```

```
regs.h.ah = 0x02;
regs.x.dx = 0x00;
int86(0x17, & \text{regs}, & \text{regs});
if (regs.h.ah == 144)
       return (1);
else
      return (0);
}
```
**Programa exemplo (73)**: O programa utiliza o **mouse** em modo texto.

#include <stdio.h> #include <conio.h> #include <stdlib.h> #include <dos.h> void inicializa\_mouse (void); void mostra\_cursor\_mouse (void); void apaga\_cursor\_mouse (void); void le\_posicao\_cursor\_mouse (int \*xmouse, int \*ymouse, int \*botao); void posiciona\_cursor\_mouse (int x, int y); #define ESQUERDO 1 #define DIREITO 2 int xmouse, ymouse, botao; void main(void) { clrscr(); inicializa\_mouse(); posiciona\_cursor\_mouse(40, 12); mostra\_cursor\_mouse(); le\_posicao\_cursor\_mouse(&xmouse, &ymouse, &botao); gotoxy(1, 1); printf("x: %02d", xmouse); gotoxy(1,2); printf("y: %02d", ymouse); gotoxy(1,3); printf("b: %d", botao); do { le\_posicao\_cursor\_mouse(&xmouse, &ymouse, &botao); if (botao == ESQUERDO)  $\{$  gotoxy(xmouse, ymouse); printf("Ok"); delay(500); gotoxy(xmouse, ymouse); clreol(); } gotoxy(1,1); printf("x: %02d", xmouse); gotoxy(1,2); printf("y: %02d", ymouse); gotoxy(1,3);

```
 printf("b: %d", botao);
   } while (botao != DIREITO);
}
/* ----------------------------- inicializa_mouse */
void inicializa_mouse (void)
{
union REGS regs;
regs.x.ax = 0x0;int86(0x0033, &regs, &regs);
}
/* ----------------------------- mostra_cursor_mouse */
void mostra_cursor_mouse (void)
{
union REGS regs;
regs.x.ax = 0x1;int86(0x0033, &regs, &regs);
}
/* ----------------------------- apaga_cursor_mouse */
void apaga_cursor_mouse (void)
{
union REGS regs;
regs.x.ax = 0x2;
int86(0x0033, &regs, &regs);
}
/* ---------------------------- le_posicao_cursor_mouse */
void le posicao cursor mouse (int *xmouse, int *ymouse, int *botao)
{
union REGS regs;
regs.x.ax = 0x3;int86(0x0033, &regs, &regs);
*botao = regs.x.bx;
*xmouse = 1 + (regs.x.cx / 8);*ymouse = 1 + (regs.x.dx / 8);}
/* ---------------------------- posiciona_cursor_mouse */
void posiciona_cursor_mouse (int x, int y)
{
union REGS regs;
regs.x.cx = (x * 8) - 1;
regs.x.dx = (y * 8) - 1;
regs.x.ax = 0x4;
```
int86(0x0033, &regs, &regs); }

**Programa exemplo (74)**: O programa utiliza o **mouse** em modo gráfico.

```
#include <stdio.h>
#include <dos.h>
#include <graphics.h>
void inicializa_tela_grafica (void);
void finaliza_tela_grafica (void); 
void inicializa_mouse (void);
void mostra_cursor_mouse (void);
void apaga_cursor_mouse (void);
void le posicao cursor mouse (int *xmouse, int *ymouse, int *botao);
void posiciona_cursor_mouse (int x, int y);
#define ESQUERDO 1
#define DIREITO 2
int xmouse, ymouse, botao;
void main (void)
{
int raio = 50;
inicializa_tela_grafica();
inicializa_mouse();
posiciona_cursor_mouse(40,12);
mostra_cursor_mouse();
do {
    le posicao cursor_mouse(&xmouse, &ymouse, &botao);
     if (botao == ESQUERDO)
       {
       setcolor(WHITE);
        circle(xmouse, ymouse, raio);
       delay(500);
        setcolor(BLACK);
       circle(xmouse, ymouse, raio);
       }
   } while (botao != DIREITO);
finaliza_tela_grafica();
}
/* ----------------------------- inicializa_tela_gráfica */
void inicializa_tela_gráfica (void)
{
int placa, modo;
placa = DETECT;
initgraph(&placa, &modo, "d:\\tc\\bgi");
}
/* ----------------------------- finaliza_tela_gráfica */
```

```
void finaliza_tela_gráfica (void)
{
closegraph();
}
/* ----------------------------- inicializa_mouse */
void inicializa_mouse (void)
{
union REGS regs;
regs.x.ax = 0x0;int86(0x0033, &regs, &regs);
}
/* ----------------------------- mostra_cursor_mouse */
void mostra_cursor_mouse (void)
{
union REGS regs;
regs.x.ax = 0x1;int86(0x0033, &regs, &regs);
}
/* ----------------------------- apaga_cursor_mouse */
void apaga_cursor_mouse (void)
{
union REGS regs;
regs.x.ax = 0x2;int86(0x0033, &regs, &regs);
}
/* ---------------------------- le_posicao_cursor_mouse */
void le_posicao_cursor_mouse (int *xmouse, int *ymouse, int *botao)
{
union REGS regs;
regs.x.ax = 0x3;int86(0x0033, &regs, &regs);
*botao = regs.x.bx;
*xmouse = regs.x.cx;
*ymouse = regs.x.dx;
}
/* ---------------------------- posiciona_cursor_mouse */
void posiciona_cursor_mouse (int x, int y)
{
union REGS regs;
regs.x(cx = x;regs.x.dx = y;
```

```
regs.x.ax = 0x4;
int86(0x0033, &regs, &regs);
}
```
# **20. Listas lineares**

As listas lineares encadeadas (**filas** e **pilhas** alocadas dinamicamente) permitem alocação indeterminada de elementos em uma estrutura de dados. Os elementos são alocados na memória RAM dinamicamente.

Uma lista encadeada tem por característica um **elo** de ligação entre um elemento e outro. Ao contrário de um vetor, onde os elementos são alocados estaticamente e em posições contíguas na memória RAM, uma lista encadeada é alocada dinamicamente, tendo como característica básica, que os elementos são alocados em posições diferentes (aleatórias) na memória.

As listas lineares encadeadas possuem um **header** (cabeça) que armazena o primeiro elemento da lista.

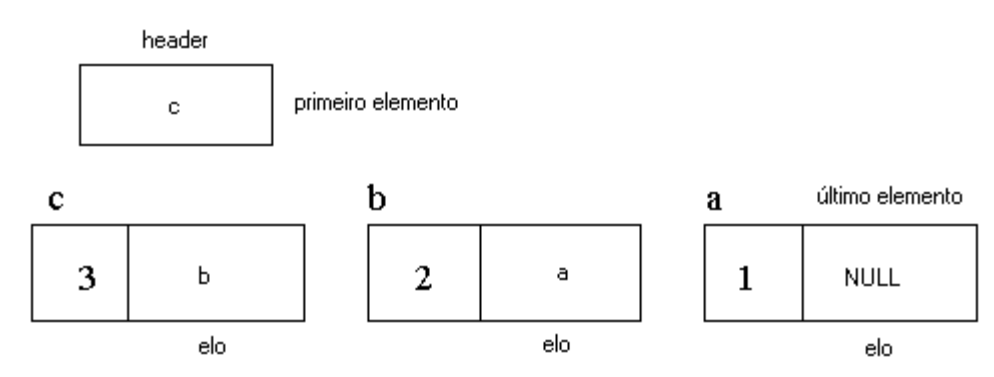

Figura 19: Representação de uma lista encadeada

Dois problemas existem em uma lista encadeada:

- a) **Primeiro**: É que as listas são percorridas seqüencialmente, apenas numa direção, ou seja, do primeiro ao último elemento;
- b) **Segundo**: É que a informação do número de elementos da lista é obtido somente por uma varredura completa na lista.

Para resolver estes dois problemas pode-se utilizar um descritor da seguinte maneira:

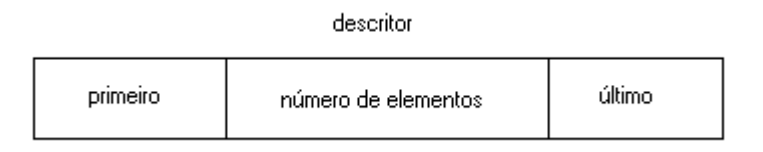

As vantagens de um descritor são:

- Conhecer o número de elementos da lista linear sem ter que percorrê-la;
- Acessar o último elemento facilitando a inserção ou remoção no final da lista.

As listas podem ser organizadas como: **pilhas** ou **filas.**

**Pilha**: Estrutura linear organizada de forma que a entrada e a saída dos dados é feita na mesma extremidade.

**Forma de acesso**: LIFO (**L**ast **I**nput **F**irst **O**utput), ou seja, o último elemento a entrar na pilha é o primeiro a sair dela.

**Fila**: Estrutura linear organizada em forma que a entrada dos dados é feita por uma extremidade da lista linear e, a saída, é feita na outra extremidade.

**Forma de acesso**: FIFO (**F**irst **I**nput **F**irst **O**utput), ou seja, o primeiro elemento a entrar na fila é o primeiro a sair da fila.

- **E** Entrada de Dados
- **S** Saída de Dados

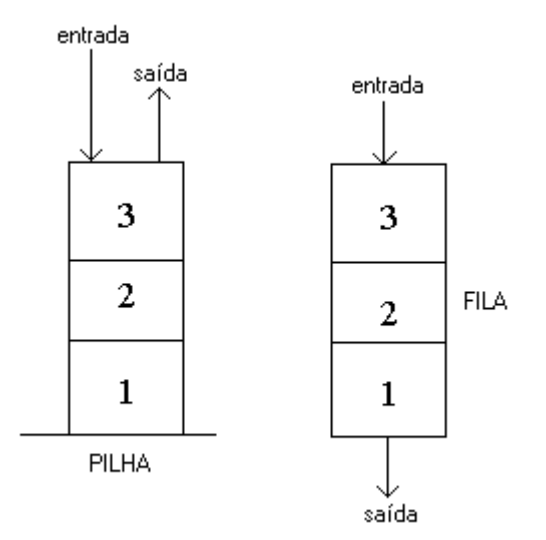

Figura 20: Representação de uma fila e uma pilha

### **Funcionamento desta pilha**: **Funcionamento desta fila**:

**Saída**: 3, 2 e 1 **Saída**: 1, 2 e 3

**Entrada**: 1, 2 e 3 **Entrada**: 1, 2 e 3

# **20.1 - Implementação de uma pilha**

**Programa exemplo (75)**: O programa permite inserir números inteiros em uma pilha. Quando o número digitado for igual à zero (0), todos os números da pilha são listados.

// pilha.c

```
#include <stdio.h>
#include <conio.h>
#include <alloc.h>
#include <stdlib.h>
#include <string.h>
#define SUCESSO 1
#define FALTA_DE_MEMORIA 2
#define PILHA_VAZIA 3
struct DADO {
             int info; /* informação */
             struct DADO elo; / elo para o próximo elemento */
             };
struct PILHA {
             struct DADO *topo;
             };
void cria_pilha (struct PILHA *p);
int push (struct PILHA *p, int valor);
int pop (struct PILHA *p, int *info);
int consulta pilha (struct PILHA p, int *info);
void imprime_erro (int erro);
/* ------------------------------------ main */
void main (void)
{
struct PILHA p;
int valor, erro;
char ch;
cria_pilha(&p);
do {
    clrscr();
    printf("[P]ush, P[O]p, [C]onsultar ou [F]im ?");
    do {
        ch = toupper(getche());
      } while (!strchr("POCF", ch));
  if (ch == 'P') {
      printf("Valor: ");
      scanf("%d", &valor);
     }
   switch (ch)
      {
      case 'P': error = push(&p, valor); if (erro != SUCESSO)
                imprime_erro(erro);
               break;
```

```
 case 'O': erro = pop(&p,&valor);
                 if (erro != SUCESSO)
                      imprime_erro(erro);
                  else
                      printf("Informação Excluída: %d\n",valor);
                 break;
       case 'C': erro = consulta_pilha(p, &valor);
                 if (erro != SUCESSO)
                   imprime_erro(erro);
                 else
                      printf("Valor: %d\n", valor);
                 break;
     }
   \} while (ch != 'F');
}
/* ------------------------------------ cria_pilha */
void cria_pilha (struct PILHA *p)
{
p->topo = NULL;
}
/* ------------------------------------ push */
int push (struct PILHA *p, int valor)
{
struct DADO *t;
t = (struct DADO *) malloc(sizeof(struct DADO));
if (t == NULL) return(FALTA_DE_MEMORIA);
else
    {
    t->info = valor;
    t->elo = p->topo;
    if (p->topo == NULL) t->elo = NULL;
    p->topo = t;
     return(SUCESSO);
    }
}
/* ------------------------------------ pop */
int pop (struct PILHA *p, int *info)
{
struct DADO *t;
if (p\text{-}1 topo == NULL) return(PILHA_VAZIA);
else
     {
    t = p->topo;
           *info = t\rightarrow info;p->topo = t->elo;
```

```
 free(t);
     return(SUCESSO);
    }
}
/* ------------------------------------ consultar_pilha */
int consulta_pilha (struct PILHA p, int *info)
{
struct DADO *t;
if (p.topo == NULL) return(PILHA_VAZIA);
else
    {
    t = p.topo;*info = t\rightarrow info; return(SUCESSO);
    }
}
/* ------------------------------------ imprime_erro */
void imprime_erro (int erro)
{
switch (erro)
{
 case FALTA_DE_MEMORIA: printf("ERRO: Falta de memória, tecle algo\n");
                                  break;
         case PILHA_VAZIA: printf("ERRO: Pilha vazia, tecle algo\n");
                                break;
 }
}
```
### **20.2 - Implementação de uma fila**

**Programa exemplo (76)**: O programa permite inserir números inteiros em uma fila. Quando o número digitado for igual à zero (0), todos os números da fila são listados.

 $/*$  fila.c  $*$ /

#include <stdio.h> #include <conio.h> #include <stdlib.h> #include <alloc.h> #include <ctype.h> #include <string.h>

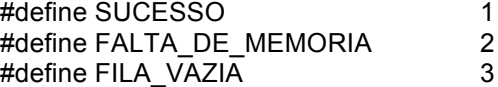

void cria\_fila (struct FILA \*f); int incluir fila (struct FILA \*f, int valor); int excluir\_fila (struct FILA \*f);

```
int consultar_fila (struct FILA *f, int *j);
void imprime_erro (int erro);
struct DADO {
               int info; /* informação */
               struct DADO elo; / elo para o próximo elemento */
              };
struct FILA {
             struct DADO *primeiro;
             int tamanho;
             struct DADO *ultimo;
            };
struct FILA *f;
  /* ------------------------------------ main */
void main (void)
{
int valor, erro;
char ch;
cria_fila(f);
do {
     clrscr();
     printf("[I]ncluir, [E]xcluir, [C]onsultar ou [F]im ?");
    do {
        ch = toupper(getche());
       } while (!strchr("IECF", ch));
   if (ch == 'I') {
       clrscr();
       printf("Valor: ");
       scanf("%d", &valor);
     }
    switch (ch)
       {
        case 'I': erro = incluir_fila(f, valor);
                if (erro != SUCESSO)
                  imprime_erro(erro);
                break;
       case 'E': erro = excluir_fila(f);
                if (erro != SUCESSO)
                  imprime_erro(erro);
                break;
       case 'C': erro = consultar_fila(f, &valor);
                if (erro != SUCESSO)
                 imprime_erro(erro);
                else
\{ clrscr();
                      printf("Valor: %d\n", valor);
                      getch();
 }
                break;
```

```
 }
    \} while (ch != 'F');
}
/* ------------------------------------ cria_fila */
void cria_fila (struct FILA *f)
{
f\rightarrowprimeiro = NULL;
f\rightarrowtamanho = 0;
f\rightarrowultimo = NULL;
}
/* ------------------------------------ incluir_fila */
int incluir fila (struct FILA *f, int valor)
{
struct DADO *t;
 t = (struct DADO *) malloc(sizeof(struct DADO));
 if (t == NULL) return(FALTA_DE_MEMORIA);
 else
     {
    \dot{t} \rightarrow info = valor;
     t\rightarrowelo = NULL;
     if (f \rightarrowultimo != NULL)
       f \rightarrowultimo\rightarrowelo = t;
     f\rightarrowultimo = t;
     if (f\rightarrow primeiro == NULL)
       f\rightarrowprimeiro = t;
     f \rightarrowtamanho = f \rightarrowtamanho + 1;
     return(SUCESSO);
     }
}
/* ------------------------------------ excluir_fila */
int excluir_fila (struct FILA *f)
{
 struct DADO *t;
 if (f\rightarrow primeiro == NULL)
       return(FILA_VAZIA);
 else
      {
     t = f \rightarrowprimeiro;
      f\rightarrowprimeiro = t\rightarrowelo;
      f\rightarrowtamanho = f\rightarrowtamanho - 1;
       free(t);
      if (f\rightarrow primeiro == NULL)
        f\rightarrowultimo = NULL;
       return(SUCESSO);
     }
}
```

```
/* ------------------------------------ consultar_fila */
int consultar fila (struct FILA *f, int *j)
{
struct DADO *t;
if (f \rightarrowprimeiro == NULL)
    return(FILA_VAZIA);
else
    {
    t = f \rightarrow primeiro;i = t \rightarrowinfo;
     return(SUCESSO);
    }
}
/* ------------------------------------ imprime_erro */
void imprime_erro (int erro)
{
switch (erro)
{
  case FALTA_DE_MEMORIA: printf("\nERRO: Falta de memória, tecle algo\n");
                                    break;
            case FILA_VAZIA: printf("\nERRO: Fila vazia, tecle algo\n");
                                    break;
}
getch();
}
```
### **20.3 - Lista duplamente encadeada**

Uma lista duplamente encadeada possui um elo para o elemento anterior e um elo para o elemento posterior. Possui uma vantagem sobre a lista encadeada, pois este tipo de lista pode ser percorrida em duas direções (para a direita e para a esquerda).

**Programa exemplo (77)**: O programa permite inserir números inteiros em uma lista duplamente encadeada. A inserção pode ser pela **esquerda** ou a **direita**. A exibição dos elementos da lista pode ser feita pela esquerda ou direita.

```
/* dupla.c */
```
#include <stdio.h> #include <conio.h> #include <alloc.h> #include <ctype.h> #include <string.h>

struct ELEMENTO {

 struct ELEMENTO \*anterior; int dado; struct ELEMENTO \*posterior; } ;

```
struct DESCRITOR {
                     struct ELEMENTO *primeiro;
                     int n;
                     struct ELEMENTO *ultimo;
                    } ;
void inicializa_descritor (struct DESCRITOR *d);
```
void insere\_direita (struct DESCRITOR \*d, int n); void insere\_esquerda (struct DESCRITOR \*d , int n); void exibir\_lista\_direita (struct DESCRITOR d); void exibir\_lista\_esquerda (struct DESCRITOR d);

```
/* ------------------------------------ main */
```

```
void main (void)
{
struct DESCRITOR d;
int n;
char op;
inicializa_descritor(&d);
do {
    clrscr();
    printf("Número: ");
     scanf("%d", &n);
    if (n != 0) {
       printf("Inserir a [E]squerda ou [D]ireita ?");
       do {
           op = toupper(getche());
         } while (!strchr("ED", op));
       switch (op)
       {
        case 'E': insere_esquerda(&d, n);
                  break;
        case 'D': insere_direita(&d, n);
                  break;
       }
      }
   } while (n != 0);
clrscr();
do {
     printf("Listar: [E]squerda, [D]ireita ou [F]im?");
     do {
         op = toupper(getch());
        } while (!strchr("EDF", op));
     printf("%c\n", op);
     switch (op)
     {
      case 'E': exibir_lista_esquerda(d);
                break;
      case 'D': exibir_lista_direita(d);
                break;
     }
   } while (op != 'F');
```

```
/* ------------------------------------ inicializa_descritor */
void inicializa_descritor (struct DESCRITOR *d)
{
d->primeiro = NULL;
d \rightarrow n = 0;
d->ultimo = NULL;
}
/* ------------------------------------ insere_esquerda */
void insere_esquerda (struct DESCRITOR *d, int n)
{
struct ELEMENTO *p,*q;
 p = (struct ELEMENTO *) malloc(sizeof(struct ELEMENTO));
if (p == NULL) printf("ERRO: Falta de Memória\n");
 else
    {
    if (d \text{-}n == 0) {
       p \rightarrow anterior = NULL;
       p \rightarrowdado = n;
       p \rightarrow posterior = NULL;
        d->primeiro = p;
       d \rightarrow n = 1;
       d->ultimo = p;
       }
     else
        {
         q = d->primeiro;
        p \rightarrow anterior = NULL;
        p \rightarrowdado = n;
        p \rightarrowposterior = q;
        q \rightarrowanterior = p;
         d->primeiro = p;
        d-p = d-p + 1;
        }
    }
}
/* ------------------------------------ insere_direita */
void insere_direita (struct DESCRITOR *d, int n)
{
struct ELEMENTO *p,*q;
 p = (struct ELEMENTO *) malloc(sizeof(struct ELEMENTO));
if (p == NULL) printf("ERRO: Falta de memória\n");
 else
    {
    if (d \text{-}n == 0)
```
}

```
 {
       p \rightarrow anterior = NULL;
       p \rightarrowdado = n;
       p \rightarrowposterior = NULL;
        d->primeiro = p;
       d \geq n = 1;
       d->ultimo = p;
        }
     else
        {
        q = d->ultimo;
        p \rightarrow anterior = q;
        p \rightarrowdado = n;
        p \rightarrowposterior = NULL;
        q \rightarrowposterior = p;
         d->ultimo = p;
        d \rightarrow n = d \rightarrow n + 1;
        }
    }
}
/* ------------------------------------ exibir_lista_direita */
void exibir_lista_direita (struct DESCRITOR d)
{
struct ELEMENTO *p;
 p = d.ultimo;
while (p \rightarrowanterior != NULL)
      {
      printf("Valor: %d\n", p \rightarrowdado);
      p = p \rightarrowanterior;
 }
 printf("Valor: %d\n", p→dado);
}
/* ------------------------------------ exibir_lista_esquerda */
void exibir_lista_esquerda (struct DESCRITOR d)
{
struct ELEMENTO *p;
 p = d.primeiro;
while (p \rightarrow posterior != NULL)
      {
      printf("Valor: %d\n", p->dado);
      p = p \rightarrowposterior;
      }
printf("Valor: %d\n", p->dado);
}
```
# **21. Lista de exercícios gerais**

 $\checkmark$  Escreva um programa em C que exibe um relógio na tela. O formato do relógio deve ser **hh:mm:ss**.

 $\checkmark$  Escreva um programa em C que exibe a data na tela. O formato da data deve ser **dd:mm:aaaa**.